# **JMF ICS**

# **Version 1.3**

**Date: 7/30/2007** 

File: ICS-JMF-1.3.doc

# Device Messaging / Job Tracking WG

# **Abstract**

This document, the JMF ICS, defines the conformance requirements that relate to communication using JMF. This document specifies two *Conformance Levels* of Conformance Requirements. These levels mainly differ in the type of communication between the *Manager* and the *Worker* and include the conformance requirements for Hot Folders and JMF Messages.

This version applies to interactions using JDF 1.3.

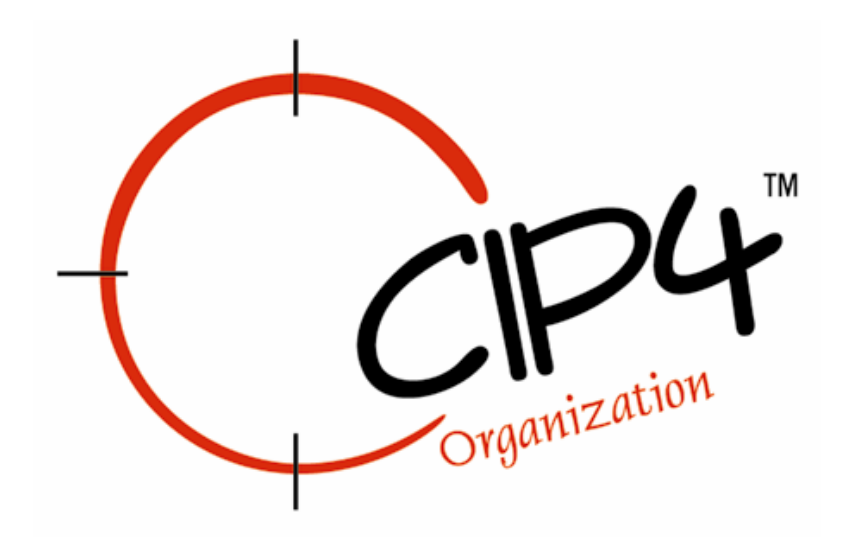

#### **Copyright Notice**

Copyright © 2000-2007, International Cooperation for Integration of Processes in Prepress, Press and Postpress, hereinafter referred to as CIP4. All Rights Reserved.

Permission is hereby granted, free of charge, to any person obtaining a copy of the Specification and associated documentation files (the "Specification") to deal in the Specification, including without limitation the rights to use, copy, publish, distribute, and/or sublicense copies of the Specification, and to permit persons to whom the Specification is furnished to do so, subject to the following conditions. The above copyright notice and this permission notice must be included in all copies or substantial portions of the Specification.

The Specification is provided "as is", without warranty of any kind, express, implied, or otherwise, including but not limited to the warranties of merchantability, fitness for a particular purpose and noninfringement. In no event will CIP4 be liable for any claim, damages or other liability, whether in an action of contract, tort or otherwise, arising from, out of, or in connection with the Specification or the use or other dealings in the Specification.

Except as contained in this notice or as allowed by membership in CIP4, the name of CIP4 must not be used in advertising or otherwise to promote the use or other dealings in this Specification without prior written authorization from CIP4.

#### **Licenses and Trademarks**

International Cooperation for Integration of Processes in Prepress, Press and Postpress, CIP4, Job Description Format, JDF and the CIP4 logo are trademarks of CIP4.

Rather than put a trademark symbol in every occurrence of other trademarked names, we state that we are using the names only in an editorial fashion, and to the benefit of the trademark owner, with no intention of infringement of the trademark.

# **Table of Contents**

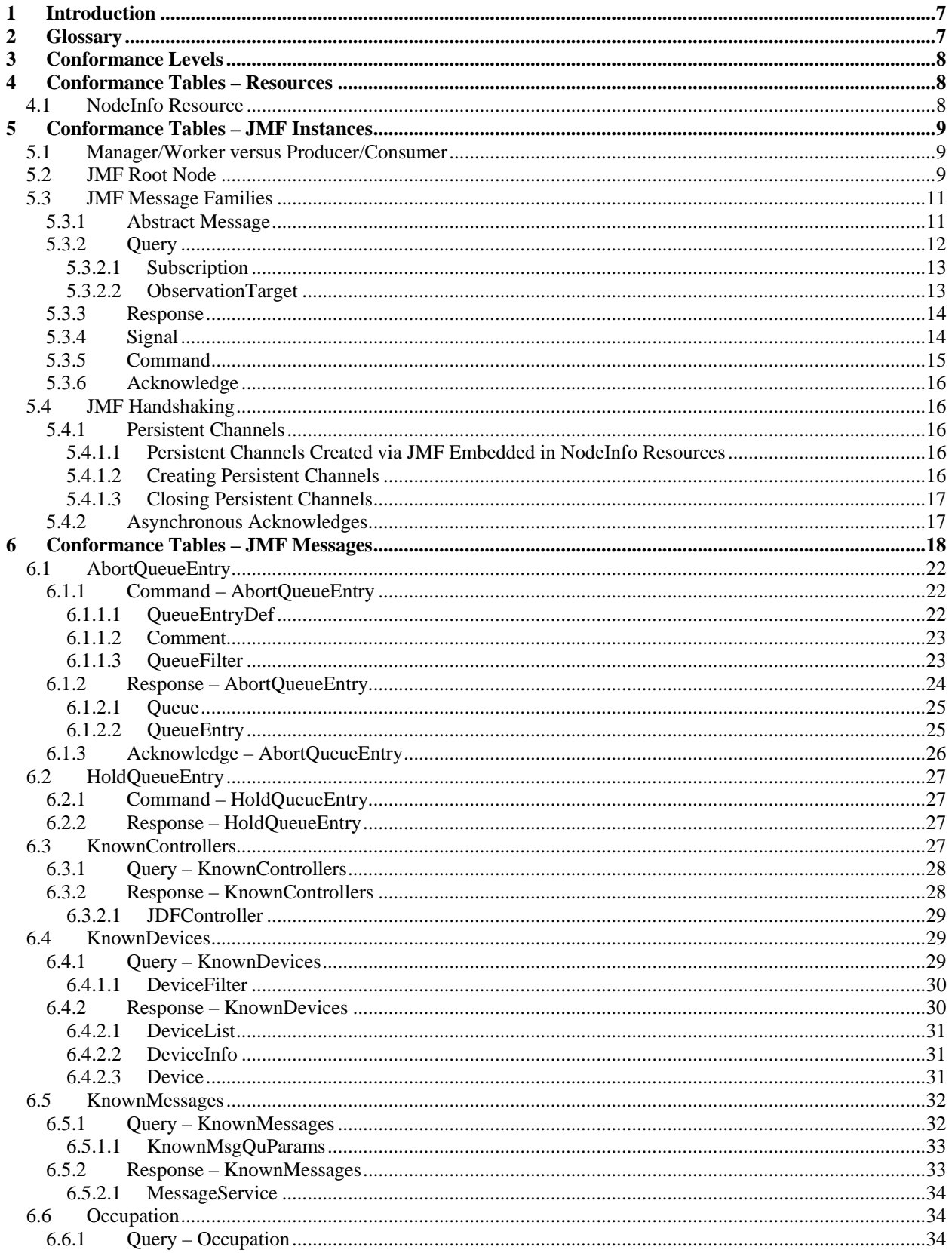

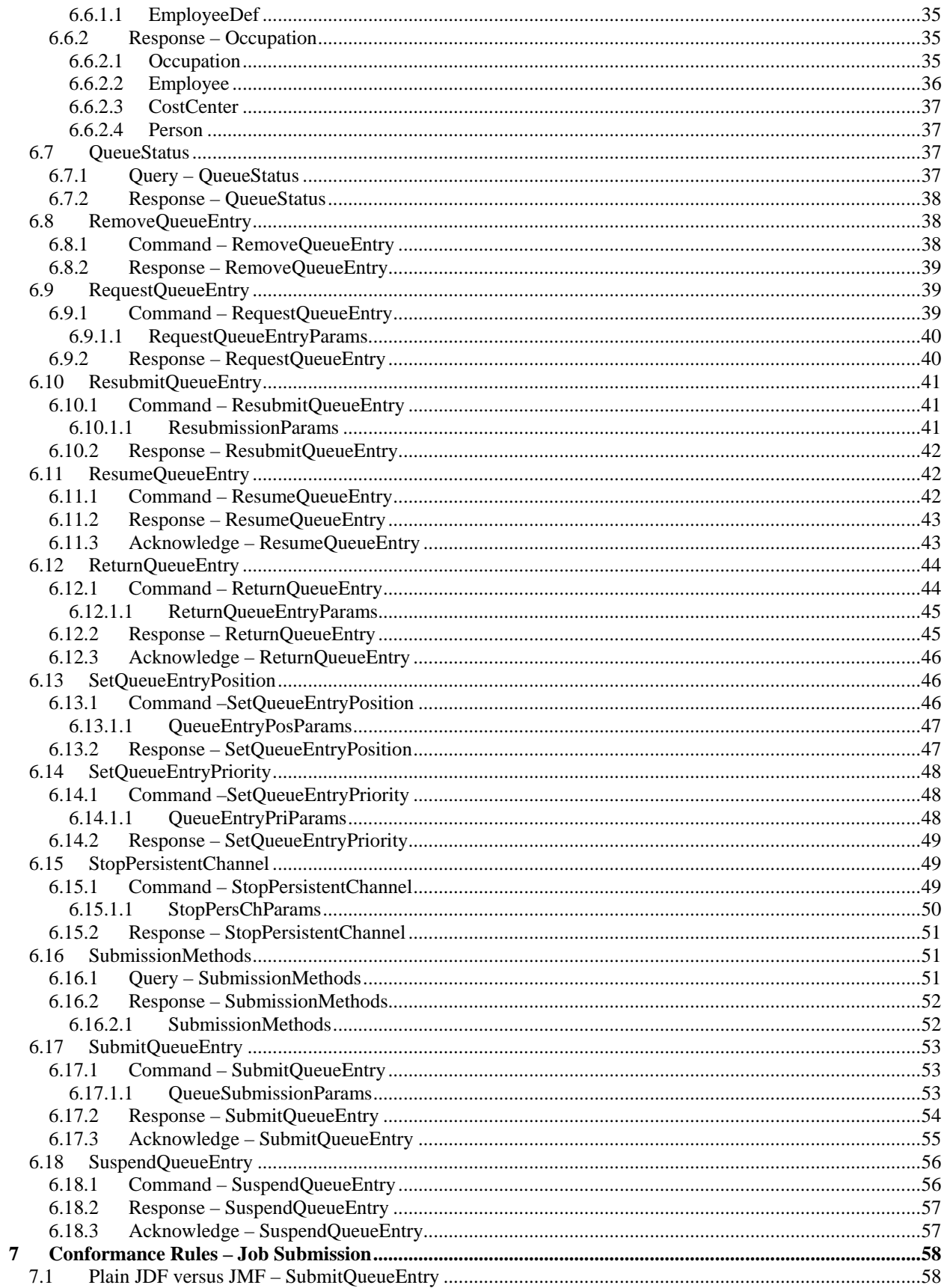

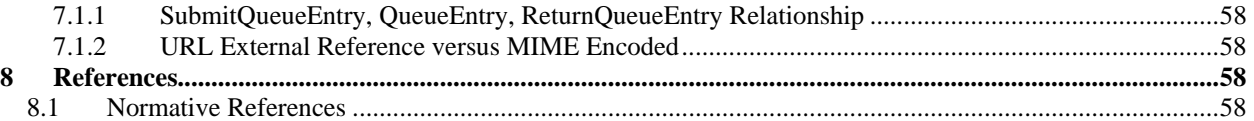

# **Tables**

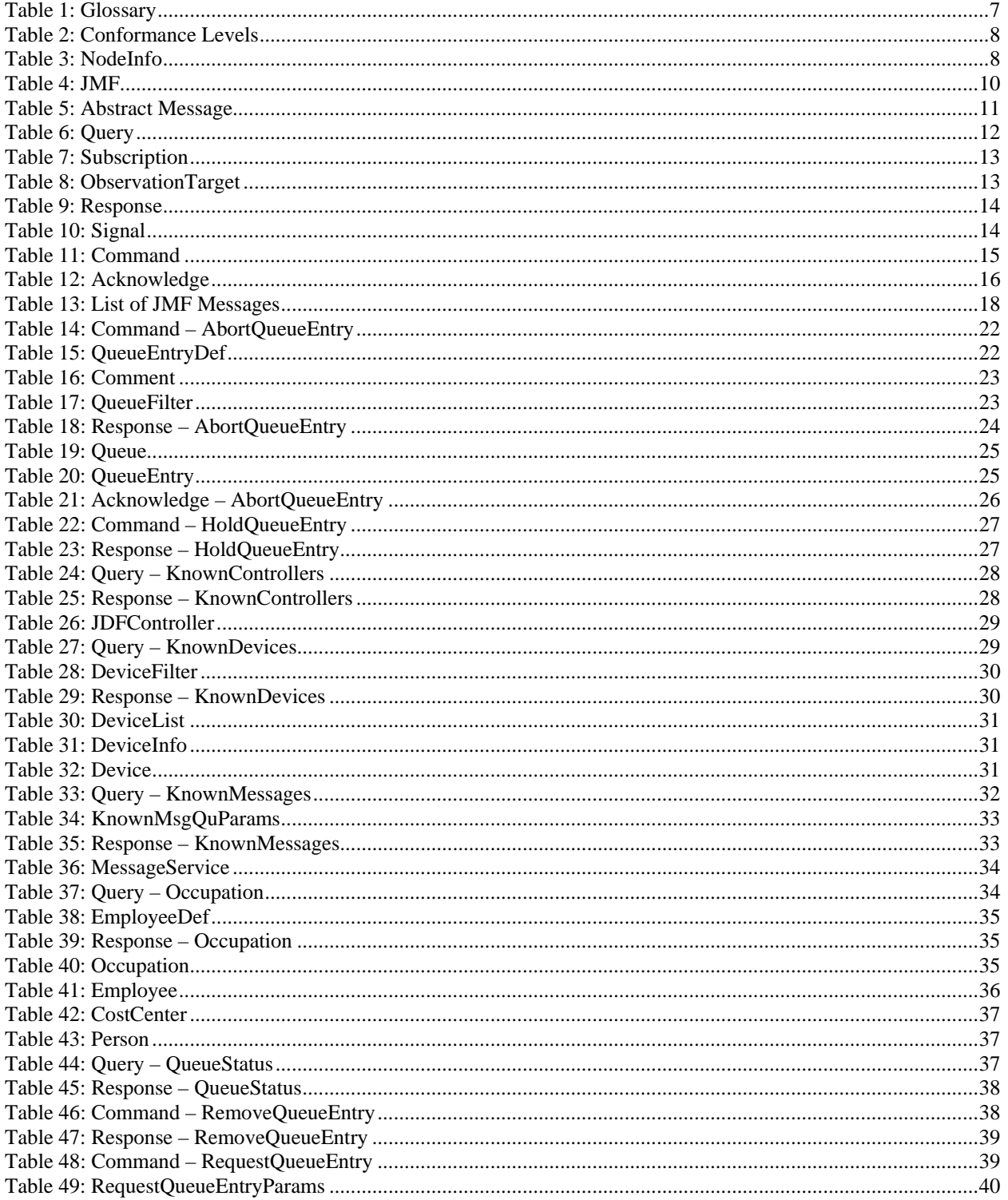

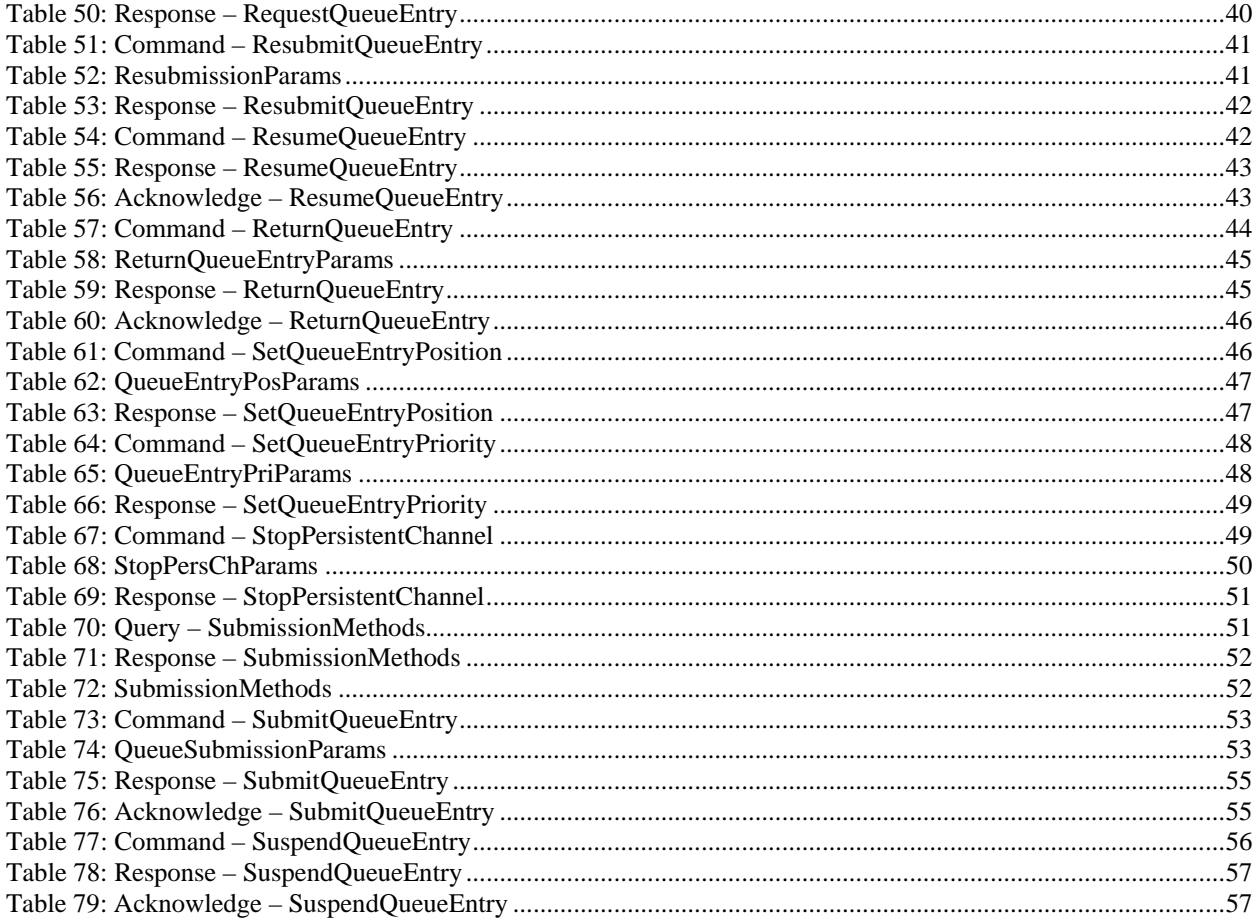

# <span id="page-6-0"></span>**1 Introduction**

This ICS builds upon the hot folder based workflow that is provided by the [\[\[Base-ICS\]](#page-57-1)] to add communication using JMF messaging. JMF provides a command and control language that facilitates interaction between Managers and Workers.

This ICS is product sector independent, meaning that it can be used in any workflow where JMF messaging is desired.

**Note:** in this document, terms identified with *bold-italics* are defined in the [[\[Base-ICS\]](#page-57-1)] if their definition does not appear immediately in this document.

Using [[\[Base-ICS\]](#page-57-1)] terminology, the [JMF-ICS] specifies the generic parts of the *Manager Interface* when it communicates with the *Worker Interface*. It also specifies the corresponding generic parts of the Worker Interface when it communicates with a Manager Interface.

This ICS includes specifications of JMF Messages used for:

- Determining Supported Messages and submission methods
- Device and Controller discovery
- Dealing with Job submission and return
- General Queue entry handling such as requesting, aborting, holding, suspending, resuming, resubmitting, and removing Queue entries
- Querying and signaling the status of employees, Devices, and Jobs

This ICS defines two conformance levels which are summarized as follows:

**Level 1:** Defines requirements for:

- Using hot folders for Job submission and return
- Managers to create and manage Persistent Channels

**Level 2:** Defines requirements for:

- Using JMF messaging for Job submission and return
- Bidirectional Support for a subset of JMF messaging between the Manager and Worker
- Several Messages that MAY be Supported by the Manager and Worker

# **2 Glossary**

This section defines terminology used in this ICS. The terms appear in alphabetic order. If a word is in *bold-italic*, it is defined in [[\[Base-ICS\]](#page-57-1)] if it is not defined elsewhere in this section. Elsewhere in ICSs, the first letter of each word of these terms is capitalized.

#### **Table 1: Glossary**

<span id="page-6-2"></span><span id="page-6-1"></span>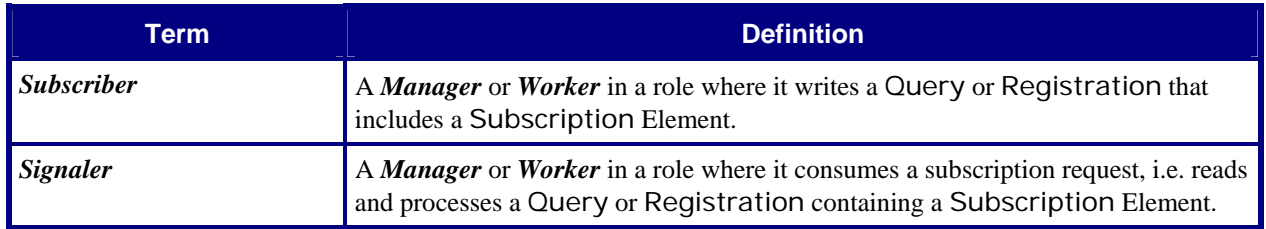

# <span id="page-7-0"></span>**3 Conformance Levels**

This ICS specifies two *Conformance Levels* of *Conformance Requirements* – each a subset of [\[JDF1.3\]](#page-57-2). These Conformance Requirements are common to all Product-Sector ICSs. These levels differ in the type of communication between the *Manager* and the *Worker*. [Table 2](#page-7-1) below specifies the Conformance Requirements for Manager Interfaces and Worker.

See Appendix A "*How to Read ICS Documents*" in [\[Base-ICS\]](#page-57-1) for an explanation of Conformance Tables.

To be conformant to a level of this ICS specified in the first column of [Table 2,](#page-7-1) a Manager MUST conform to the Manager part and a Worker MUST conform to the Worker part of the ICSs and levels specified in all but the first and last columns of [Table 2](#page-7-1) below.

<span id="page-7-1"></span>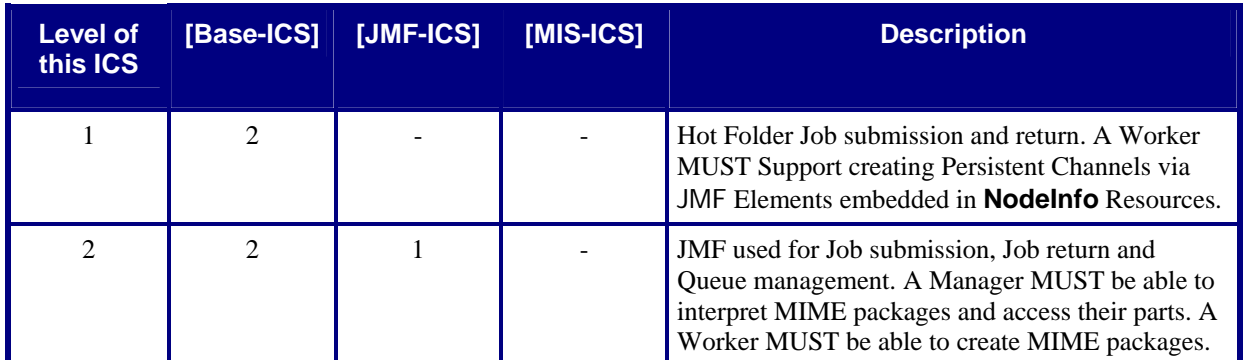

#### **Table 2: Conformance Levels**

# **4 Conformance Tables – Resources**

The table in this section shows the Conformance Requirements for the **NodeInfo** Resource.

# **4.1 NodeInfo Resource**

[Table 3](#page-7-2) specifies the conformance requirements for Attributes and Elements for the **NodeInfo** Resource, whether it is linked to a JDF Root Node or a JDF Subnode.

<span id="page-7-2"></span>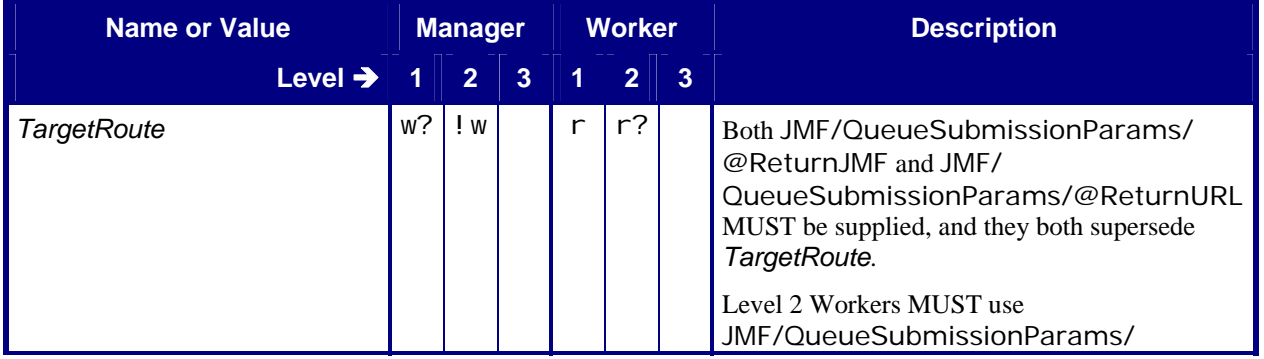

#### **Table 3: NodeInfo**

<span id="page-8-0"></span>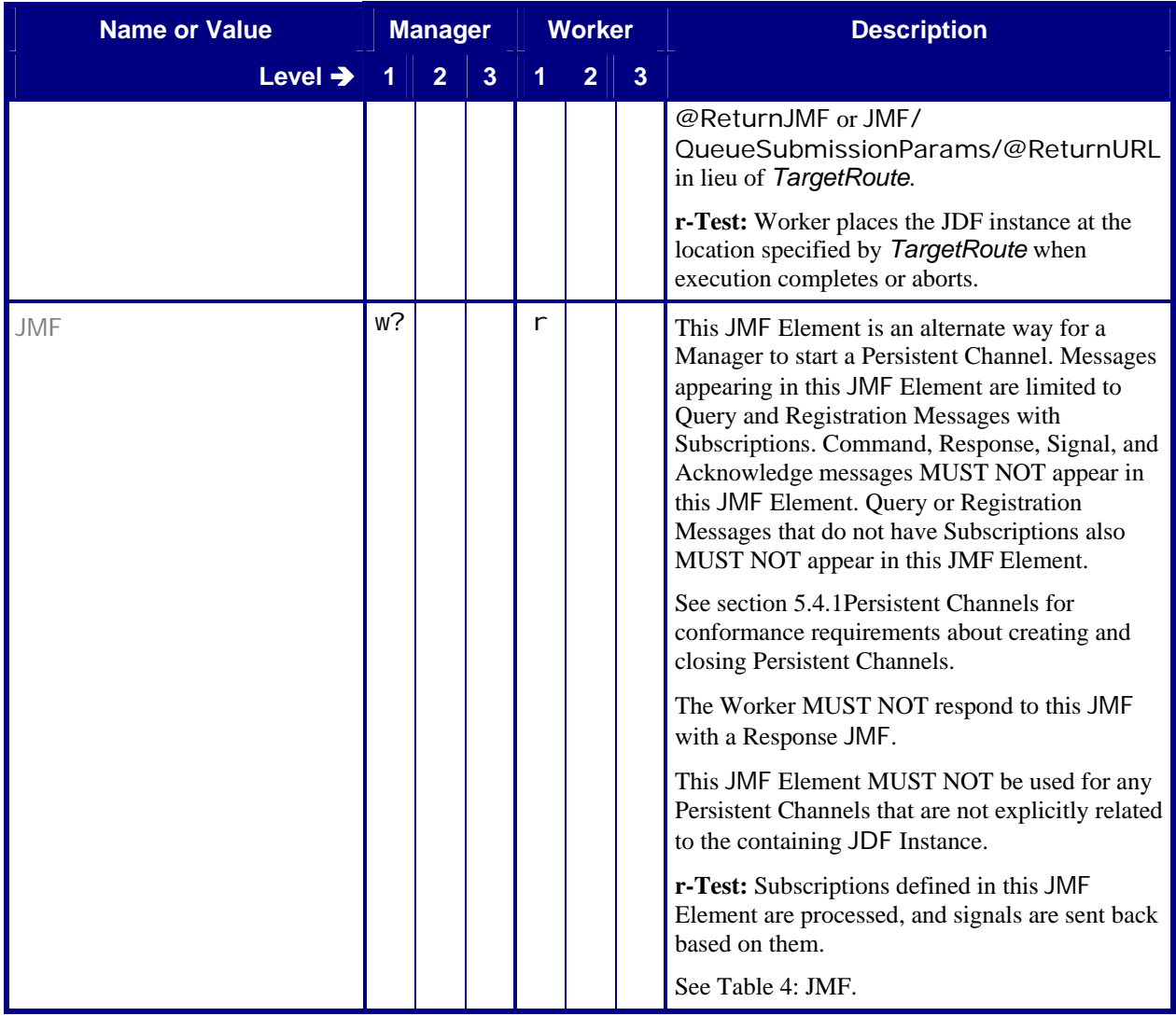

# **5 Conformance Tables – JMF Instances**

This section contains Conformance Tables that specify conformance requirements for JMF Messages:

# <span id="page-8-1"></span>**5.1 Manager/Worker versus Producer/Consumer**

For sections [5.1,](#page-8-1) [5.3](#page-10-1) , and some of the sub-sections in section 5.4, the Conformance Table columns for Manager and Worker are relabeled *Producer* and *Consumer*. When a Manager sends a JMF Message to a Worker, the Manager is the Producer and the Worker is the Consumer. When a Worker sends a JMF Message to a Manager, the Worker is the Producer and the Manager is the Consumer.

# **5.2 JMF Root Node**

This ICS specifies the JMF Messages that are common to all areas where JMF is used.

<span id="page-9-0"></span>This ICS also describes the conformance requirements for all of the Messages identified in [Table 13: List of JMF](#page-17-1)  [Messages.](#page-17-1)

This ICS describes both the JMF Message formats and the transfer protocol. Managers and Workers MUST be able to use HTTP, and MAY use HTTPS, for the transmission and reception of Messages except Messages that are embedded in **NodeInfo** Resources of JDF Instances. For the remainder of this document, whenever HTTP is referenced, HTTPS MAY also be used.

<span id="page-9-1"></span>This section contains the Conformance Table for the JMF Element that is the Root Node of any JMF Message, whether sent by HTTP or as part of a JDF Instance (JDF/ResourcePool/NodeInfo/JMF).

### **Table 4: JMF Root Node of:** JMF Instance **Referenced by: [NodeInfo](#page-7-2)**

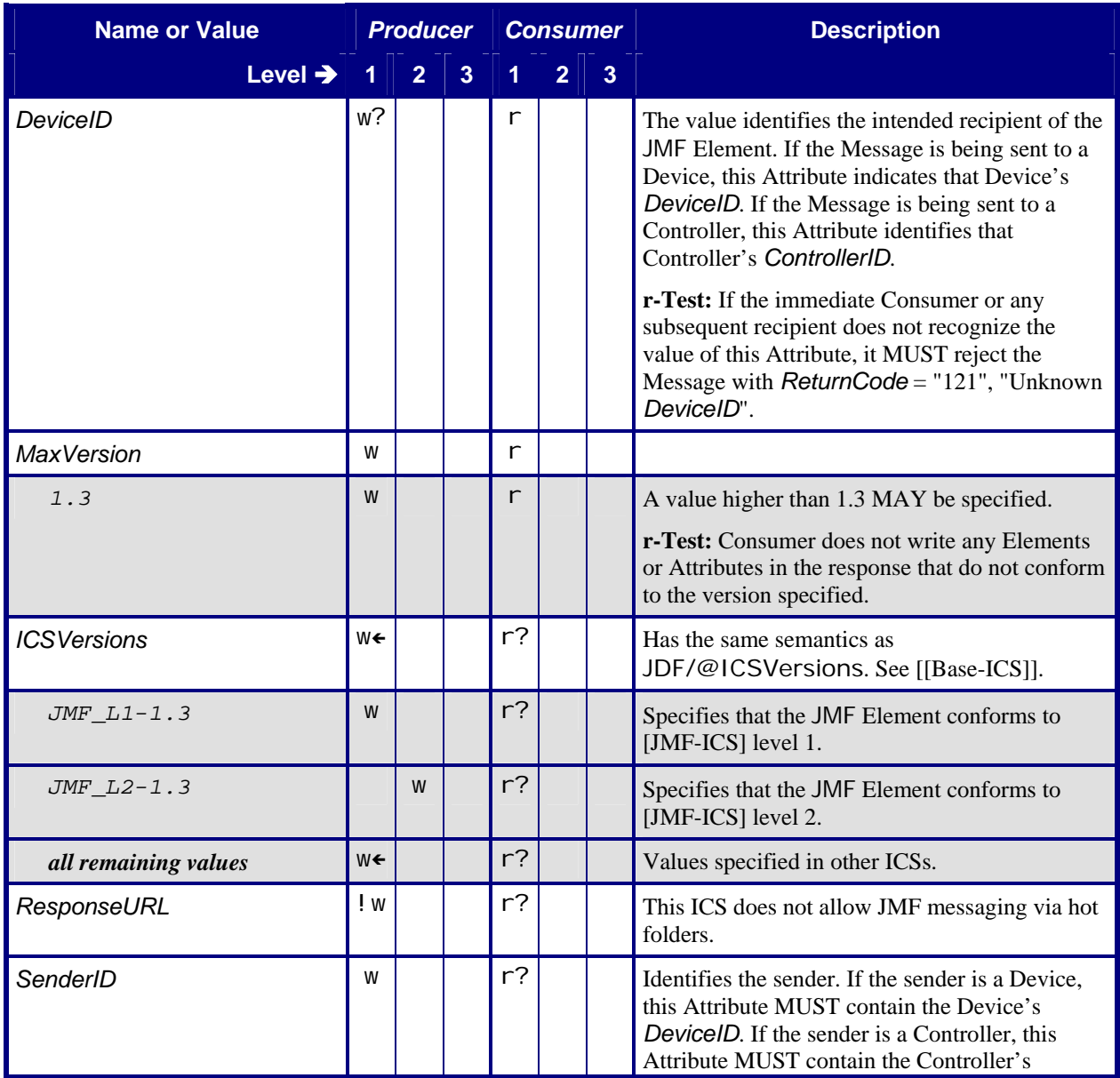

<span id="page-10-0"></span>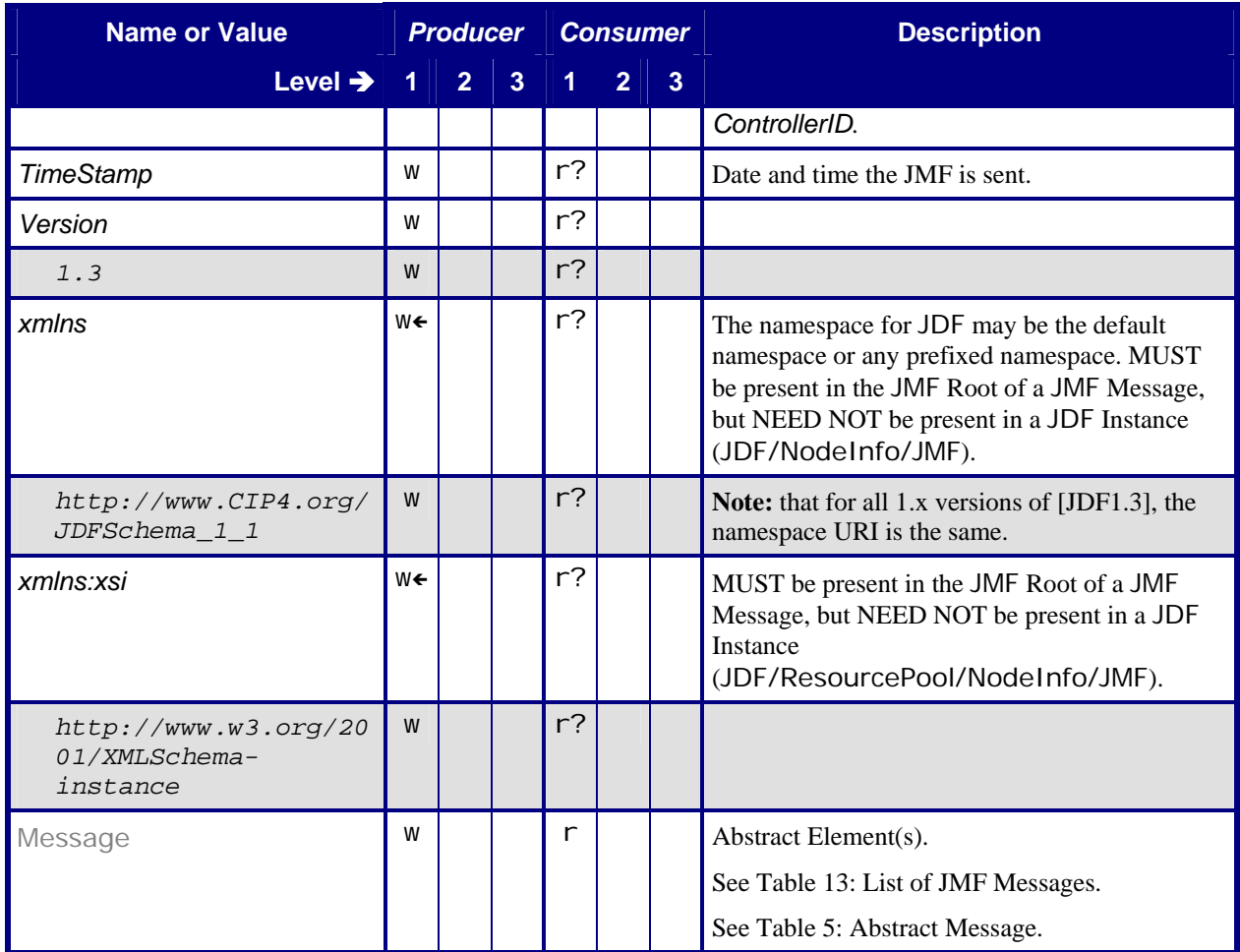

# <span id="page-10-1"></span>**5.3 JMF Message Families**

This section contains Conformance Tables that specify Conformance Requirements for the 6 JMF Message Families.

# <span id="page-10-2"></span>**5.3.1 Abstract Message**

### **Table 5: Abstract Message**

**Referenced by:** [JMF](#page-9-1)

**Superclass of:** [Query](#page-11-1)**,** [Command](#page-14-1), [Response](#page-13-1)**,** [Acknowledge](#page-15-2)**,** [Signal](#page-13-2)

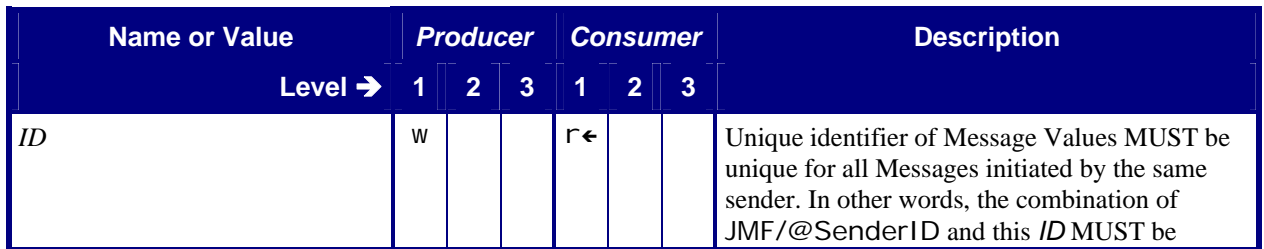

<span id="page-11-0"></span>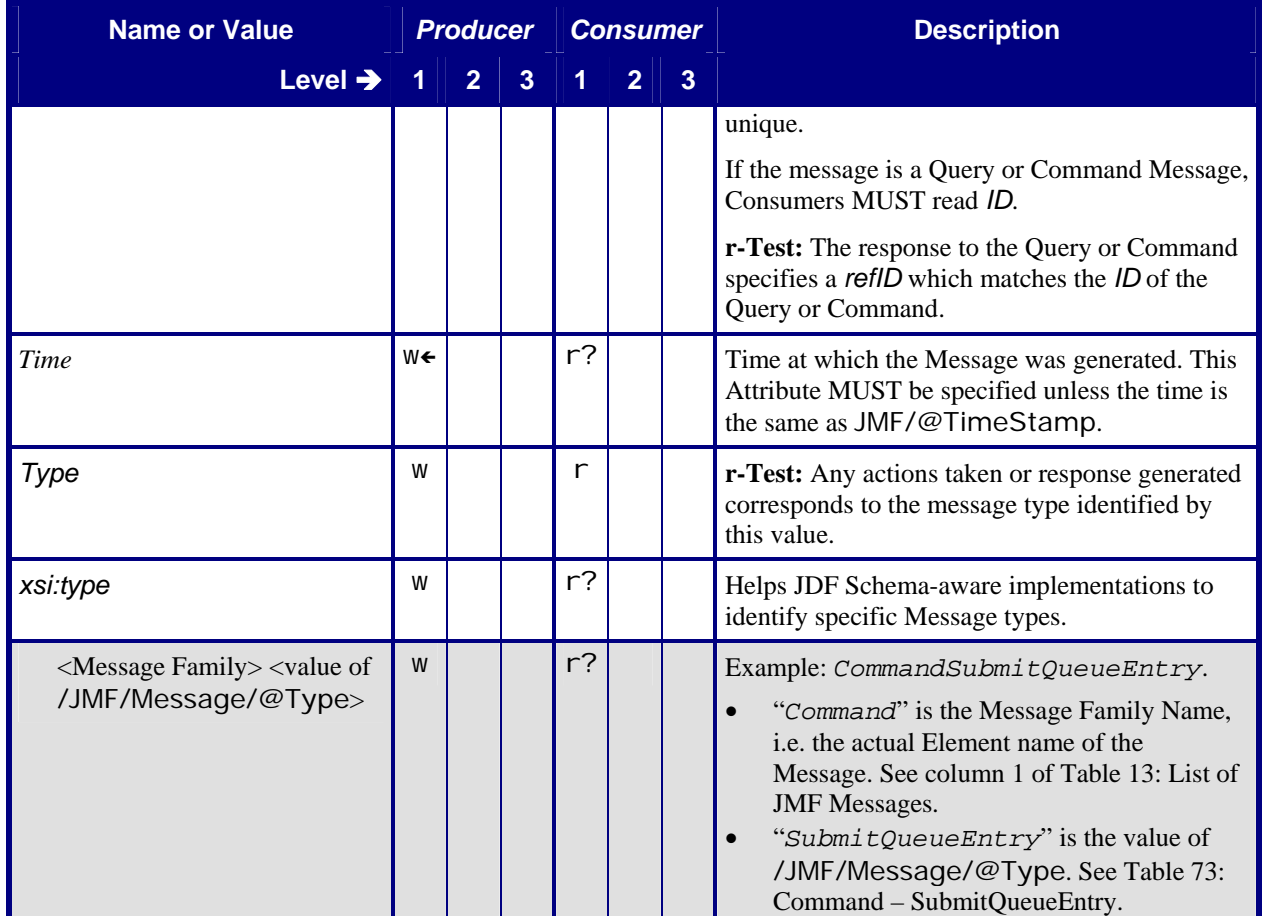

# <span id="page-11-1"></span>**5.3.2 Query**

### **Table 6: Query**

**Subclass of:** [Abstract Message](#page-10-2)

**Class for:** [Query – KnownControllers](#page-27-1), [Query – KnownDevices](#page-28-1), [Query – KnownMessages](#page-31-1), [Query](#page-33-1)  [– Occupation](#page-33-1), [Query – QueueStatus](#page-36-1), [Query – SubmissionMethods](#page-50-1)

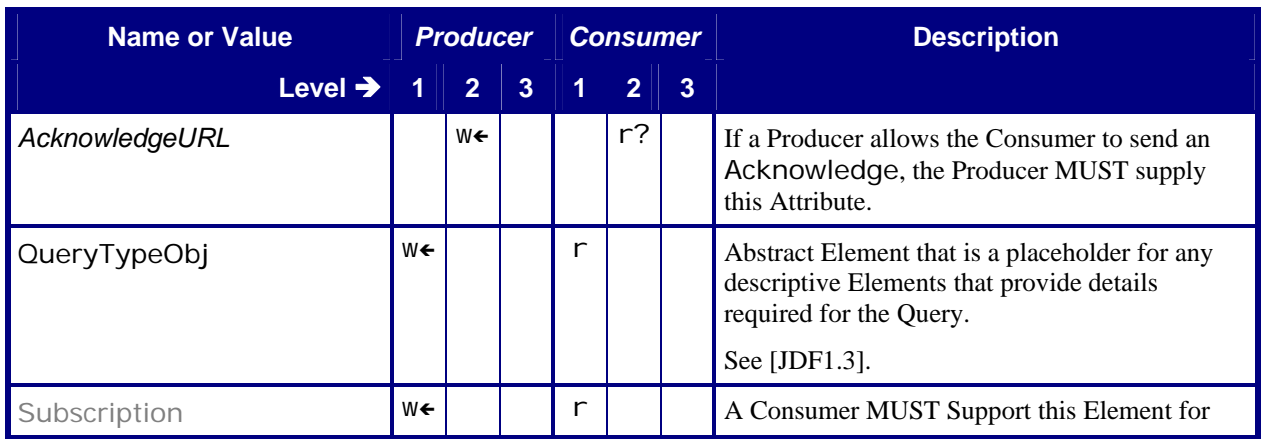

<span id="page-12-0"></span>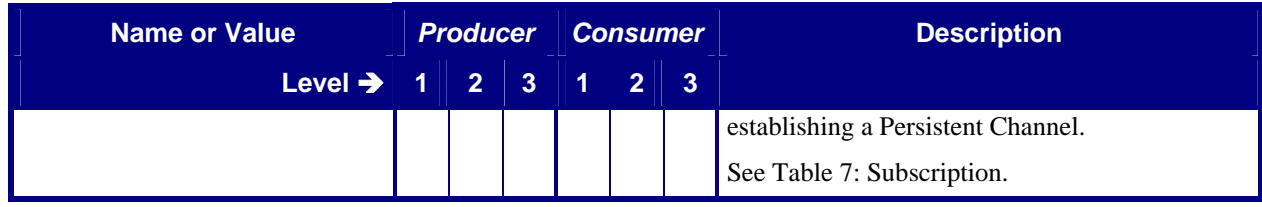

## **5.3.2.1 Subscription**

<span id="page-12-1"></span>Also see other ICSs for Subscription contents.

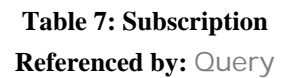

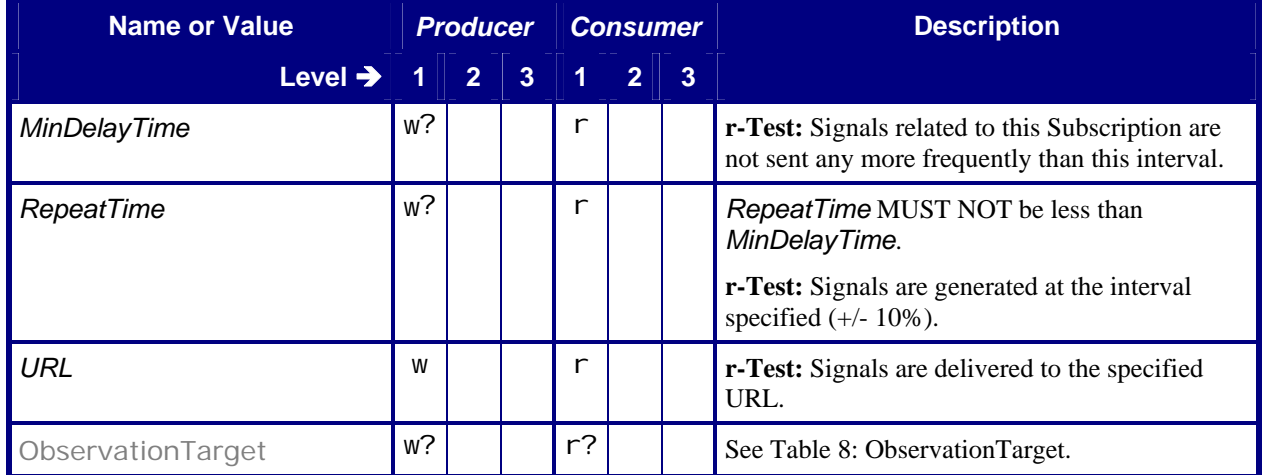

## <span id="page-12-2"></span>**5.3.2.2 ObservationTarget**

### **Table 8: ObservationTarget**

**Referenced by:** [Subscription](#page-12-1)

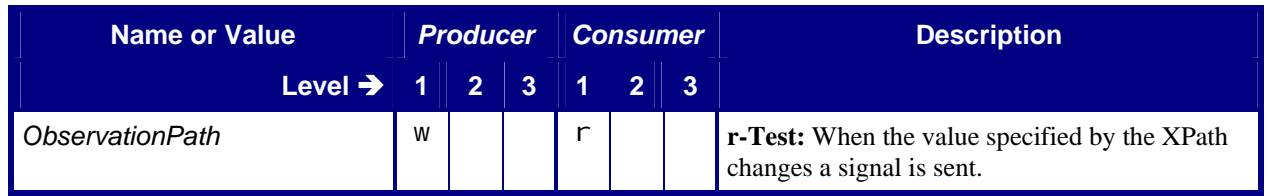

### <span id="page-13-0"></span>**5.3.3 Response**

In [Table 9](#page-13-1), the Producer is the producer of the Response and the Consumer is the consumer of the original Response. Thus the roles have been exchanged with respect to the original Command or Query tables.

#### **Table 9: Response**

### **Subclass of:** [Abstract Message](#page-10-2)

<span id="page-13-1"></span>**Class for:** [Response – AbortQueueEntry](#page-23-1), [Response – HoldQueueEntry](#page-26-1), [Response –](#page-27-2)  [KnownControllers](#page-27-2), [Response – KnownDevices](#page-29-1), [Response – KnownMessages](#page-32-1), [Response –](#page-34-1)  [Occupation](#page-34-1), [Response – QueueStatus](#page-37-1), [Response – RemoveQueueEntry](#page-38-1), [Response –](#page-39-1)  [RequestQueueEntry](#page-39-1), [Response – ResubmitQueueEntry](#page-41-1), [Response – ResumeQueueEntry](#page-42-1), [Response – ReturnQueueEntry](#page-44-1), [Response – SetQueueEntryPosition](#page-46-1), [Response –](#page-48-1)  [SetQueueEntryPriority](#page-48-1), [Response – StopPersistentChannel](#page-50-2), [Response – SubmissionMethods](#page-51-1), [Response – SubmitQueueEntry](#page-54-1), [Response – SuspendQueueEntry](#page-56-1)

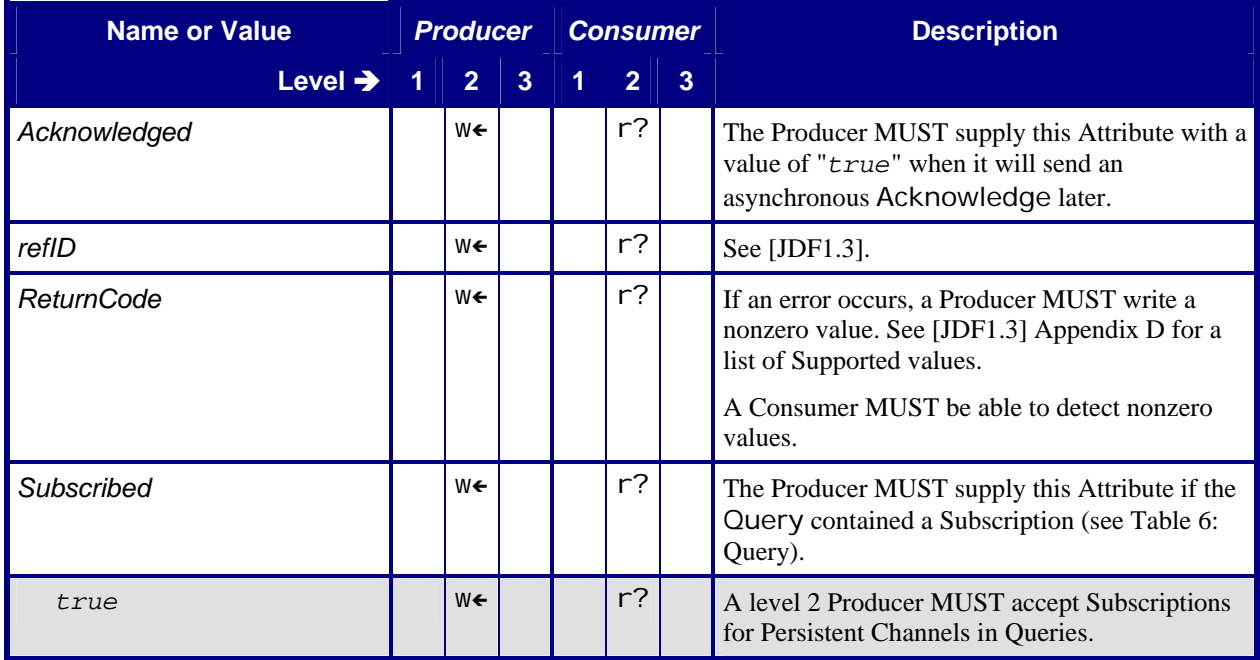

# <span id="page-13-2"></span>**5.3.4 Signal**

#### **Table 10: Signal**

**Subclass of:** [Abstract Message](#page-10-2)

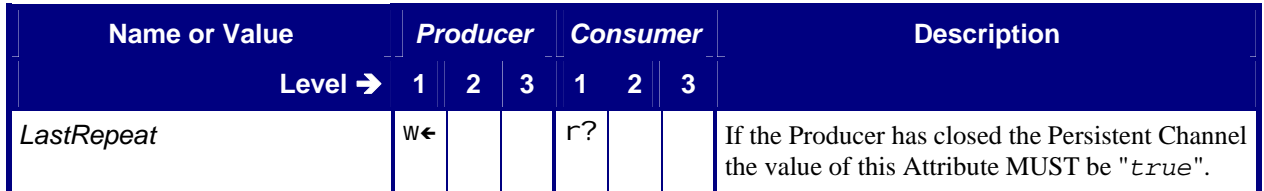

<span id="page-14-0"></span>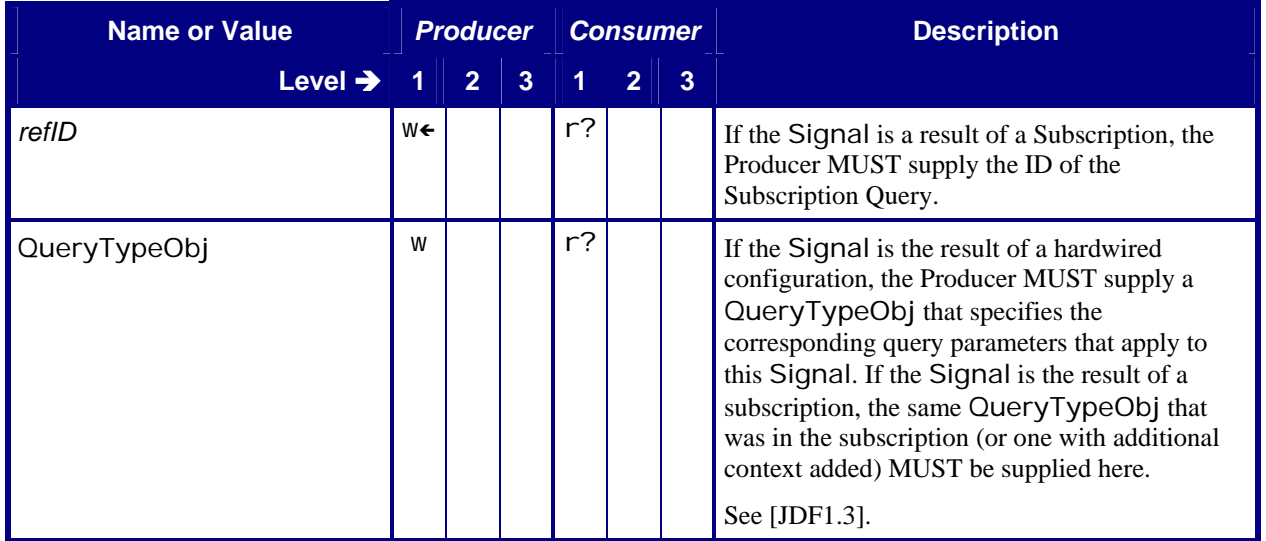

# <span id="page-14-1"></span>**5.3.5 Command**

#### **Table 11: Command**

#### **Subclass of:** [Abstract Message](#page-10-2)

**Class for:** [Command – AbortQueueEntry](#page-21-1), [Command – HoldQueueEntry](#page-26-2), [Command –](#page-37-2)  [RemoveQueueEntry](#page-37-2), [Command – RequestQueueEntry](#page-38-2), [Command – ResubmitQueueEntry](#page-40-1), [Command – ResumeQueueEntry](#page-41-2), [Command – ReturnQueueEntry](#page-43-1), [Command –](#page-45-1)  [SetQueueEntryPosition](#page-45-1), [Command – SetQueueEntryPriority](#page-47-1), [Command –](#page-48-2)  [StopPersistentChannel](#page-48-2), [Command – SubmitQueueEntry](#page-52-1), [Command – SuspendQueueEntry](#page-55-1)

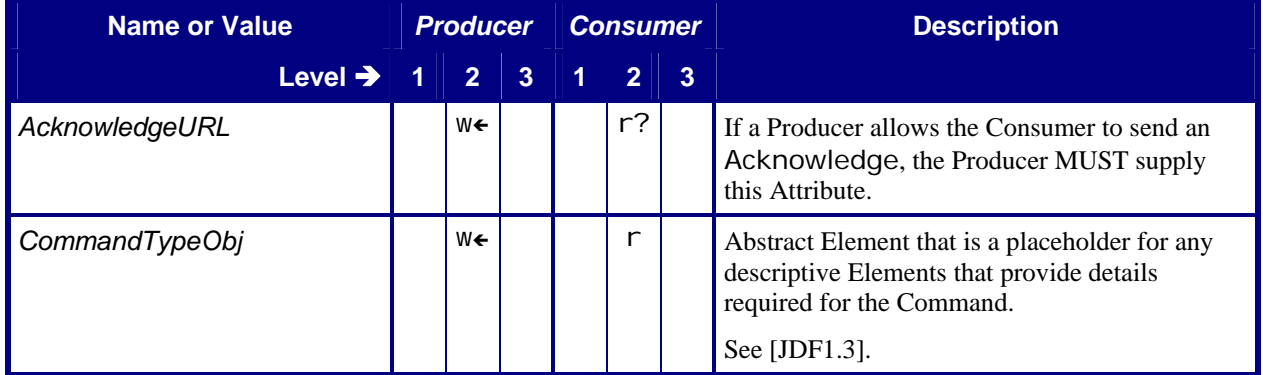

# <span id="page-15-2"></span><span id="page-15-0"></span>**5.3.6 Acknowledge**

### **Table 12: Acknowledge**

**Subclass of:** [Abstract Message](#page-10-2)

**Class for:** [Acknowledge – AbortQueueEntry](#page-25-1), [Acknowledge – ResumeQueueEntry](#page-42-2), [Acknowledge](#page-45-2)  [– ReturnQueueEntry](#page-45-2), [Acknowledge – SubmitQueueEntry](#page-54-2), [Acknowledge –](#page-56-2)  [SuspendQueueEntry](#page-56-2)

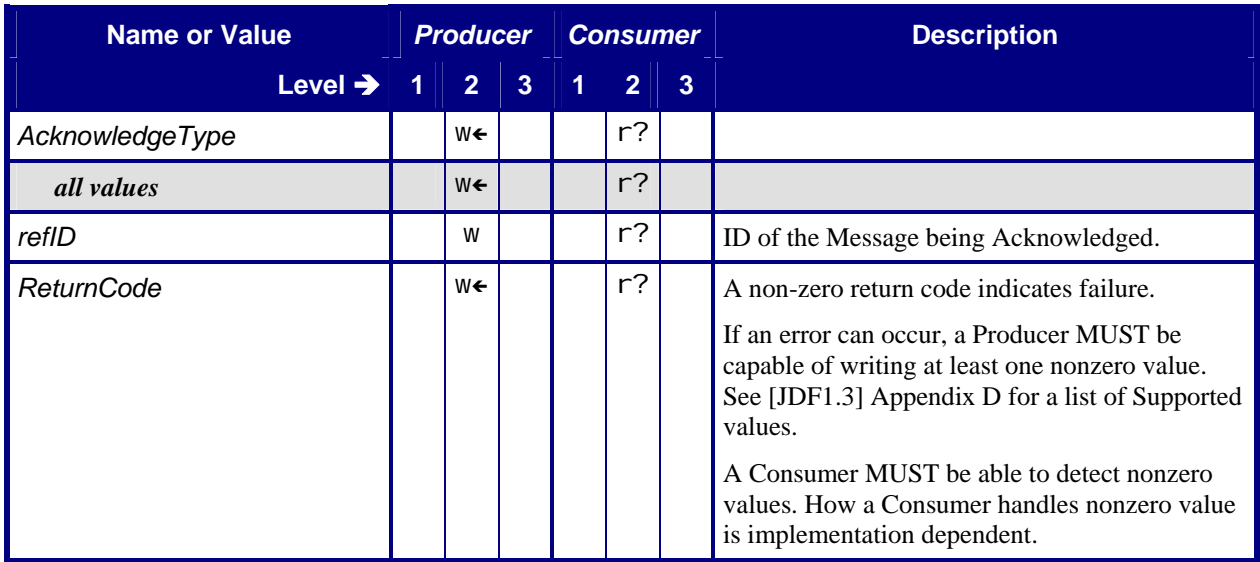

# **5.4 JMF Handshaking**

### <span id="page-15-1"></span>**5.4.1 Persistent Channels**

### **5.4.1.1 Persistent Channels Created via JMF Embedded in NodeInfo Resources**

Workers MUST search the submitted JDF Instance for embedded JMF subscriptions in JDF Nodes that they identify as executable, the parents of the executable JDF Nodes, and the Root Node. JMF subscriptions embedded in other Nodes MAY be ignored by Workers.

### **5.4.1.2 Creating Persistent Channels**

A Manager or Worker sends JMF Signals to another Controller or Device in what is called a Persistent Channel. Persistent Channels are created by sending a Query or Registration Message that includes a Subscription Element.

A Level 1 Manager desiring to establish a Persistent Channel MUST send the Query or Registration Message as a Subelement of the **NodeInfo** Resource(s) that is/are linked as input(s) to JDF Node(s) in the **JDF Instance** (see [Table 3: NodeInfo\)](#page-7-2). A Level 1 Worker MUST Support queries and registrations with subscriptions in Messages in linked **NodeInfo** Resources.

A Level 2 *[Subscriber](#page-6-1)* MAY send the Query or Registration Message either as a Subelement of the **NodeInfo** Resource or as a separate JMF Query or Registration Message via HTTP. A Level 2 *[Signaler](#page-6-2)* MUST Support <span id="page-16-0"></span>both Messages with subscriptions in linked **NodeInfo** Resources, as well as Messages with subscriptions sent via HTTP.

### <span id="page-16-1"></span>**5.4.1.3 Closing Persistent Channels**

Closing a Persistent Channel means that additional Messages related to the subscription MUST NOT be created. Messages previously created MAY still be pending delivery. *[Subscribers](#page-6-1)* MUST be able to receive and process further messages at the URL defined in the original subscription.

The Worker MUST close the Persistent Channel that is set up through the **NodeInfo** Input Resource when execution of the Node that links to the Resource as an input completes or is aborted, or the related QueueEntry/@Status changes to "*PendingReturn*", whichever happens first.

Persistent Channels that relate to a particular Job, Node, or Queue entry that are created with Messages sent via HTTP MUST be closed when the corresponding Job Node completes or aborts or the related QueueEntry/@Status changes to "*PendingReturn*".

If a Persistent Channel does *not* relate to a particular Job, Node, or Queue entry, it MUST be closed by sending a StopPersistentChannel Command.

If a Level 2 *[Subscriber](#page-6-1)* is capable of sending a Query with Subscription Elements via HTTP, the *[Subscriber](#page-6-1)* MUST also be capable of sending a StopPersistentChannel Command. All Level 2 Subscription Consumers MUST Support StopPersistentChannel Commands.

### <span id="page-16-2"></span>**5.4.2 Asynchronous Acknowledges**

A Consumer of a JMF Command or Query Message MUST respond by returning a ResponseTypeObj by one of two methods: synchronously or asynchronously. With certain types of command or query Messages, the Producer of the Message MUST Support the use of asynchronous acknowledges by the Consumer of the Message. These Messages can be identified by the following means:

- The Producer of the Message MUST write the *AcknowledgeURL* Attribute in the Command or Query Element.
- The Producer of the Command or Query MUST read and Support the Response Element's *Acknowledged* Attribute with a value of true in the response to the Command or Query.
- The Producer of the Command or Query MUST Support an Acknowledge Message of the same type.

If a Consumer responds synchronously, it MUST:

- Include a ResponseTypeObj in a Response Element,
- Send the JMF Message in the HTTP response channel.

If a Consumer responds asynchronously, it:

- MUST include the Response Element, with the *Acknowledged* Attribute set to true. The Response Element MAY contain a ResponseTypeObj.
- MUST send the JMF Message in the HTTP response channel.
- MAY include a ResponseTypeObj in an Acknowledge Element,
- MUST send one or more Acknowledge Messages as separate JMF Messages. If this ICS requires the response to the command or query being acknowledged to include one or more ResponseTypeObj Elements, the final Acknowledge Message that is sent MUST include all required ResponseTypeObj Elements.

For a message that does not require Support of asynchronous acknowledges, if the Producer does not Support asynchronous responses to the command or query, and has not provided an *AcknowledgeURL*, the Consumer MUST process the message using exactly one of the following methods:

• The message must be fully processed and a full response sent within the timeframe of an http connection.

**OR**

<span id="page-17-0"></span>• A response MUST be returned which indicates  $ReturnCode = 11$ , which is a new error code that will appear in JDF 1.4 that will be defined as "Synchronous mode not supported for message."

# **6 Conformance Tables – JMF Messages**

For some Messages, the Conformance-Table columns for Manager and Worker are relabeled *Producer* and *Consumer*. When a Manager sends a JMF Message to a Worker, the Manager is the Producer and the Worker is the Consumer. When a Worker sends a JMF Message to a Manager, the Worker is the Producer and the Manager is the Consumer.

- If the Manager column contains a "write" for a Message, then the Manager is a Producer and the Worker is a Consumer for that Message.
	- For example, for a SubmitQueueEntry Command, the Manager that is acting as a Producer sends a Message to a Worker acting as a Consumer.
- If the Manager column contains a "read" for a Message, then the Worker is a Producer and the Manager is a Consumer for that Message.
	- For example, for a SubmitQueueEntry Response, the Worker that is acting as a Producer sends a Message to a Manager acting as a Consumer.

[Table 13](#page-17-1) specifies the Conformance Requirements for pairs of Message Type (/JMF/Message/@Type Attribute) and Message Family.

This ICS does not limit other ICSs from specifying conformance for additional Message Types.

**Note**: [Table 13](#page-17-1) provides the mapping between the Manager/Worker and the Producer/Consumer. In the table below, no **r-Test**s are provided. The test for read conformance is that the Manager or Worker meets the requirements of the tables corresponding to each message.

<span id="page-17-1"></span>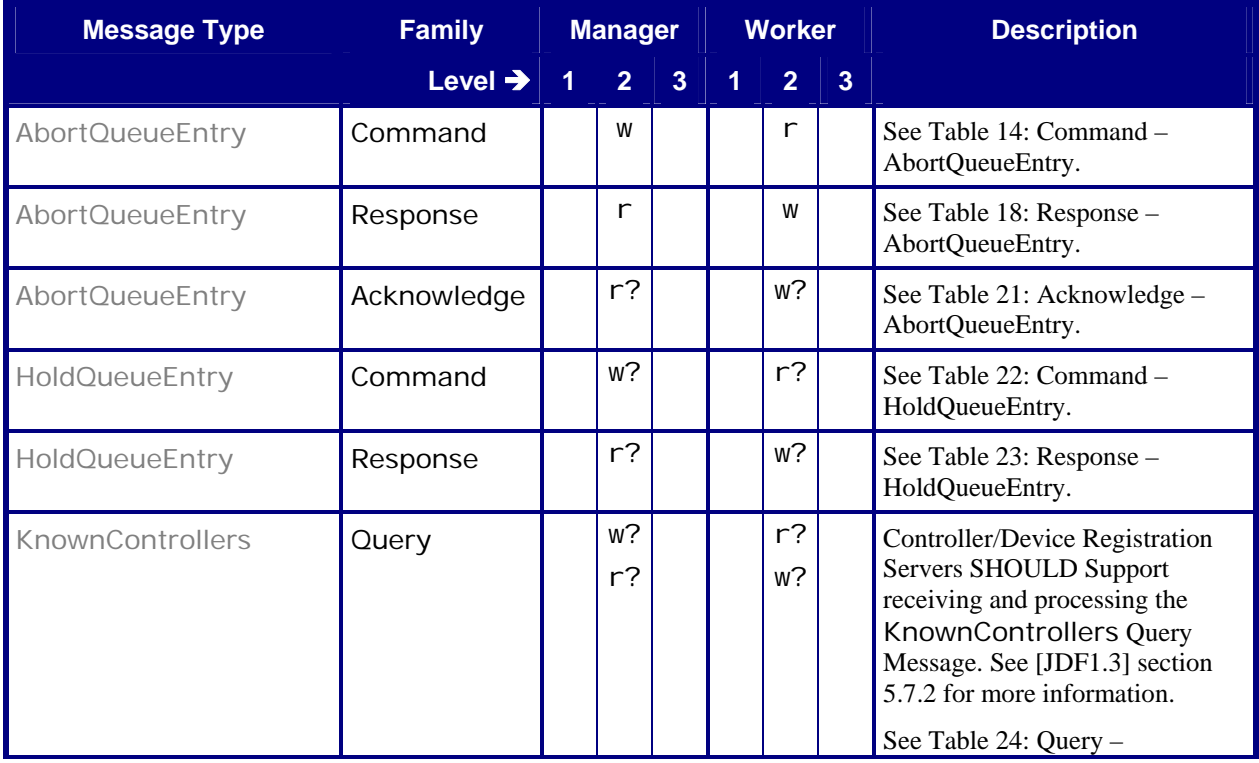

### **Table 13: List of JMF Messages**

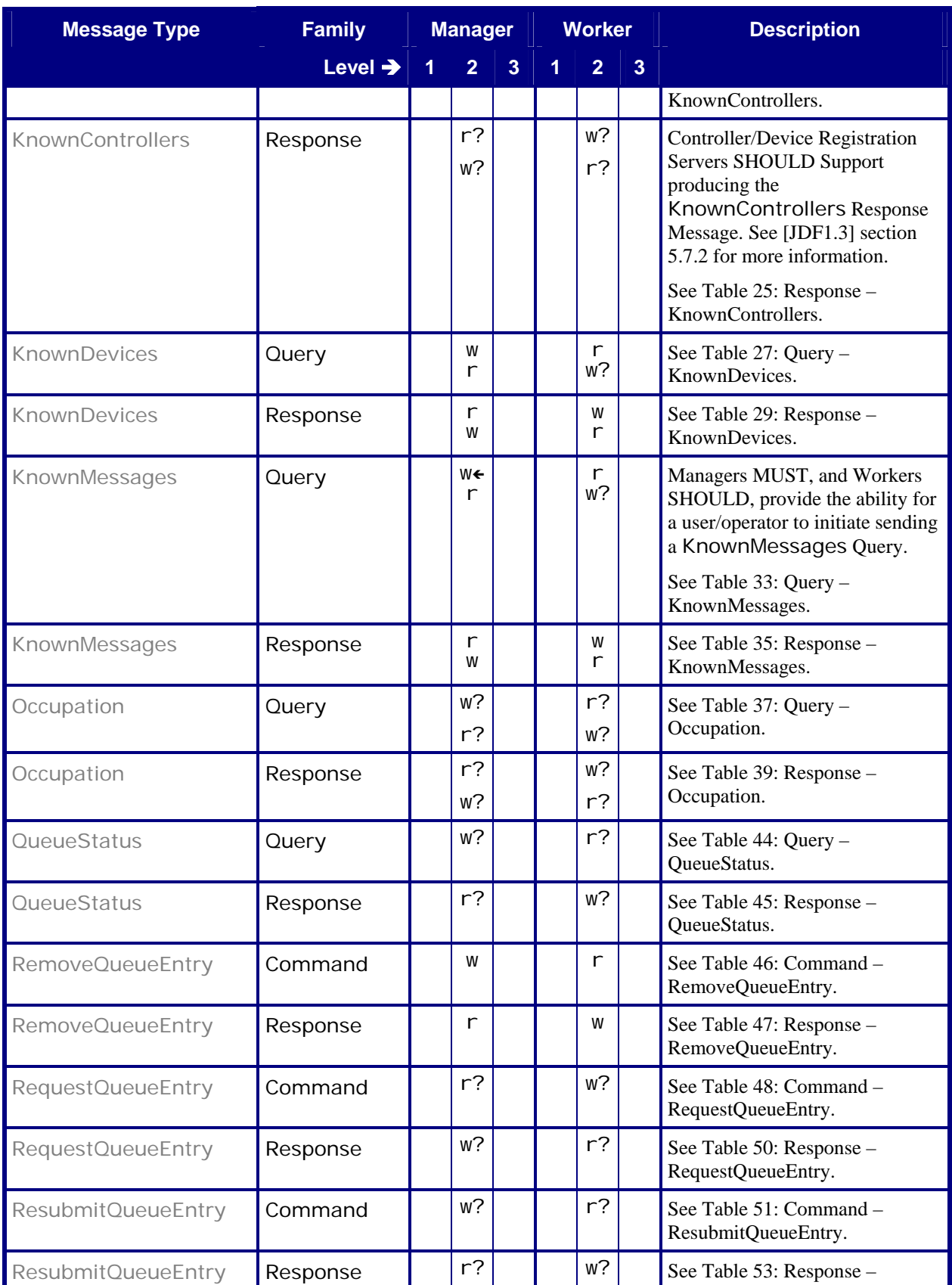

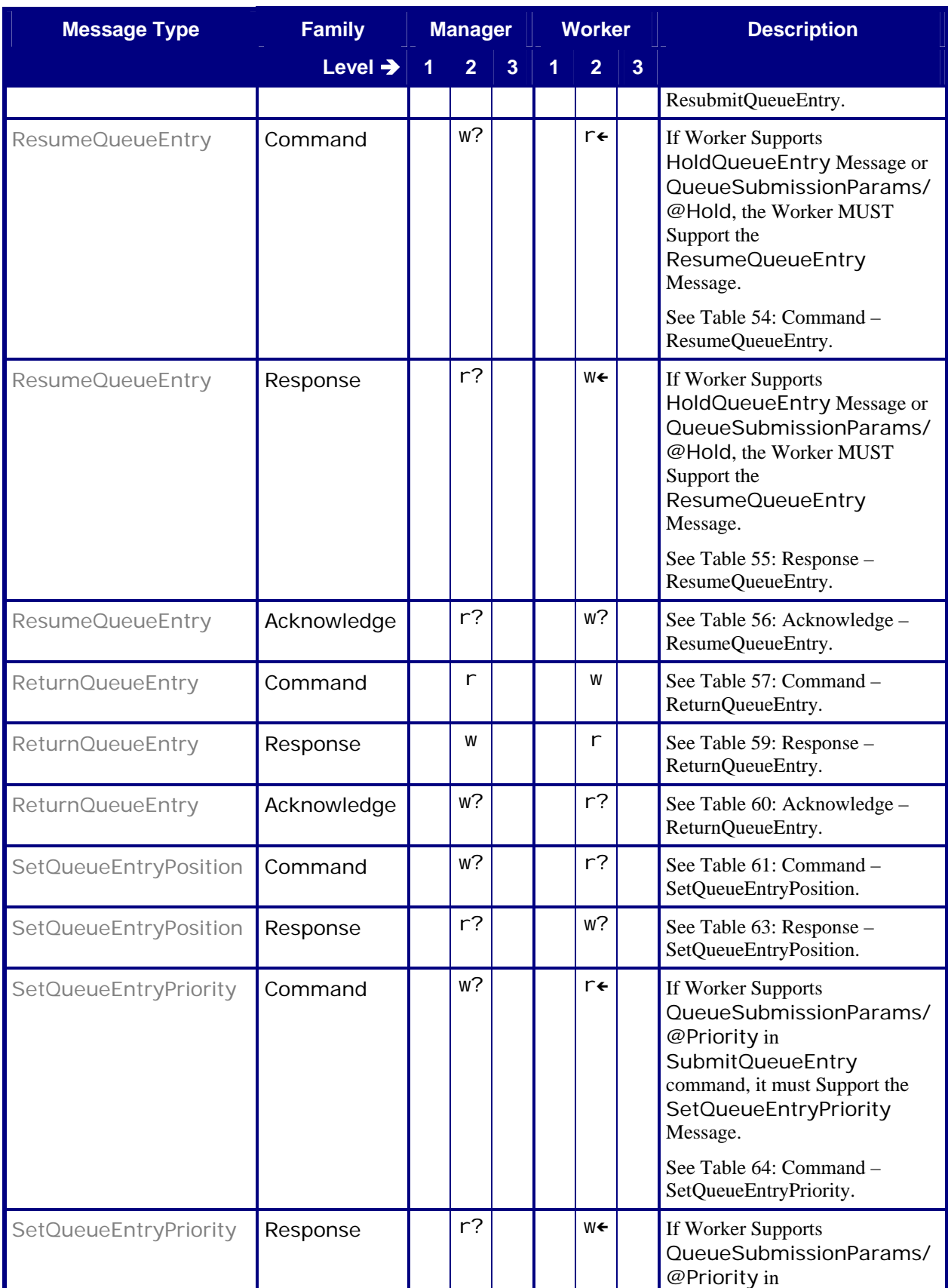

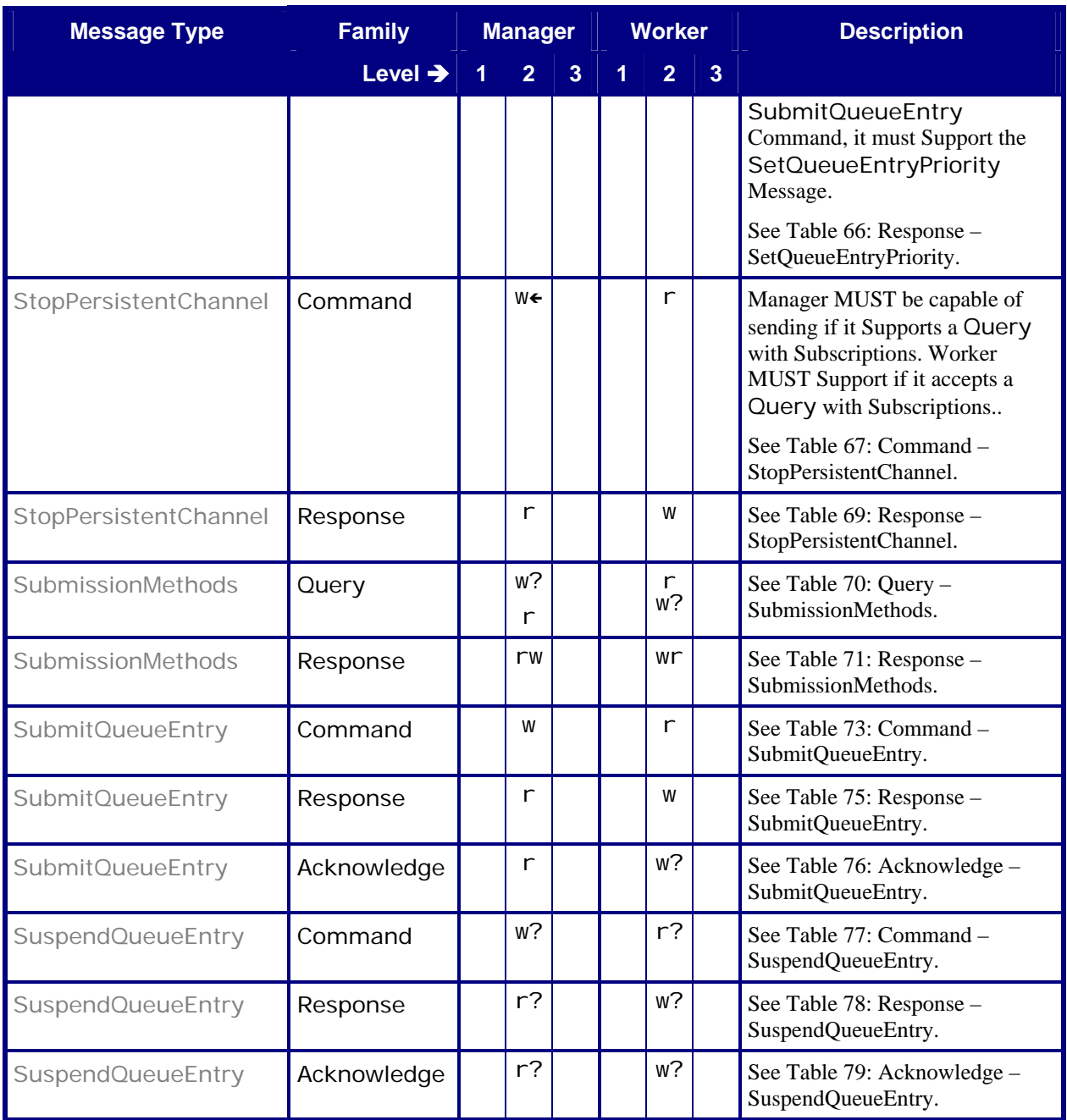

# <span id="page-21-0"></span>**6.1 AbortQueueEntry**

# <span id="page-21-1"></span>**6.1.1 Command – AbortQueueEntry**

### **Table 14: Command – AbortQueueEntry**

**Instance of:** [Command](#page-14-1) **In:** [List of JMF Messages](#page-17-1)

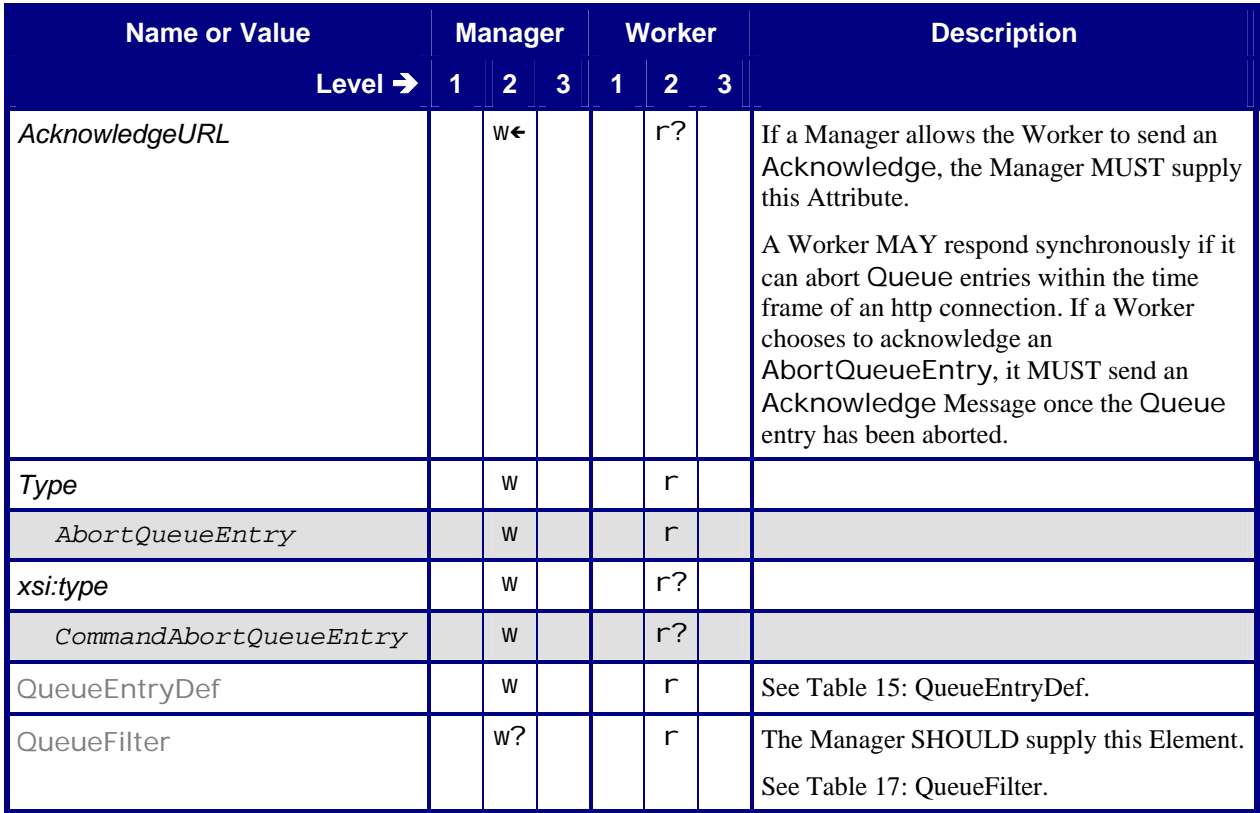

### <span id="page-21-2"></span>**6.1.1.1 QueueEntryDef**

### **Table 15: QueueEntryDef**

**Referenced by:** [QueueFilter](#page-22-1), [Command – AbortQueueEntry](#page-21-1), [Command – HoldQueueEntry](#page-26-2), [Command – RemoveQueueEntry](#page-37-2), [Command – ResumeQueueEntry](#page-41-2), [Command – SuspendQueueEntry](#page-55-1)

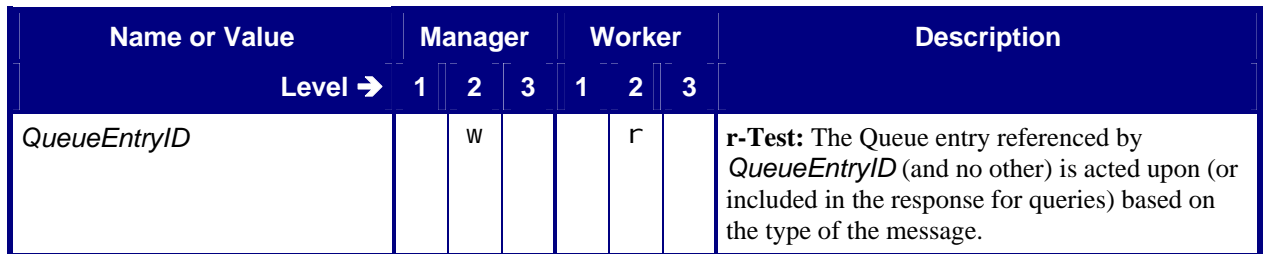

<span id="page-22-0"></span>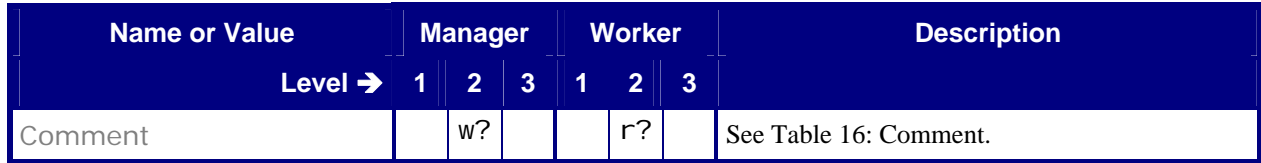

### <span id="page-22-2"></span>**6.1.1.2 Comment**

### **Table 16: Comment**

**Referenced by:** [QueueEntryDef](#page-21-2), [QueueSubmissionParams](#page-52-2)

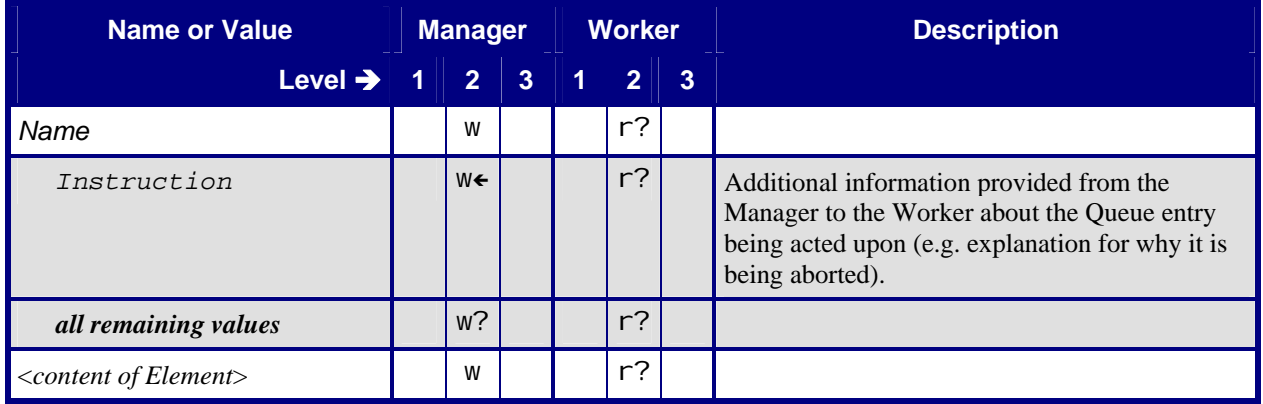

### <span id="page-22-1"></span>**6.1.1.3 QueueFilter**

#### **Table 17: QueueFilter**

**Referenced by:** [Command – AbortQueueEntry](#page-21-1), [Command – HoldQueueEntry](#page-26-2), [Query – QueueStatus](#page-36-1), [Command – RemoveQueueEntry](#page-37-2), [Command – ResubmitQueueEntry](#page-40-1), [Command – ResumeQueueEntry](#page-41-2), [Command – SetQueueEntryPosition](#page-45-1), [Command – SetQueueEntryPriority](#page-47-1), [Command – SubmitQueueEntry](#page-52-1), [Command – SuspendQueueEntry](#page-55-1)

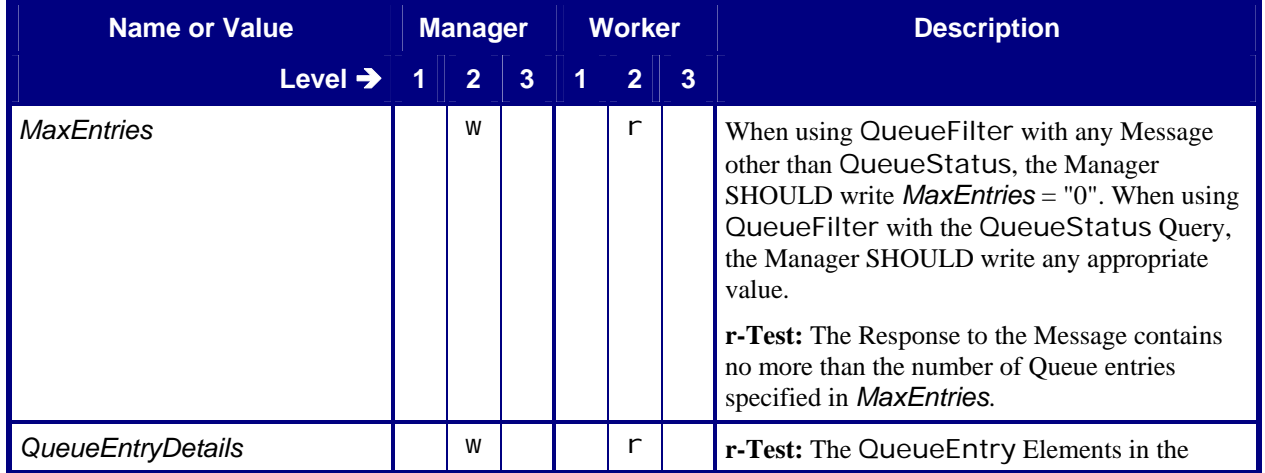

<span id="page-23-0"></span>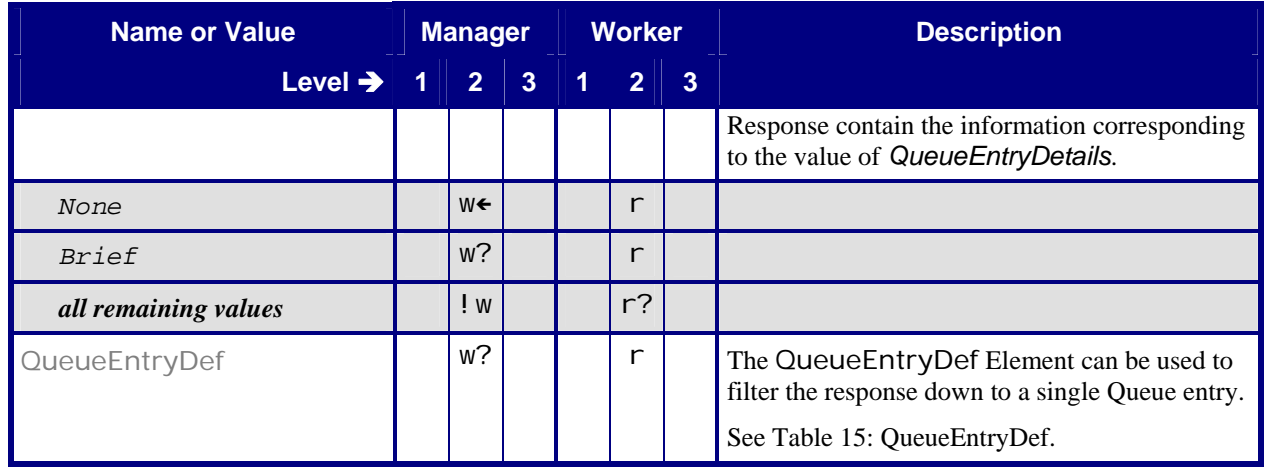

# <span id="page-23-1"></span>**6.1.2 Response – AbortQueueEntry**

#### **Table 18: Response – AbortQueueEntry**

**Instance of:** [Response](#page-13-1)

**In:** [List of JMF Messages](#page-17-1)

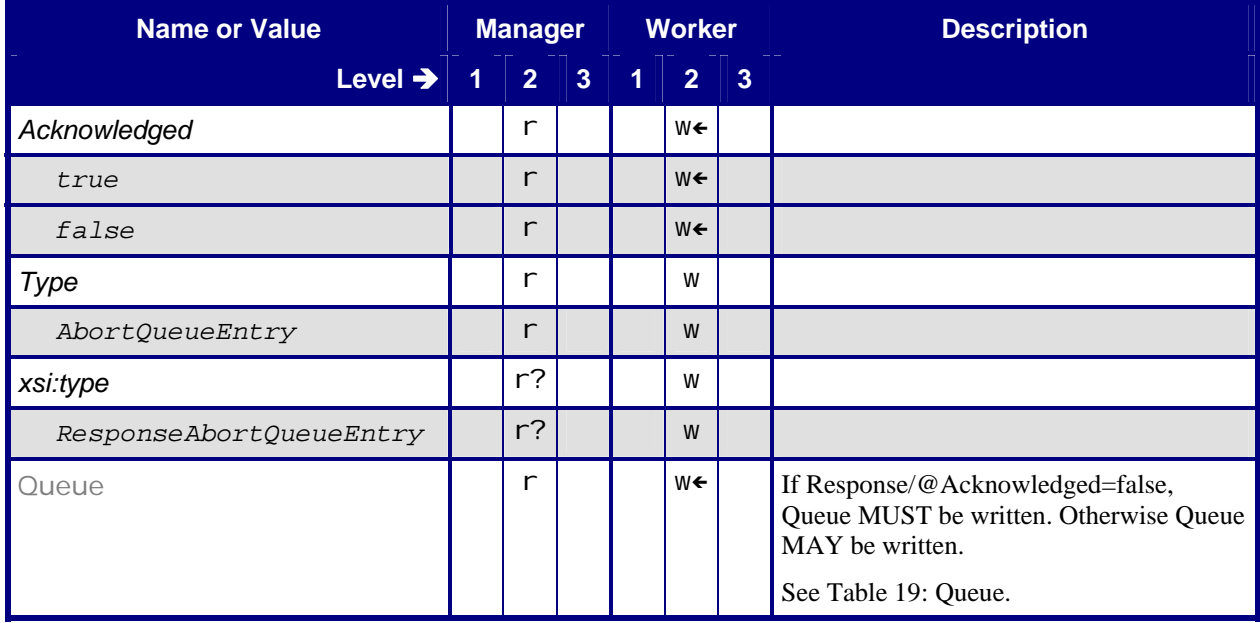

### <span id="page-24-1"></span><span id="page-24-0"></span>**6.1.2.1 Queue**

#### **Table 19: Queue**

**Referenced by:** [Response – AbortQueueEntry](#page-23-1), [Acknowledge – AbortQueueEntry](#page-25-1), [Response – QueueStatus](#page-37-1), [Response – RemoveQueueEntry](#page-38-1), [Response – ResubmitQueueEntry](#page-41-1), [Response – ResumeQueueEntry](#page-42-1), [Acknowledge – ResumeQueueEntry](#page-42-2), [Response – SetQueueEntryPosition](#page-46-1), [Response – SetQueueEntryPriority](#page-48-1), [Response – SubmitQueueEntry](#page-54-1), [Acknowledge – SubmitQueueEntry](#page-54-2), [Response – SuspendQueueEntry](#page-56-1), [Acknowledge – SuspendQueueEntry](#page-56-2)

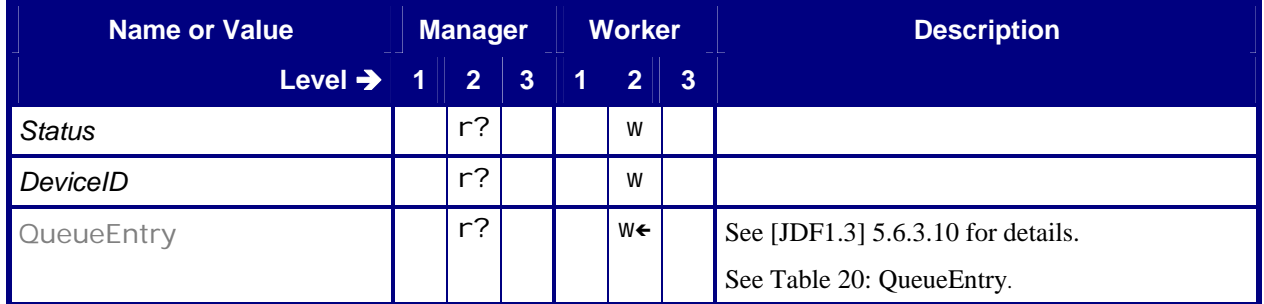

### <span id="page-24-2"></span>**6.1.2.2 QueueEntry**

#### **Table 20: QueueEntry**

**Referenced by:** [Queue](#page-24-1), [Response – SubmitQueueEntry](#page-54-1), [Acknowledge – SubmitQueueEntry](#page-54-2)

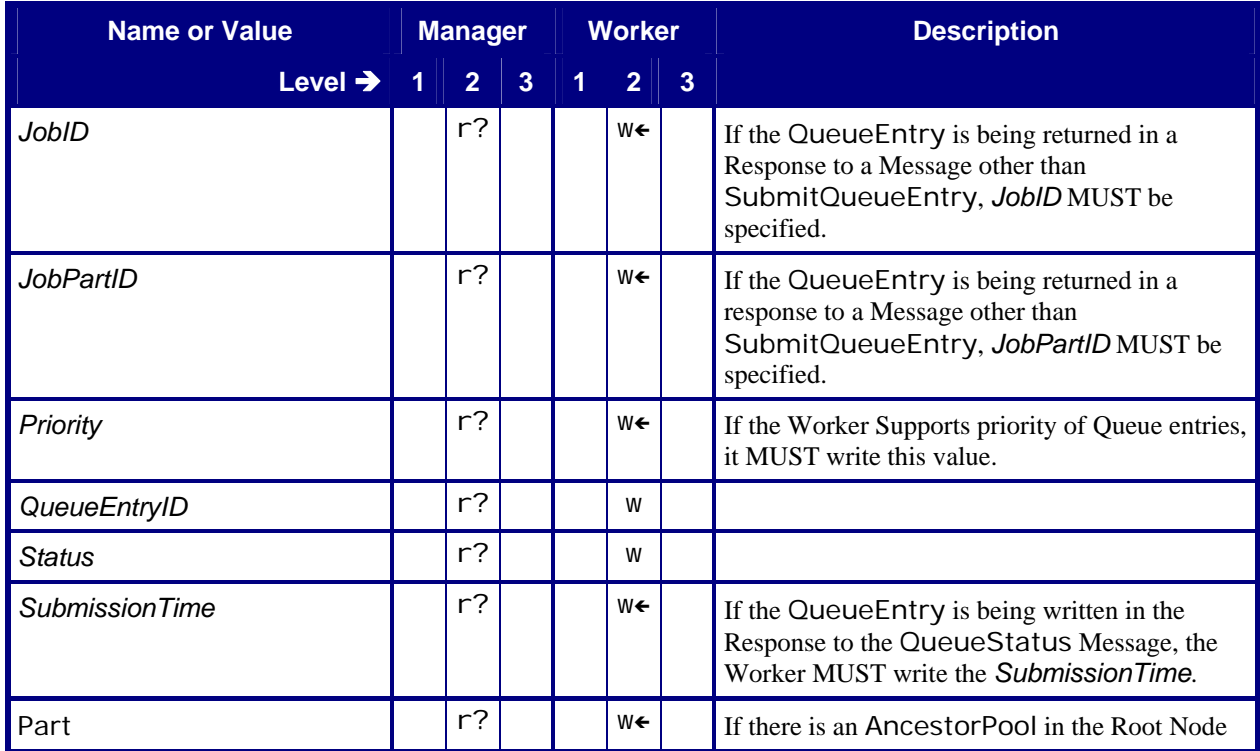

<span id="page-25-0"></span>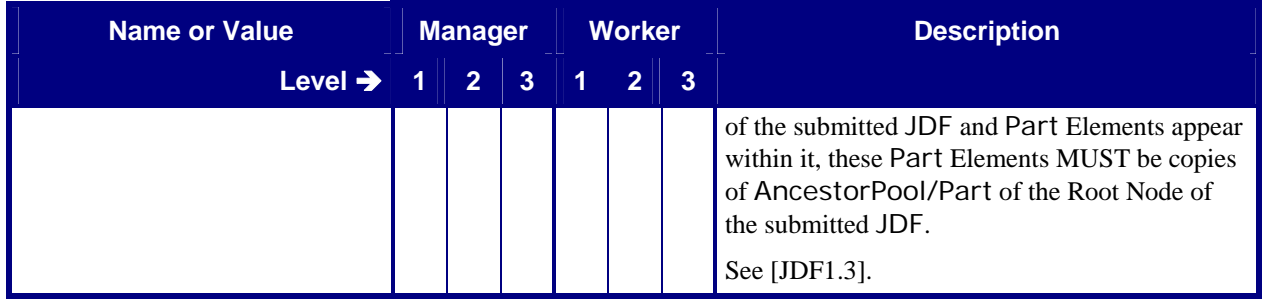

# <span id="page-25-1"></span>**6.1.3 Acknowledge – AbortQueueEntry**

### **Table 21: Acknowledge – AbortQueueEntry**

**Instance of:** [Acknowledge](#page-15-2) **In:** [List of JMF Messages](#page-17-1)

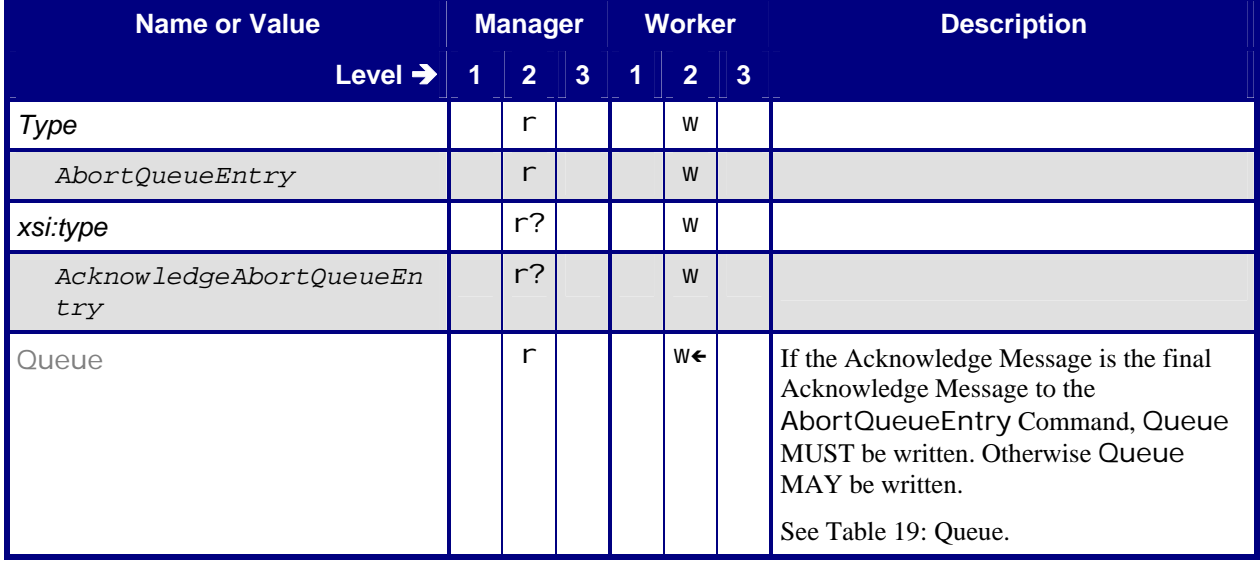

# <span id="page-26-0"></span>**6.2 HoldQueueEntry**

# <span id="page-26-2"></span>**6.2.1 Command – HoldQueueEntry**

### **Table 22: Command – HoldQueueEntry**

**Instance of:** [Command](#page-14-1) **In:** [List of JMF Messages](#page-17-1)

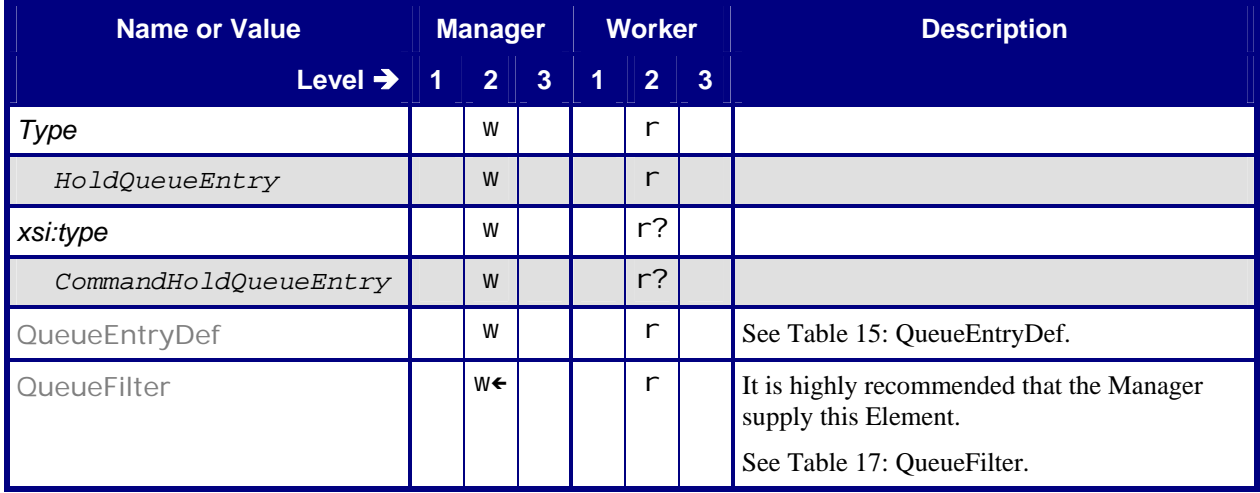

# <span id="page-26-1"></span>**6.2.2 Response – HoldQueueEntry**

### **Table 23: Response – HoldQueueEntry**

**Instance of:** [Response](#page-13-1)

**In:** [List of JMF Messages](#page-17-1)

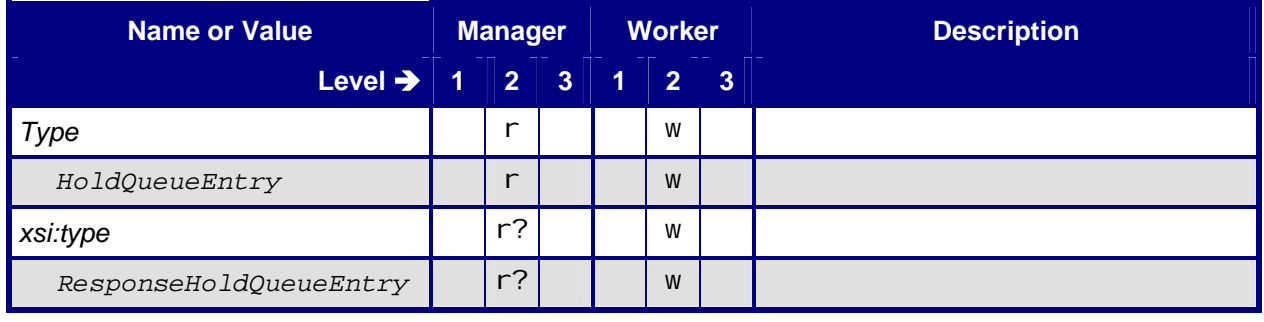

# **6.3 KnownControllers**

**Note:** In this section, the Conformance-Table columns for Manager and Worker are relabeled *Producer* and *Consumer*. See section [5.1](#page-8-1) [Manager/Worker versus Producer/Consumer.](#page-8-1)

# <span id="page-27-1"></span><span id="page-27-0"></span>**6.3.1 Query – KnownControllers**

### **Table 24: Query – KnownControllers**

**Instance of:** [Query](#page-11-1)

**In:** [List of JMF Messages](#page-17-1)

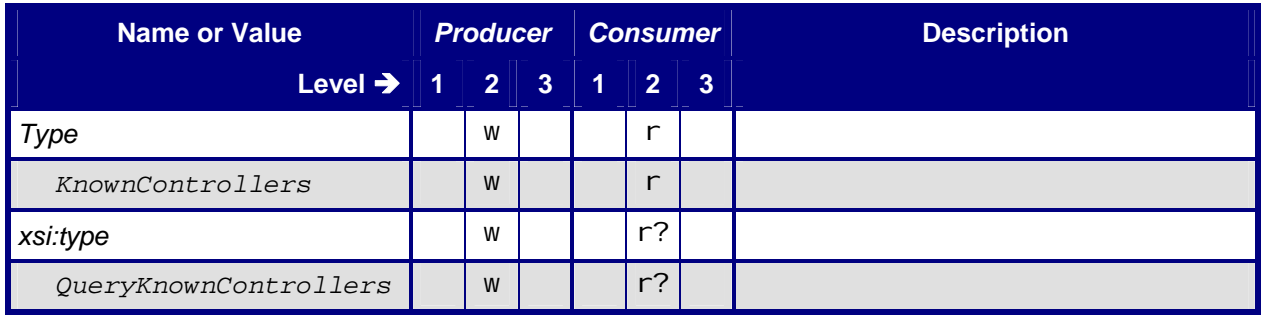

## **6.3.2 Response – KnownControllers**

<span id="page-27-2"></span>Note: the Producer in the following tables is returning the response to the Consumers. The Query Producer is the Response Consumer, and the Response Producer is the Query Consumer.

### **Table 25: Response – KnownControllers**

**Instance of:** [Response](#page-13-1) **In:** [List of JMF Messages](#page-17-1)

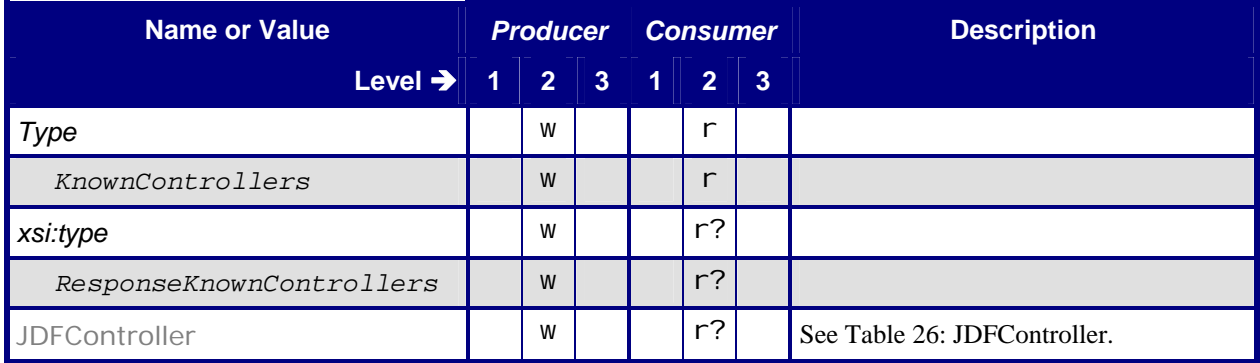

### <span id="page-28-2"></span><span id="page-28-0"></span>**6.3.2.1 JDFController**

#### **Table 26: JDFController**

**Referenced by:** [Response – KnownControllers](#page-27-2)

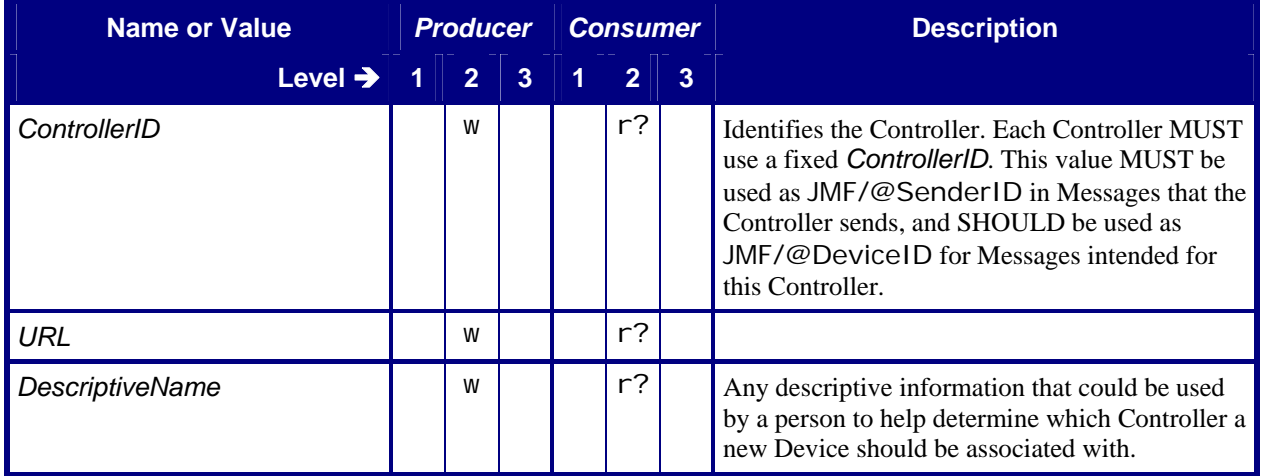

# **6.4 KnownDevices**

**Note:** In this section, the Conformance-Table columns for Manager and Worker are relabeled *Producer* and *Consumer*. See section [5.1](#page-8-1) [Manager/Worker versus Producer/Consumer.](#page-8-1)

# <span id="page-28-1"></span>**6.4.1 Query – KnownDevices**

### **Table 27: Query – KnownDevices**

**Instance of:** [Query](#page-11-1)

**In:** [List of JMF Messages](#page-17-1)

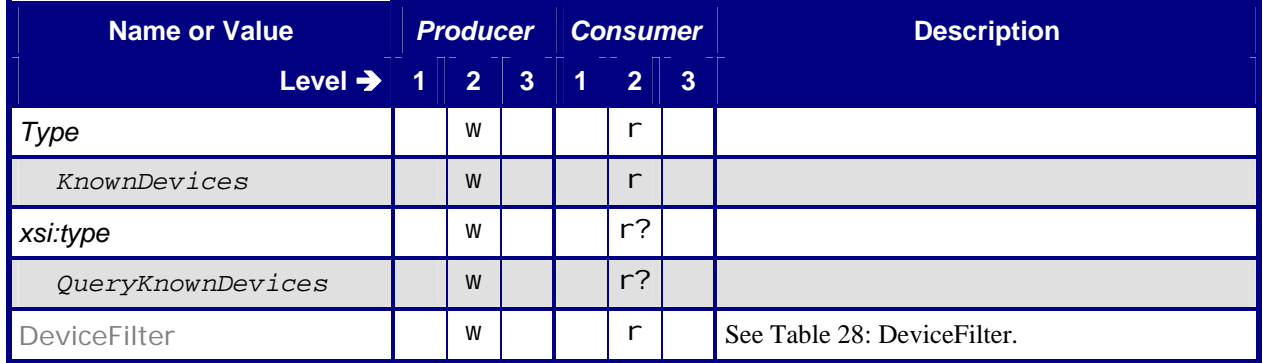

### <span id="page-29-2"></span><span id="page-29-0"></span>**6.4.1.1 DeviceFilter**

#### **Table 28: DeviceFilter**

**Referenced by:** [Query – KnownDevices](#page-28-1)

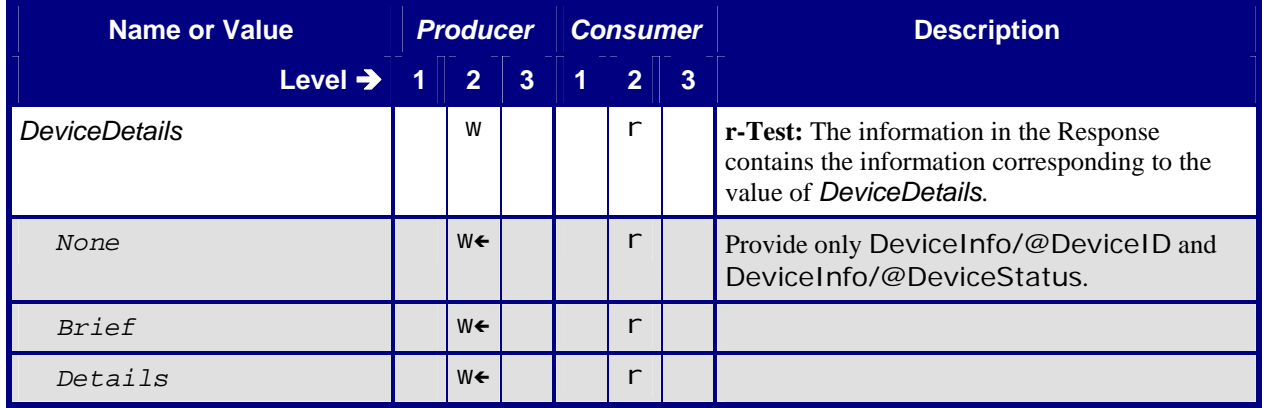

### **6.4.2 Response – KnownDevices**

<span id="page-29-1"></span>Note: the Producer in the following Response tables is returning the response to the Consumer. The Query Producer is the Response Consumer, and the Response Producer is the Query Consumer.

#### **Table 29: Response – KnownDevices**

**Instance of:** [Response](#page-13-1) **In:** [List of JMF Messages](#page-17-1)

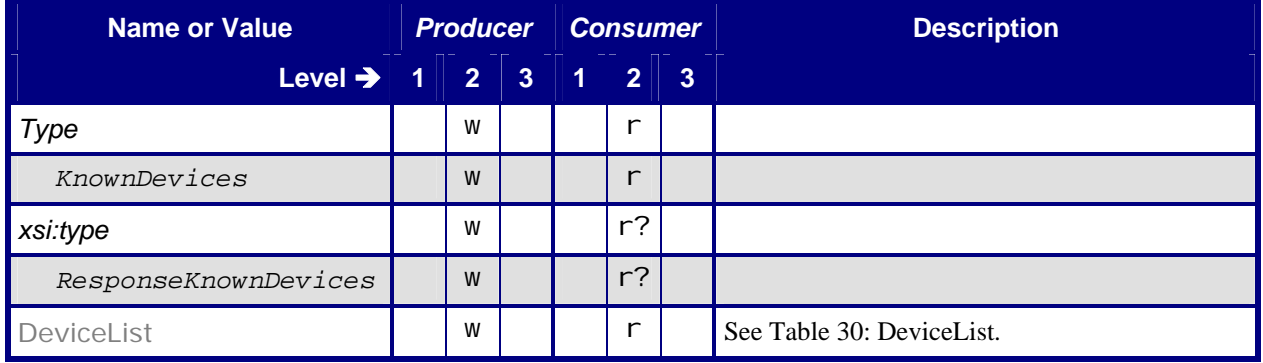

### <span id="page-30-1"></span><span id="page-30-0"></span>**6.4.2.1 DeviceList**

### **Table 30: DeviceList**

**Referenced by:** Response – KnownDevices

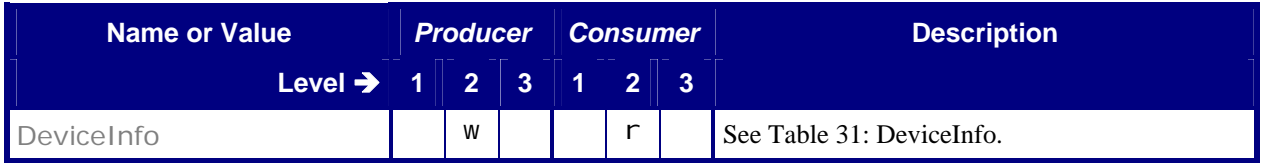

### <span id="page-30-3"></span>**6.4.2.2 DeviceInfo**

### **Table 31: DeviceInfo**

**Referenced by:** [DeviceList](#page-30-1)

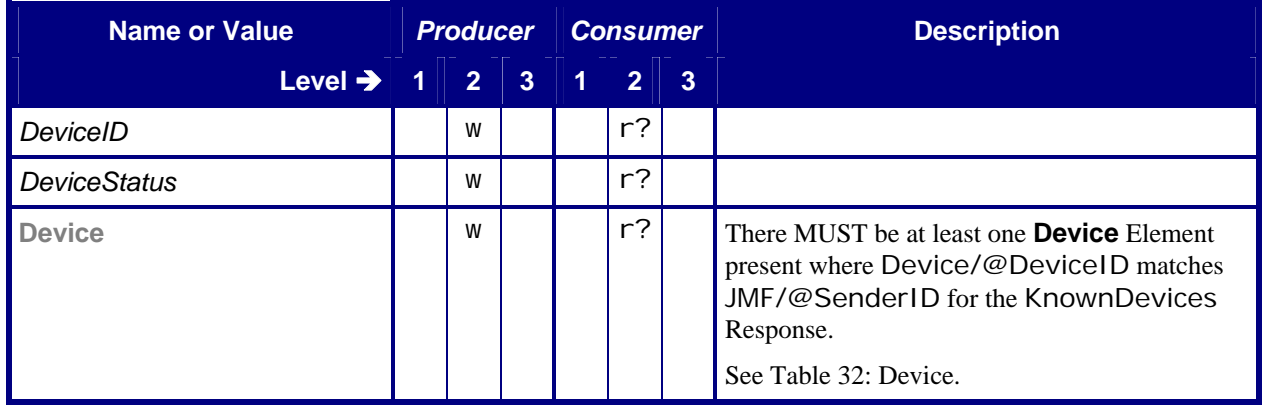

### <span id="page-30-2"></span>**6.4.2.3 Device**

### **Table 32: Device**

**Referenced by:** [DeviceInfo](#page-30-3)

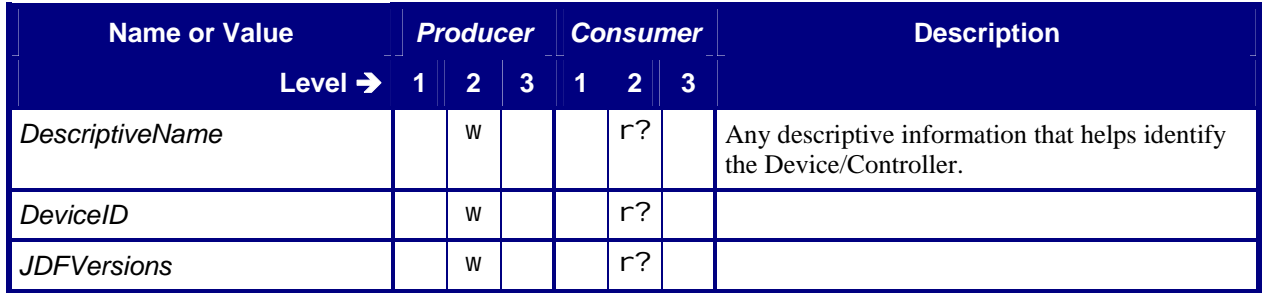

<span id="page-31-0"></span>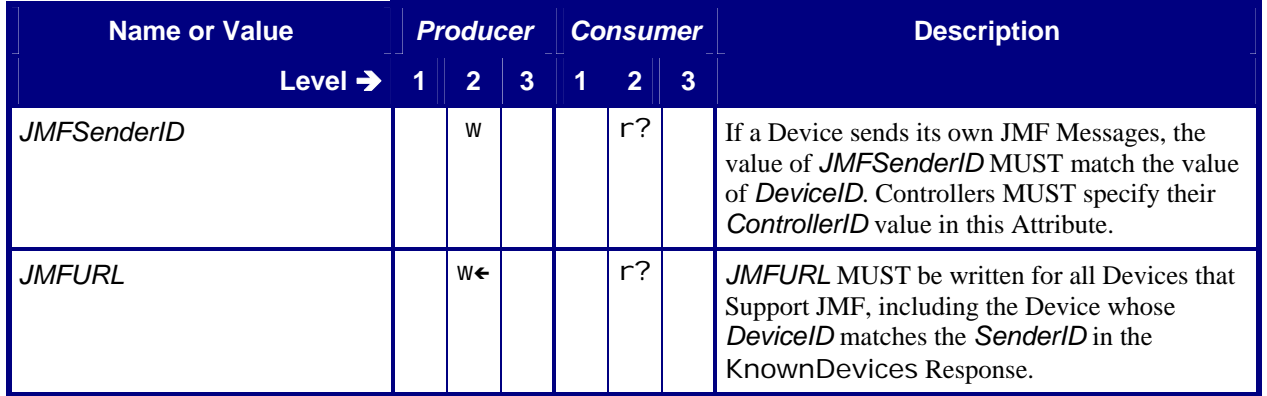

# **6.5 KnownMessages**

**Note:** In this section, the Conformance-Table columns for Manager and Worker are relabeled *Producer* and *Consumer*. See section [5.1](#page-8-1) [Manager/Worker versus Producer/Consumer.](#page-8-1)

## **6.5.1 Query – KnownMessages**

<span id="page-31-1"></span>The KnownMessages Query is the recommended way to "ping" another Device/Controller, even if you aren't really interested in the Messages that are Supported. It is a good way to check if configuration is correct.

### **Table 33: Query – KnownMessages**

**Instance of:** [Query](#page-11-1) **In:** [List of JMF Messages](#page-17-1)

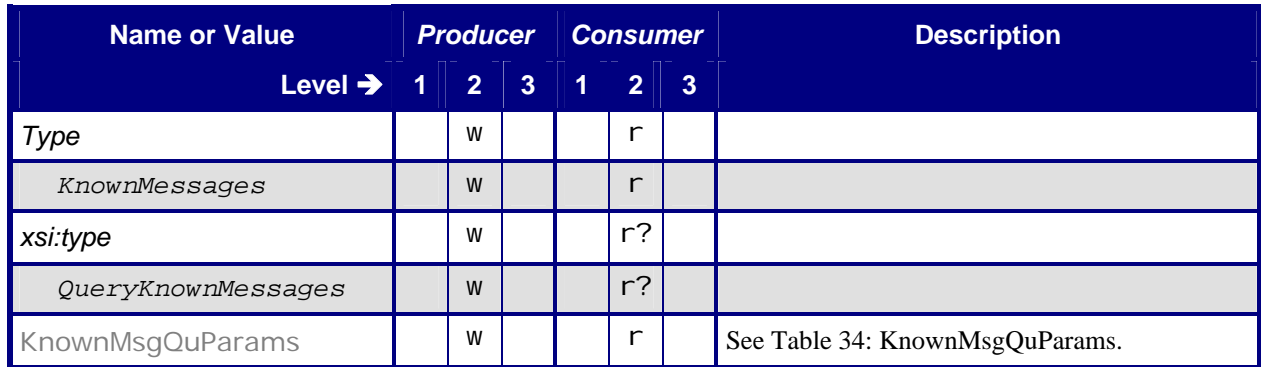

### <span id="page-32-2"></span><span id="page-32-0"></span>**6.5.1.1 KnownMsgQuParams**

#### **Table 34: KnownMsgQuParams**

**Referenced by:** [Query – KnownMessages](#page-31-1)

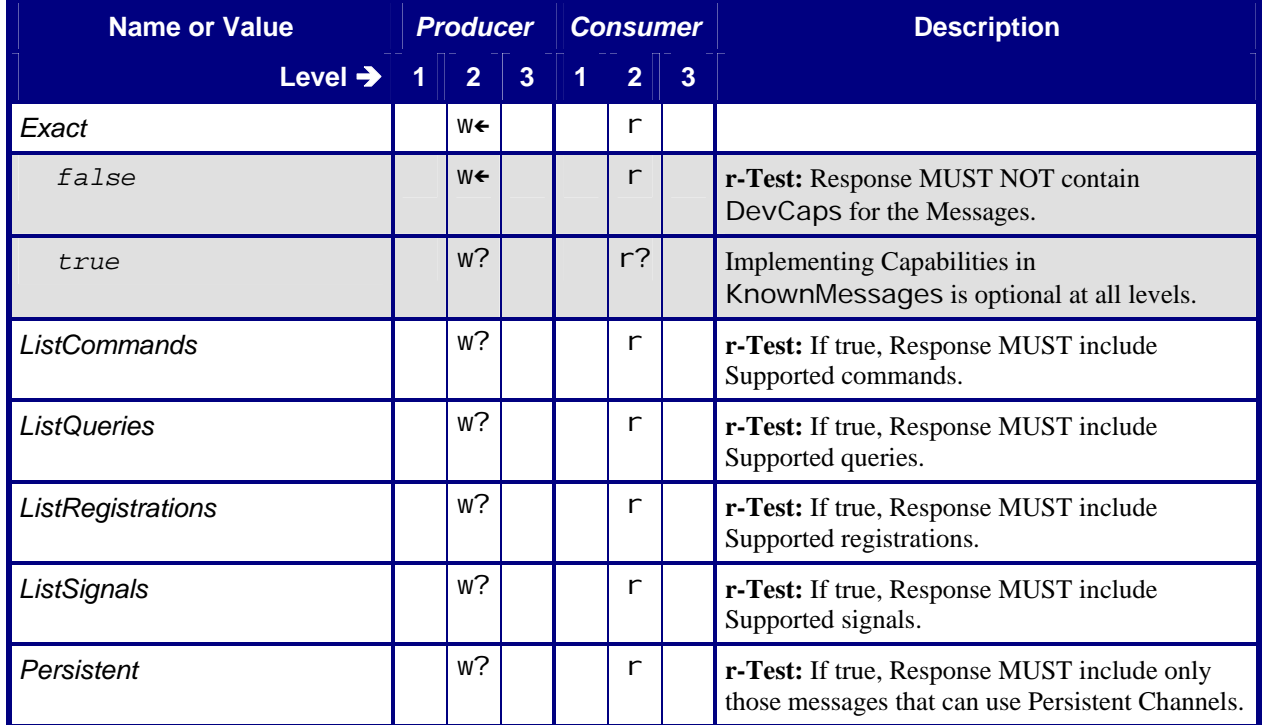

# **6.5.2 Response – KnownMessages**

<span id="page-32-1"></span>Note: the Producer in the following Response tables is returning the response to the Consumer. The Query Producer is the Response Consumer, and the Response Producer is the Query Consumer.

#### **Table 35: Response – KnownMessages**

**Instance of:** [Response](#page-13-1)

**In:** [List of JMF Messages](#page-17-1)

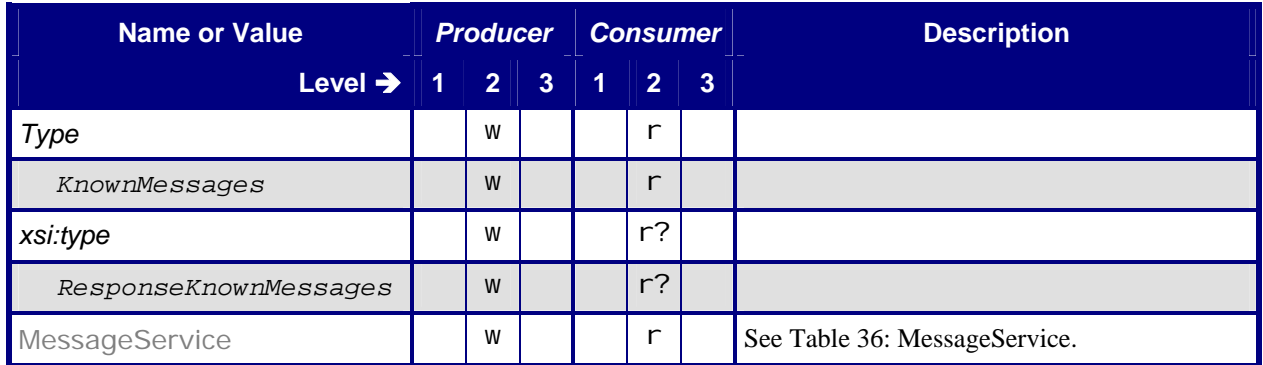

# <span id="page-33-2"></span><span id="page-33-0"></span>**6.5.2.1 MessageService**

### **Table 36: MessageService**

**Referenced by:** [Response – KnownMessages](#page-32-1)

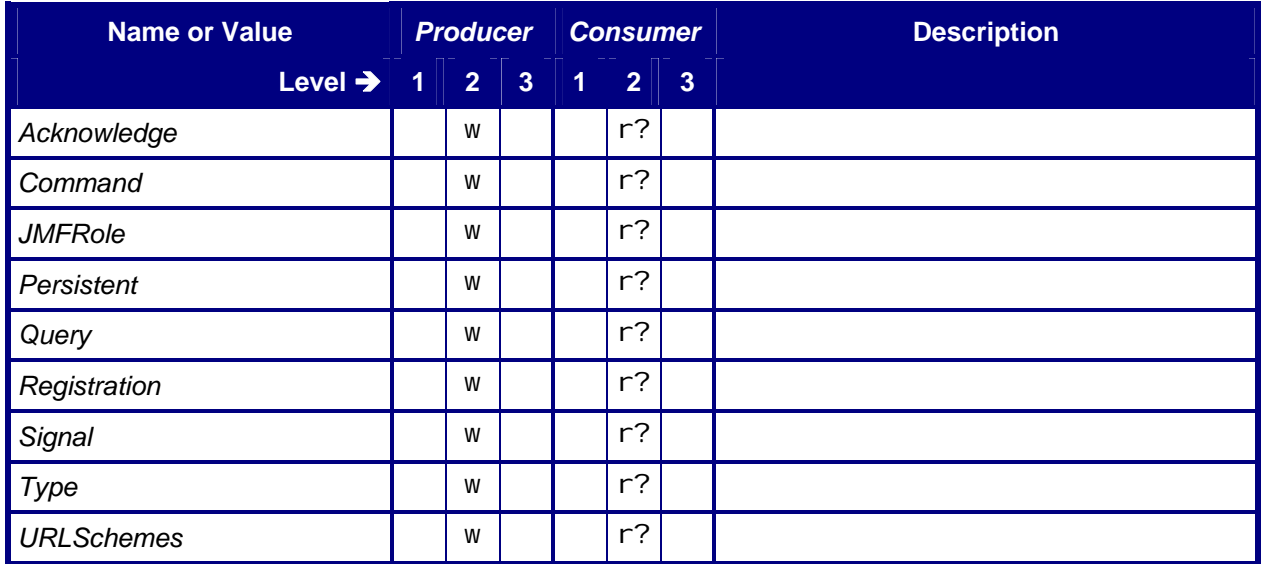

# **6.6 Occupation**

# <span id="page-33-1"></span>**6.6.1 Query – Occupation**

### **Table 37: Query – Occupation**

**Instance of:** [Query](#page-11-1)

**In:** [List of JMF Messages](#page-17-1)

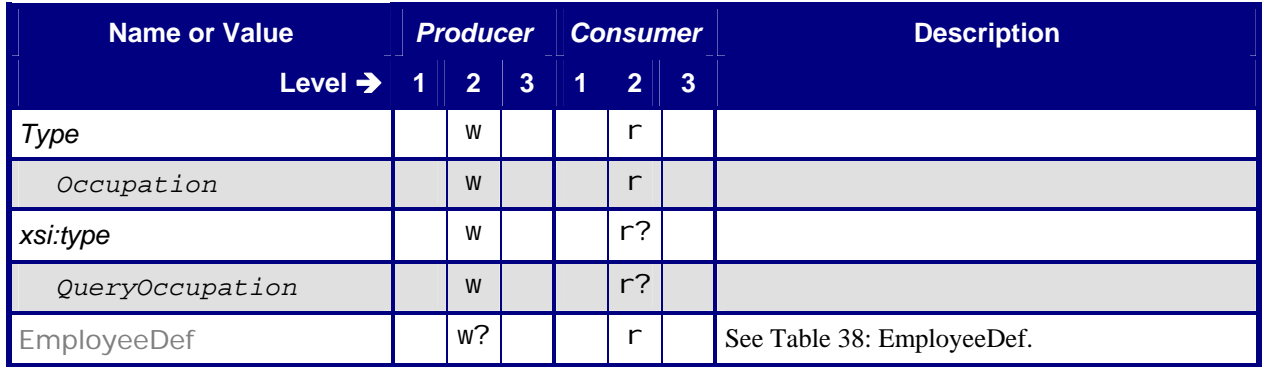

### <span id="page-34-2"></span><span id="page-34-0"></span>**6.6.1.1 EmployeeDef**

### **Table 38: EmployeeDef**

**Referenced by: Query - Occupation** 

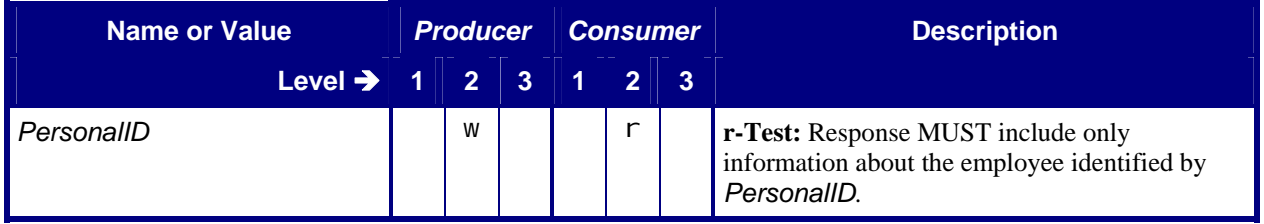

### **6.6.2 Response – Occupation**

<span id="page-34-1"></span>Note: the Producer in the following Response tables is returning the response to the Consumer. The Query Producer is the Response Consumer, and the Response Producer is the Query Consumer.

#### **Table 39: Response – Occupation**

**Instance of:** [Response](#page-13-1)

**In:** [List of JMF Messages](#page-17-1)

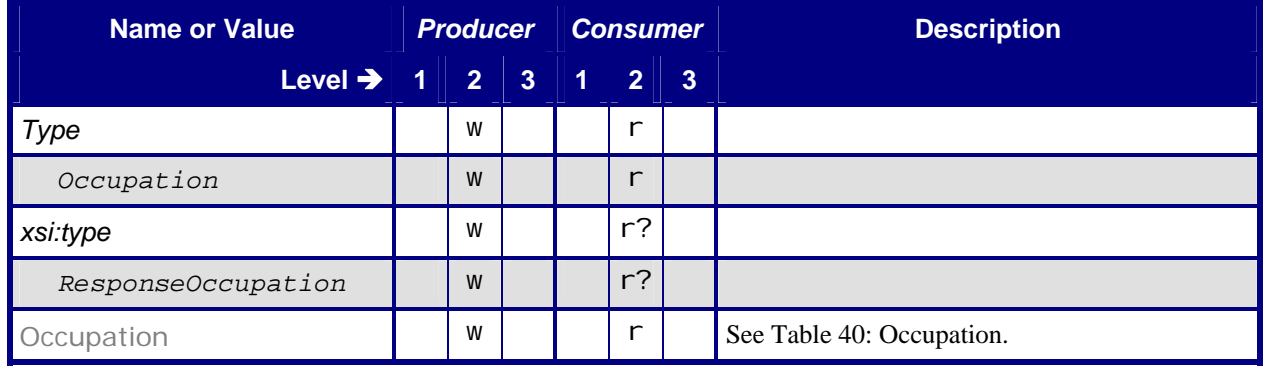

### <span id="page-34-3"></span>**6.6.2.1 Occupation**

#### **Table 40: Occupation**

**Referenced by:** [Response – Occupation](#page-34-1)

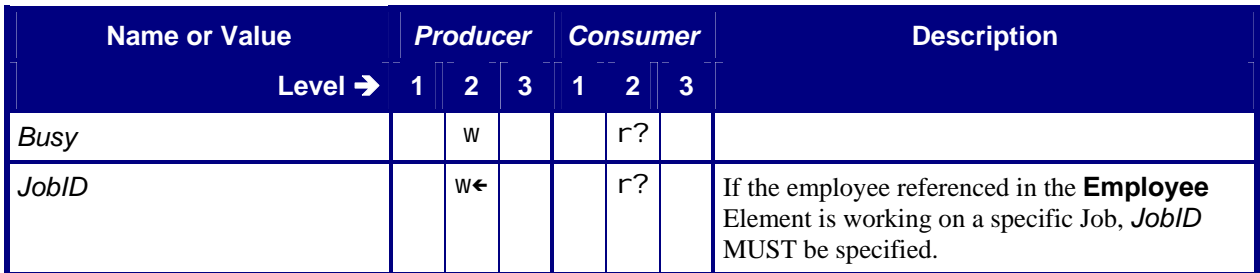

<span id="page-35-0"></span>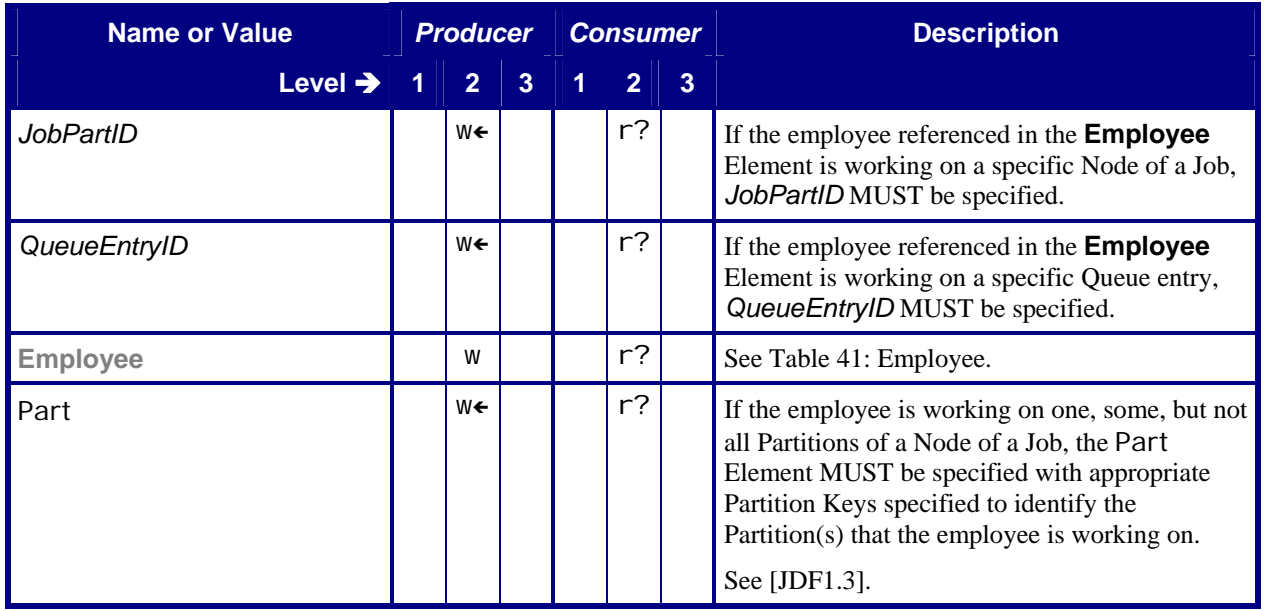

# <span id="page-35-1"></span>**6.6.2.2 Employee**

## **Table 41: Employee**

**Referenced by:** [Occupation](#page-34-3)

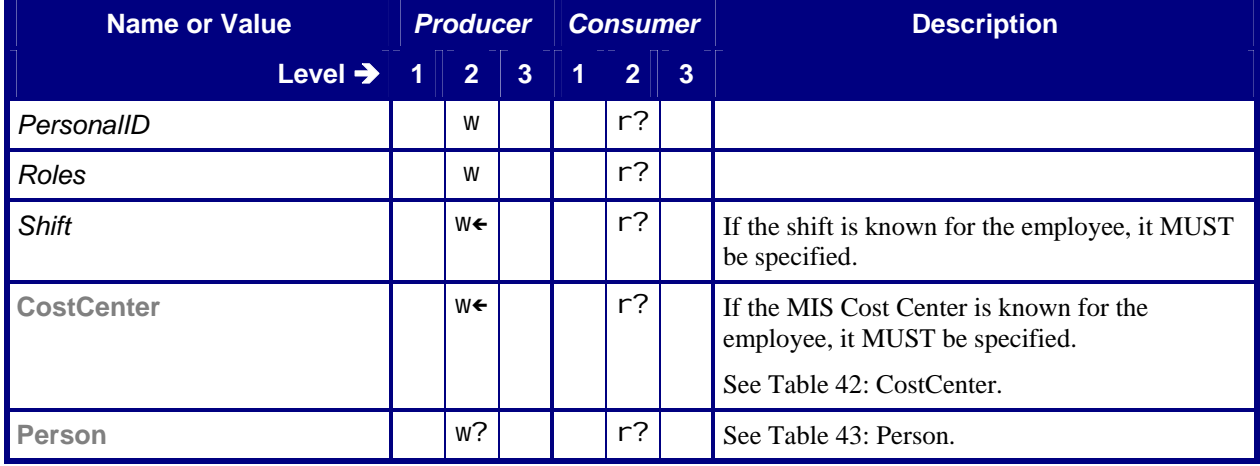

### <span id="page-36-2"></span><span id="page-36-0"></span>**6.6.2.3 CostCenter**

### **Table 42: CostCenter**

**Referenced by: [Employee](#page-35-1)**

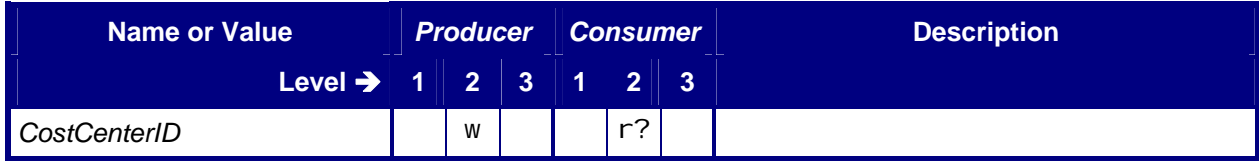

### <span id="page-36-3"></span>**6.6.2.4 Person**

# **Table 43: Person**

**Referenced by: [Employee](#page-35-1)**

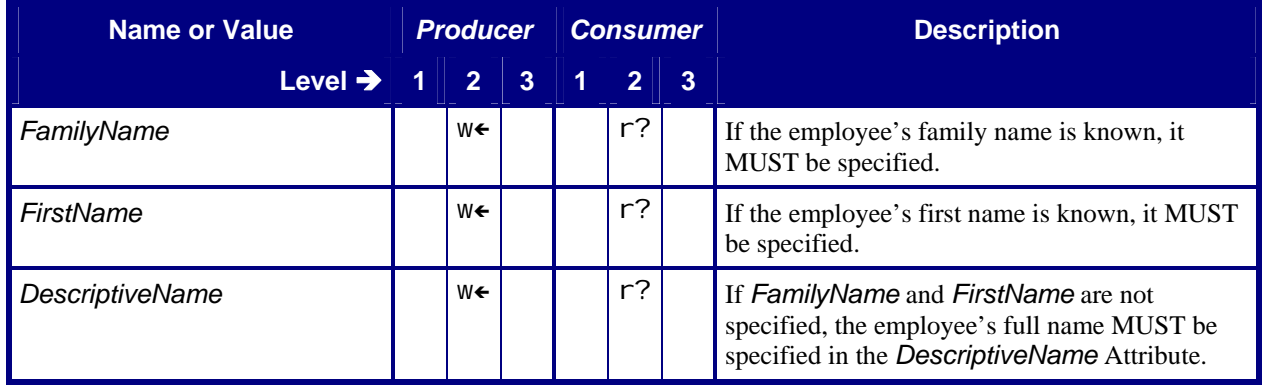

# **6.7 QueueStatus**

# <span id="page-36-1"></span>**6.7.1 Query – QueueStatus**

### **Table 44: Query – QueueStatus**

### **Instance of: [Query](#page-11-1)**

**In:** [List of JMF Messages](#page-17-1)

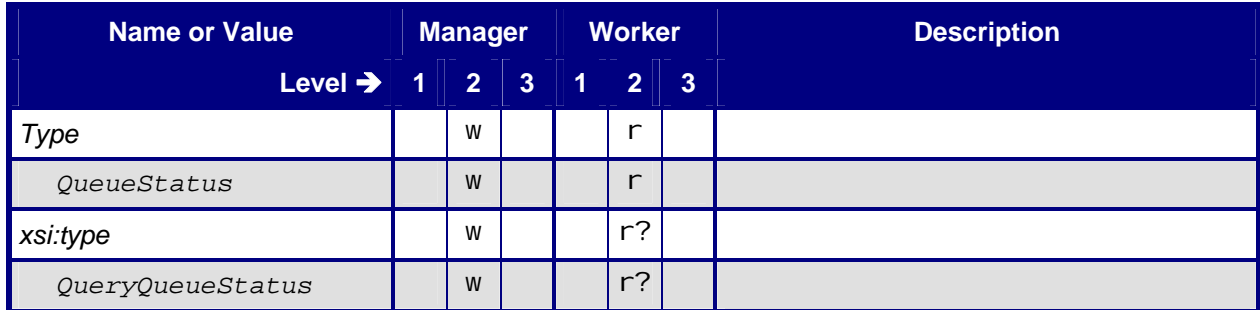

<span id="page-37-0"></span>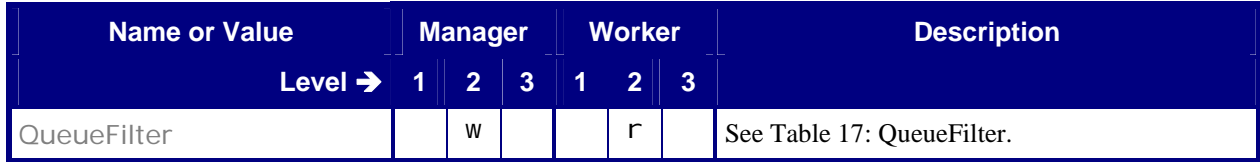

## <span id="page-37-1"></span>**6.7.2 Response – QueueStatus**

### **Table 45: Response – QueueStatus**

**Instance of:** [Response](#page-13-1)

**In:** [List of JMF Messages](#page-17-1)

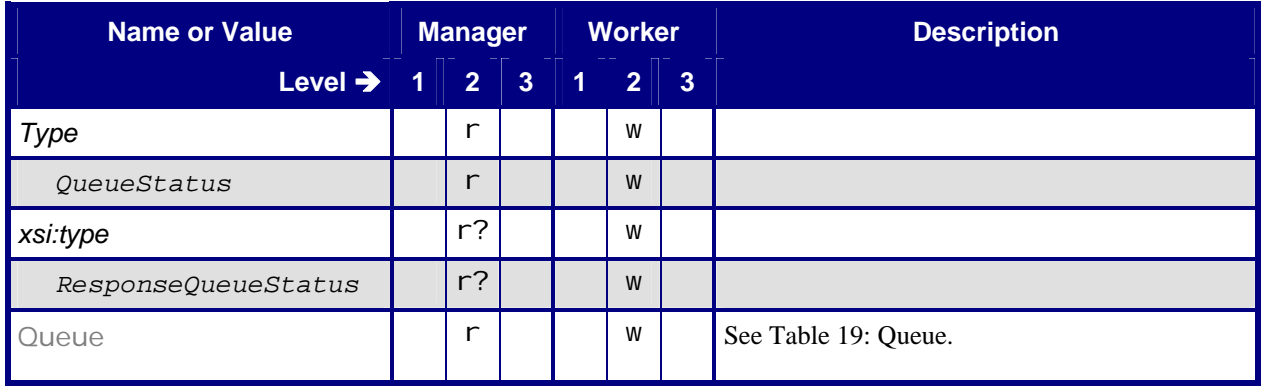

# **6.8 RemoveQueueEntry**

# <span id="page-37-2"></span>**6.8.1 Command – RemoveQueueEntry**

### **Table 46: Command – RemoveQueueEntry**

**Instance of:** [Command](#page-14-1) **In:** [List of JMF Messages](#page-17-1)

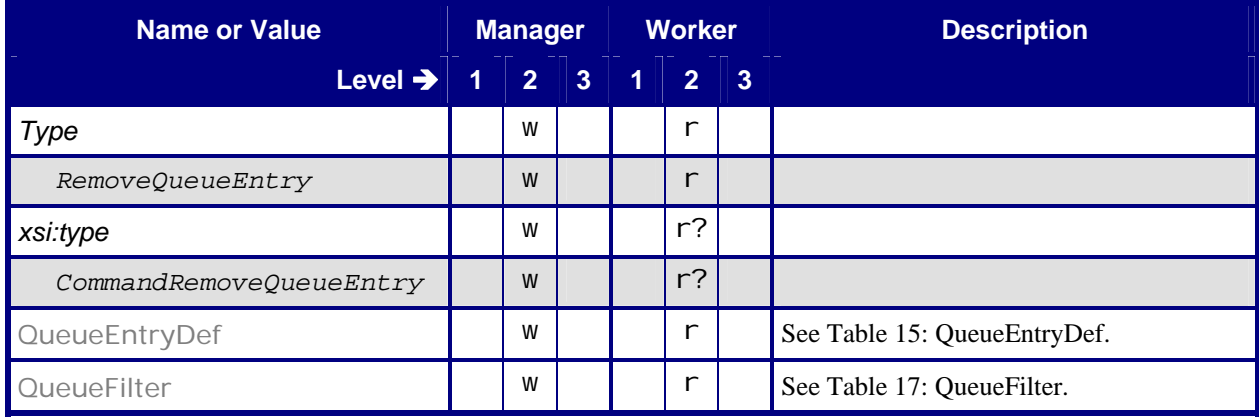

# <span id="page-38-1"></span><span id="page-38-0"></span>**6.8.2 Response – RemoveQueueEntry**

#### **Table 47: Response – RemoveQueueEntry**

**Instance of:** [Response](#page-13-1)

**In:** [List of JMF Messages](#page-17-1)

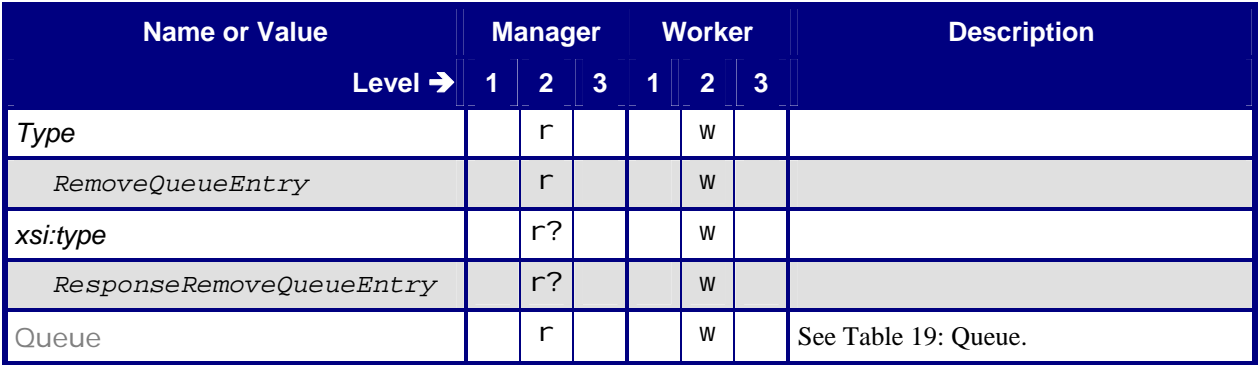

# **6.9 RequestQueueEntry**

# <span id="page-38-2"></span>**6.9.1 Command – RequestQueueEntry**

### **Table 48: Command – RequestQueueEntry**

**Instance of:** [Command](#page-14-1)

**In:** [List of JMF Messages](#page-17-1)

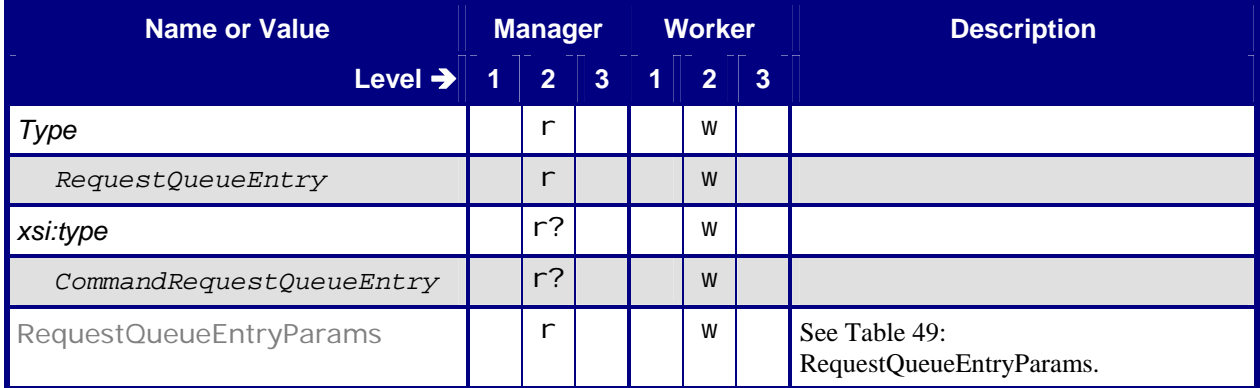

# <span id="page-39-2"></span><span id="page-39-0"></span>**6.9.1.1 RequestQueueEntryParams**

### **Table 49: RequestQueueEntryParams**

Referenced by: Command - RequestQueueEntry

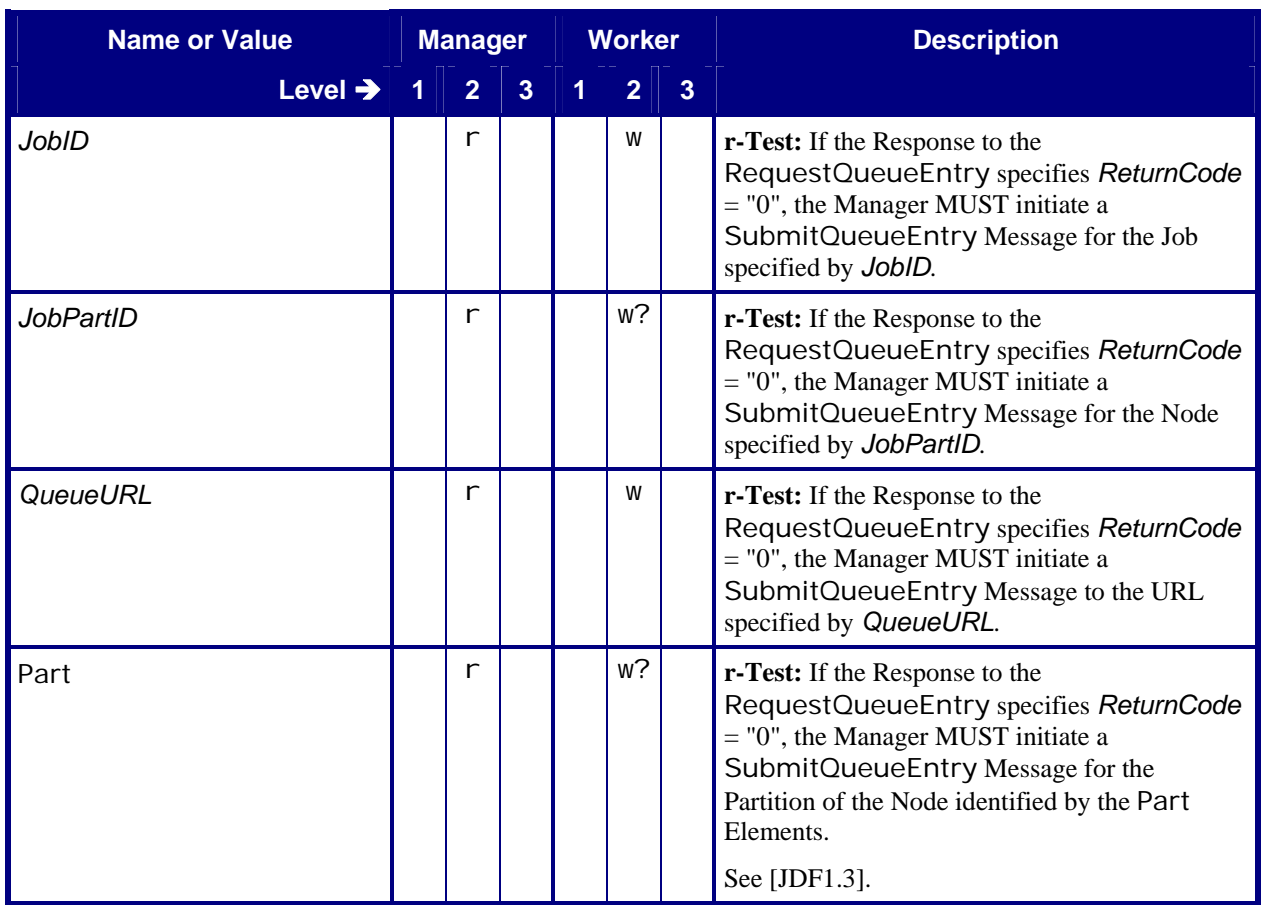

# <span id="page-39-1"></span>**6.9.2 Response – RequestQueueEntry**

#### **Table 50: Response – RequestQueueEntry**

**Instance of:** [Response](#page-13-1) **In:** [List of JMF Messages](#page-17-1)

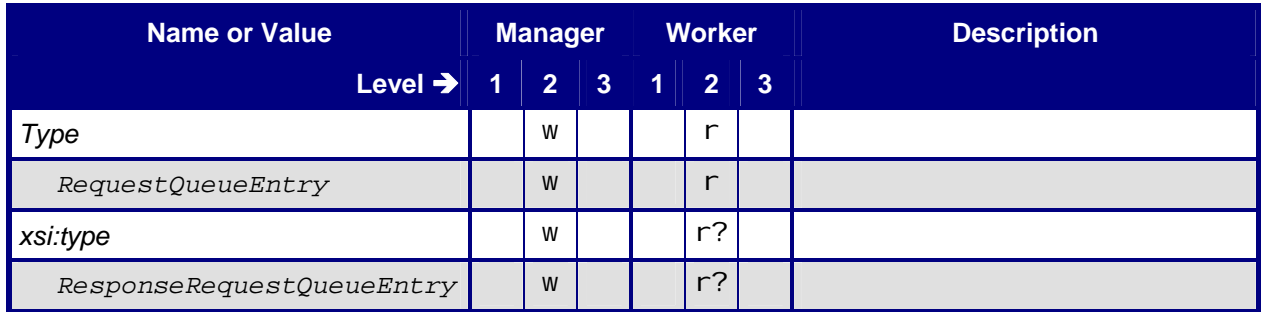

# <span id="page-40-0"></span>**6.10 ResubmitQueueEntry**

# <span id="page-40-1"></span>**6.10.1 Command – ResubmitQueueEntry**

### **Table 51: Command – ResubmitQueueEntry**

**Instance of:** [Command](#page-14-1)

**In:** [List of JMF Messages](#page-17-1)

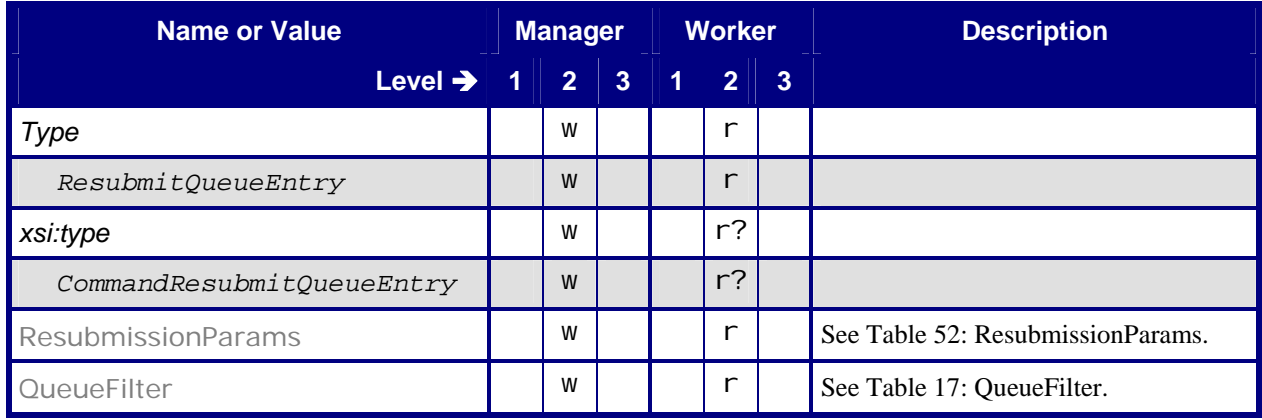

## <span id="page-40-2"></span>**6.10.1.1 ResubmissionParams**

### **Table 52: ResubmissionParams**

**Referenced by:** [Command – ResubmitQueueEntry](#page-40-1)

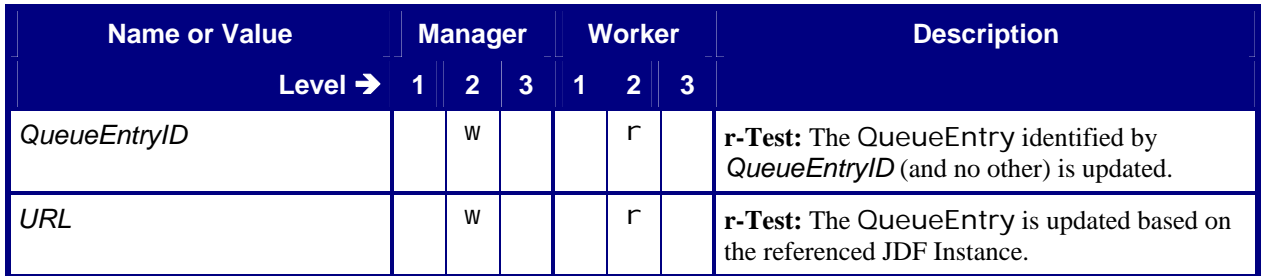

# <span id="page-41-1"></span><span id="page-41-0"></span>**6.10.2 Response – ResubmitQueueEntry**

### **Table 53: Response – ResubmitQueueEntry**

**Instance of:** [Response](#page-13-1)

**In:** [List of JMF Messages](#page-17-1)

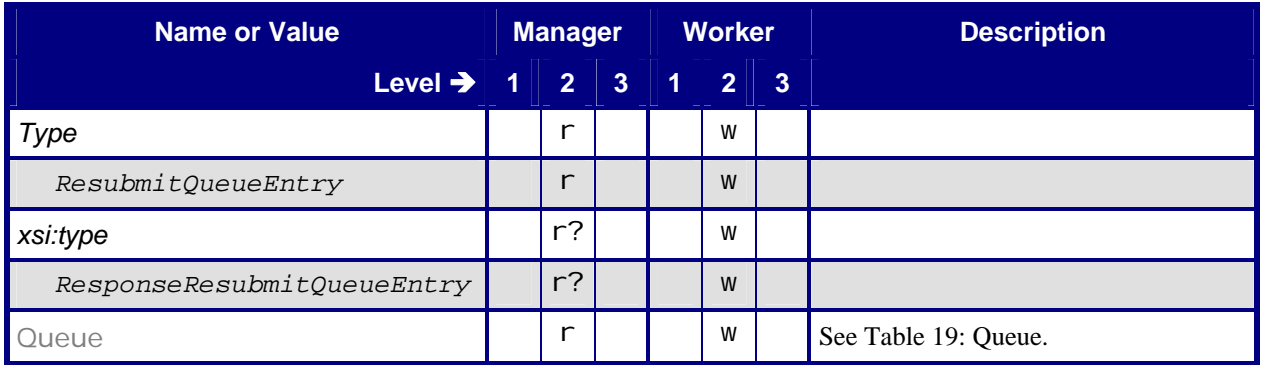

# **6.11 ResumeQueueEntry**

# <span id="page-41-2"></span>**6.11.1 Command – ResumeQueueEntry**

### **Table 54: Command – ResumeQueueEntry**

**Instance of:** [Command](#page-14-1) **In:** [List of JMF Messages](#page-17-1)

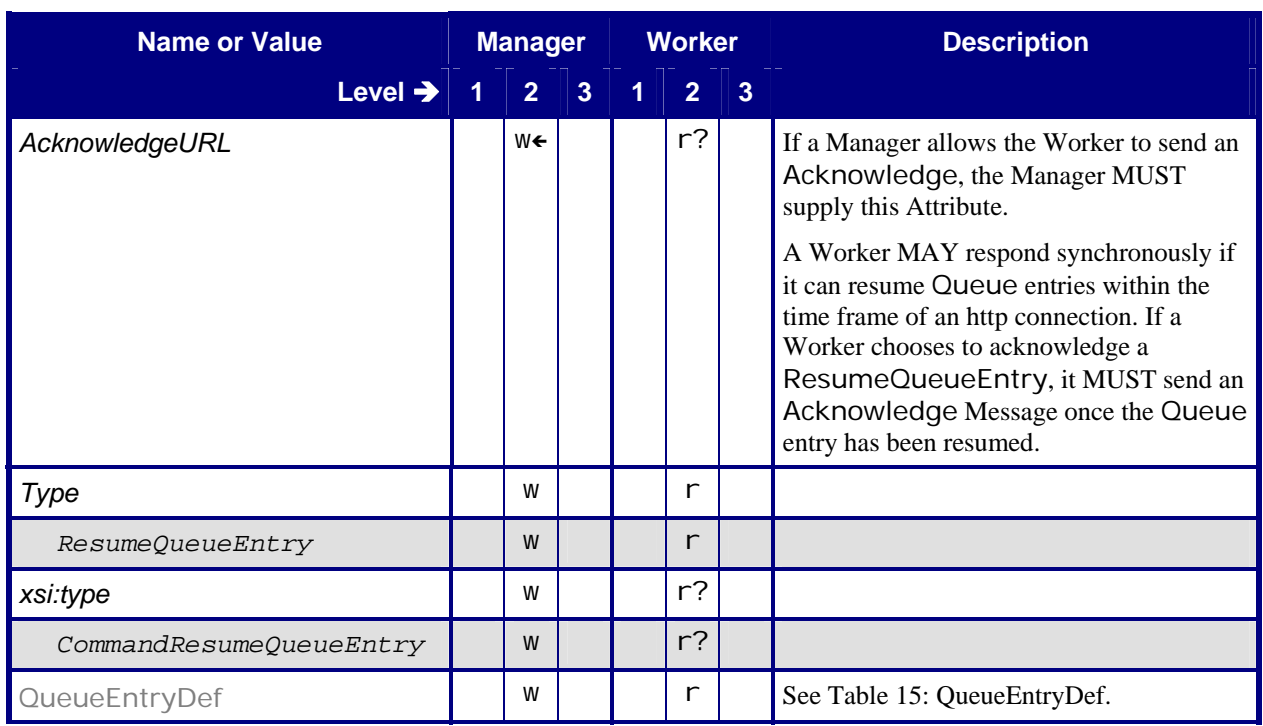

<span id="page-42-0"></span>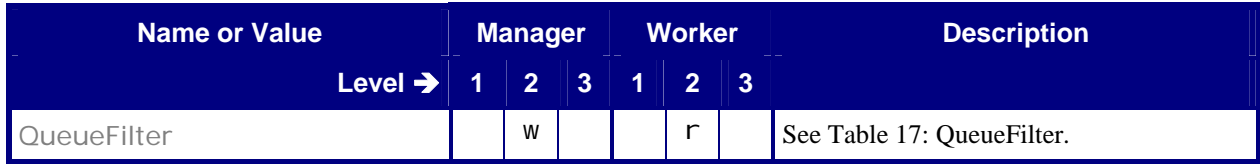

# <span id="page-42-1"></span>**6.11.2 Response – ResumeQueueEntry**

### **Table 55: Response – ResumeQueueEntry**

**Instance of:** [Response](#page-13-1) **In:** [List of JMF Messages](#page-17-1)

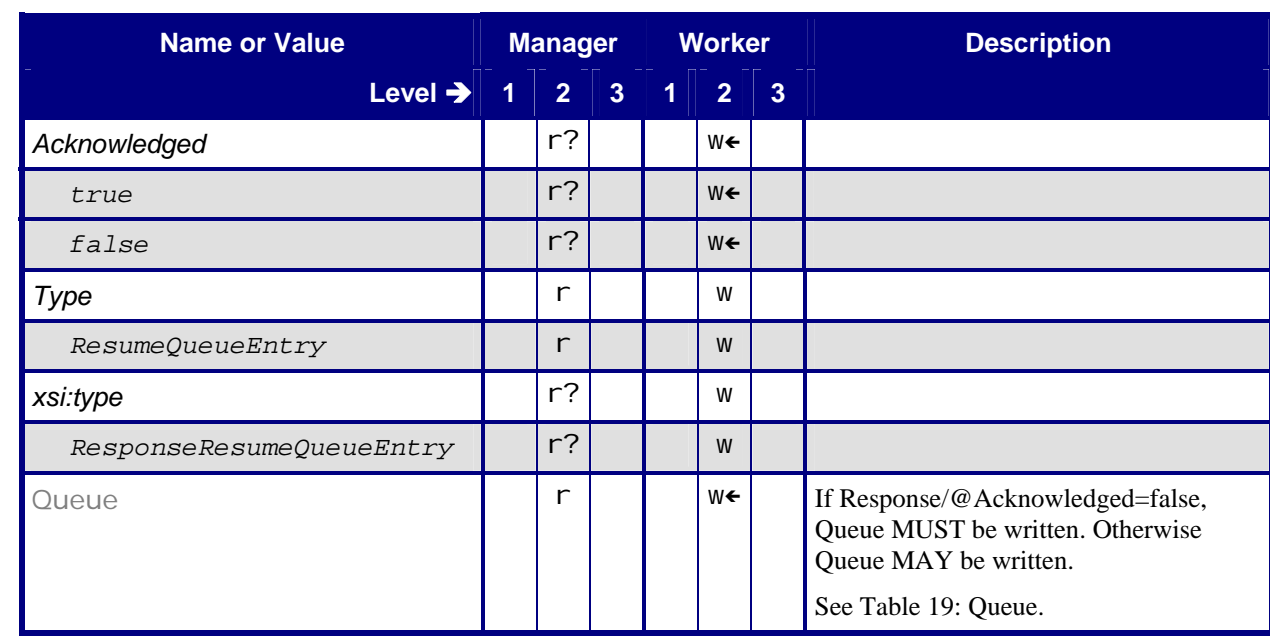

# <span id="page-42-2"></span>**6.11.3 Acknowledge – ResumeQueueEntry**

**Table 56: Acknowledge – ResumeQueueEntry** 

**Instance of:** [Acknowledge](#page-15-2) **In:** [List of JMF Messages](#page-17-1)

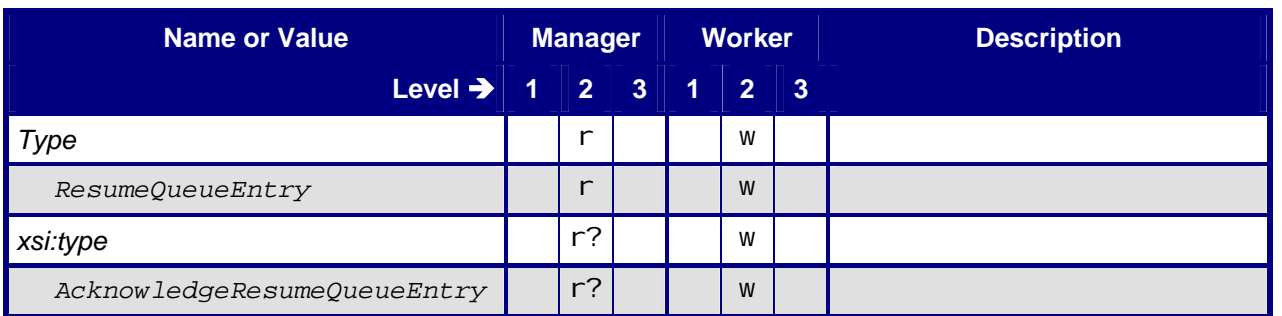

<span id="page-43-0"></span>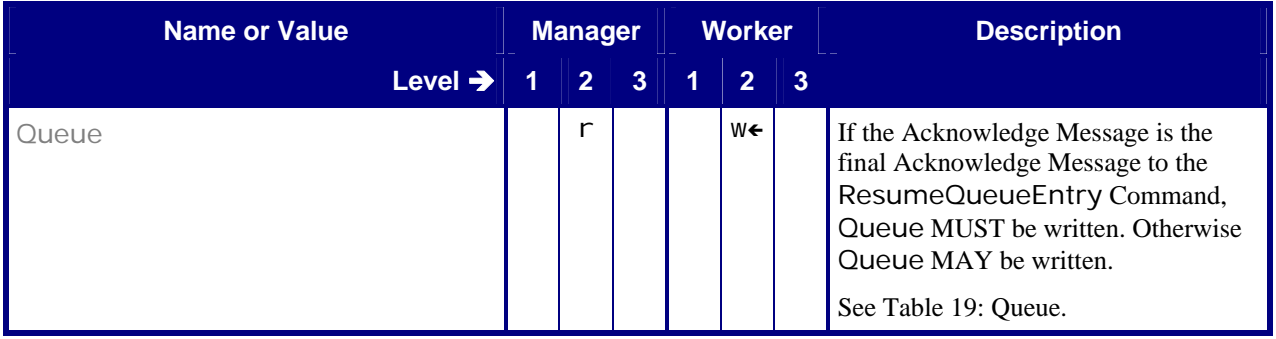

# **6.12 ReturnQueueEntry**

# <span id="page-43-1"></span>**6.12.1 Command – ReturnQueueEntry**

### **Table 57: Command – ReturnQueueEntry**

**Instance of:** [Command](#page-14-1)

**In:** [List of JMF Messages](#page-17-1)

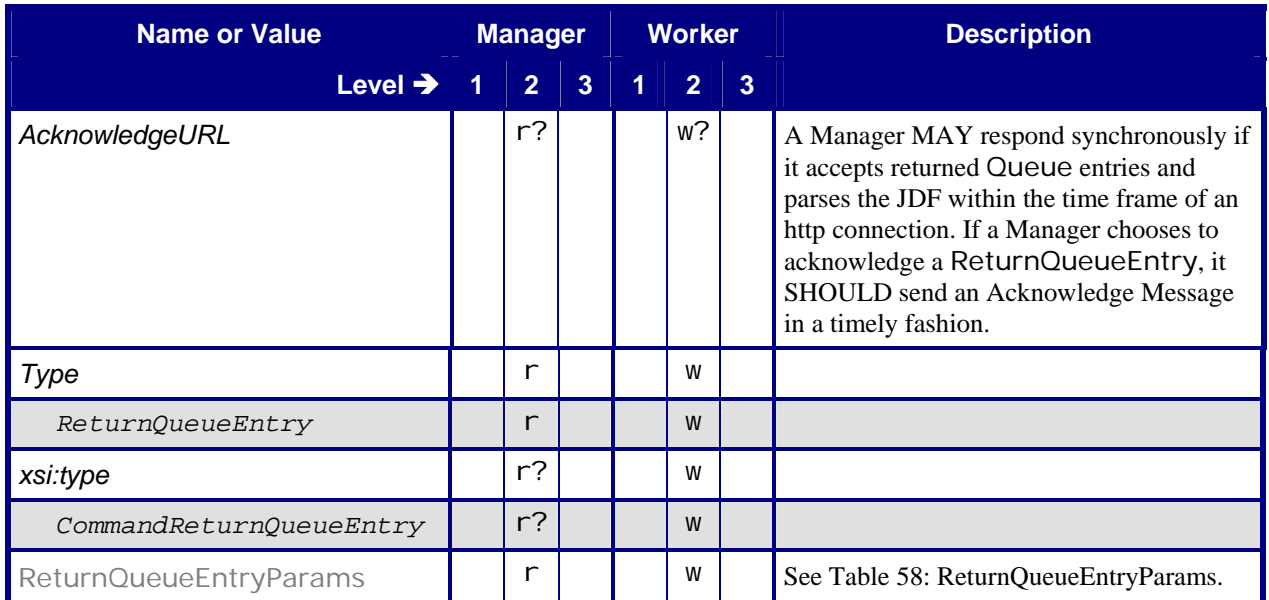

# <span id="page-44-2"></span><span id="page-44-0"></span>**6.12.1.1 ReturnQueueEntryParams**

### **Table 58: ReturnQueueEntryParams**

**Referenced by:** [Command – ReturnQueueEntry](#page-43-1)

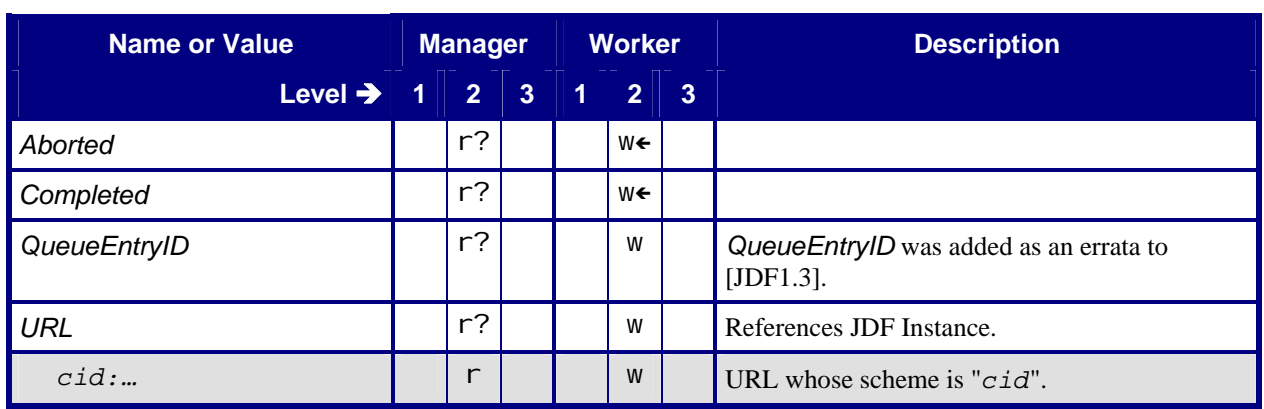

# <span id="page-44-1"></span>**6.12.2 Response – ReturnQueueEntry**

#### **Table 59: Response – ReturnQueueEntry**

**Instance of:** [Response](#page-13-1) **In:** [List of JMF Messages](#page-17-1)

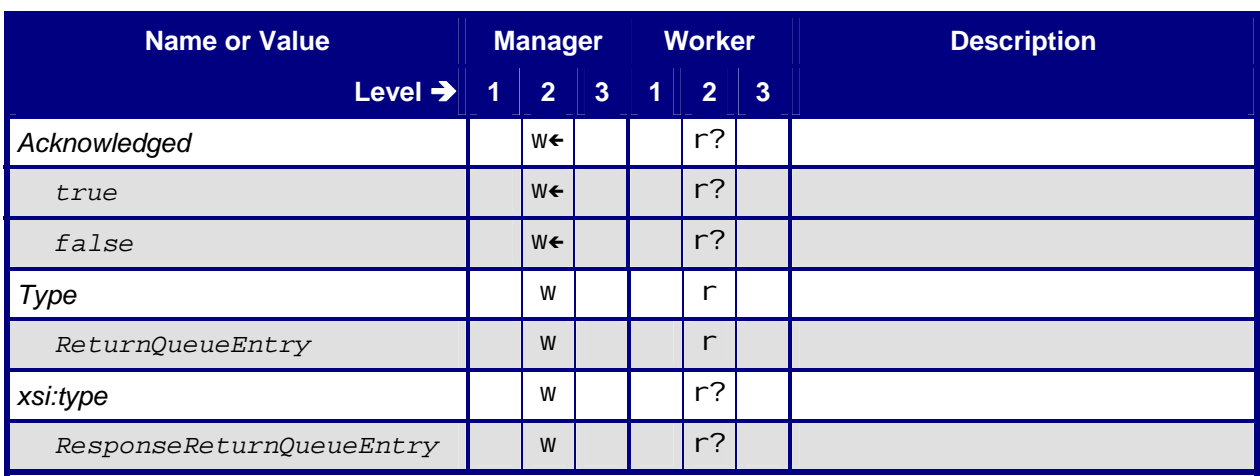

# <span id="page-45-2"></span><span id="page-45-0"></span>**6.12.3 Acknowledge – ReturnQueueEntry**

### **Table 60: Acknowledge – ReturnQueueEntry**

**Instance of:** [Acknowledge](#page-15-2)

**In:** [List of JMF Messages](#page-17-1)

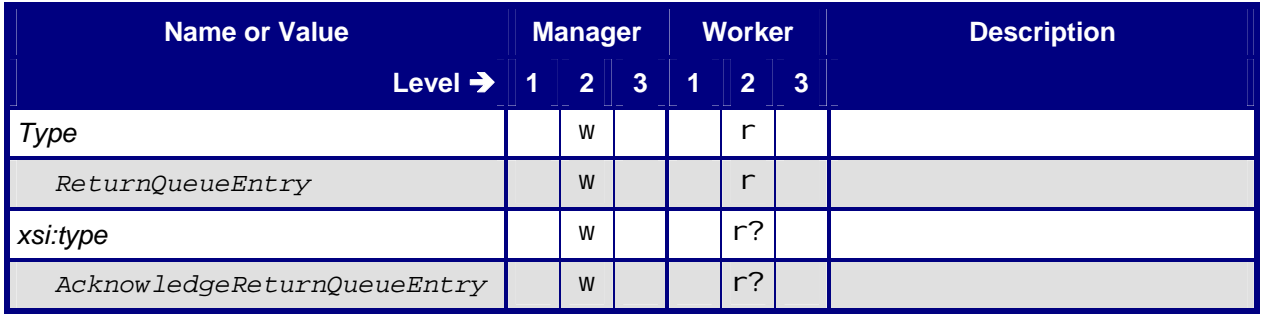

# **6.13 SetQueueEntryPosition**

## <span id="page-45-1"></span>**6.13.1 Command –SetQueueEntryPosition**

#### **Table 61: Command – SetQueueEntryPosition**

**Instance of:** [Command](#page-14-1)

**In:** [List of JMF Messages](#page-17-1)

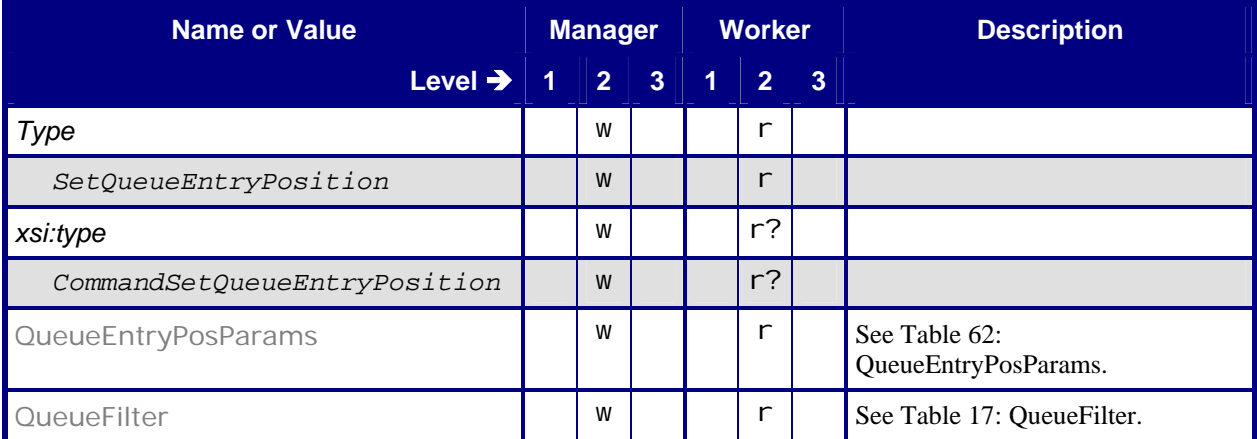

# <span id="page-46-2"></span><span id="page-46-0"></span>**6.13.1.1 QueueEntryPosParams**

### **Table 62: QueueEntryPosParams**

**Referenced by:** [Command – SetQueueEntryPosition](#page-45-1)

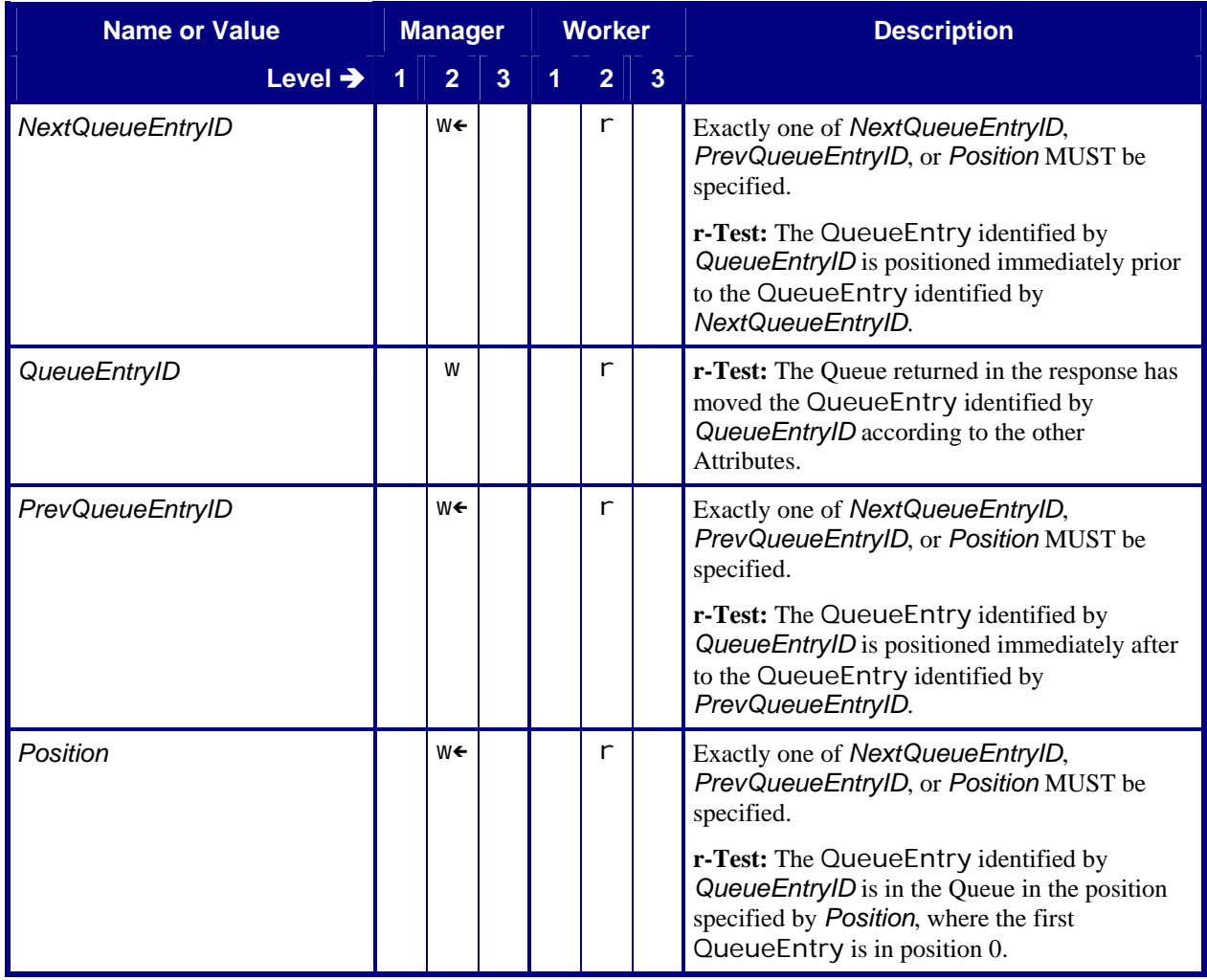

# <span id="page-46-1"></span>**6.13.2 Response – SetQueueEntryPosition**

#### **Table 63: Response – SetQueueEntryPosition**

**Instance of:** [Response](#page-13-1) **In:** [List of JMF Messages](#page-17-1)

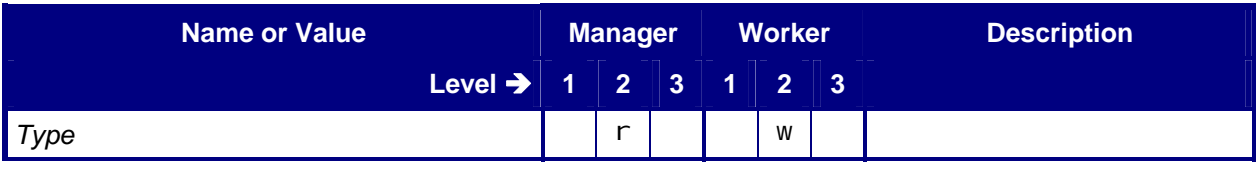

<span id="page-47-0"></span>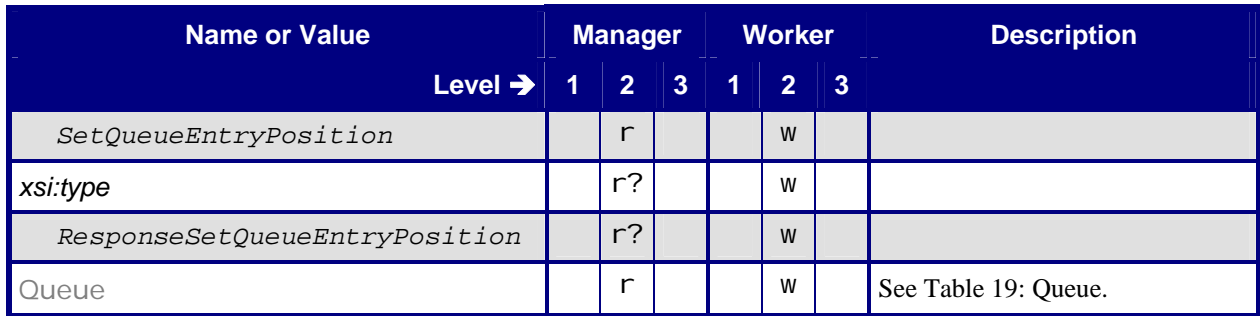

# **6.14 SetQueueEntryPriority**

# <span id="page-47-1"></span>**6.14.1 Command –SetQueueEntryPriority**

### **Table 64: Command – SetQueueEntryPriority**

**Instance of:** [Command](#page-14-1)

**In:** [List of JMF Messages](#page-17-1)

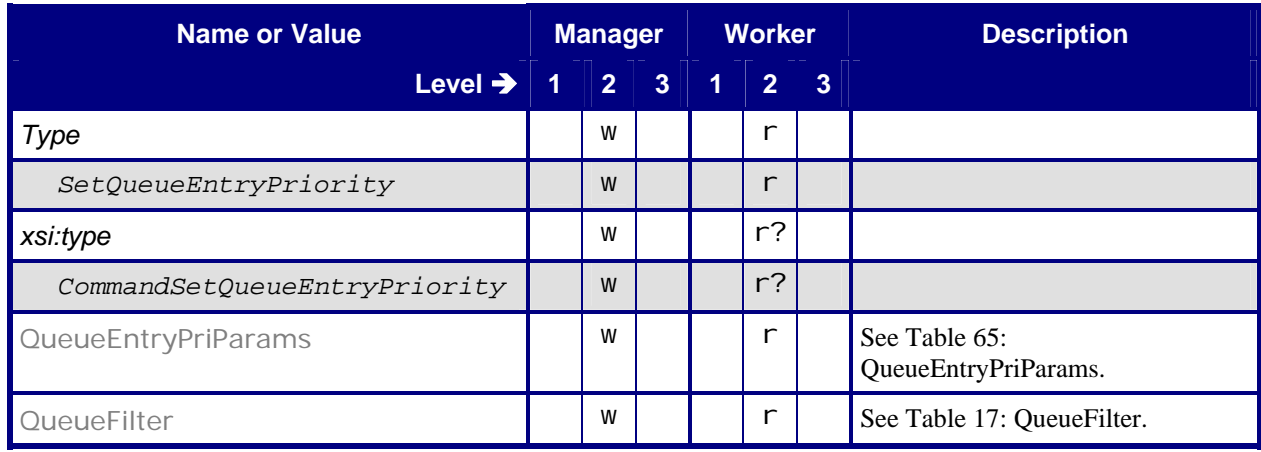

## <span id="page-47-2"></span>**6.14.1.1 QueueEntryPriParams**

### **Table 65: QueueEntryPriParams**

**Referenced by:** [Command – SetQueueEntryPriority](#page-47-1)

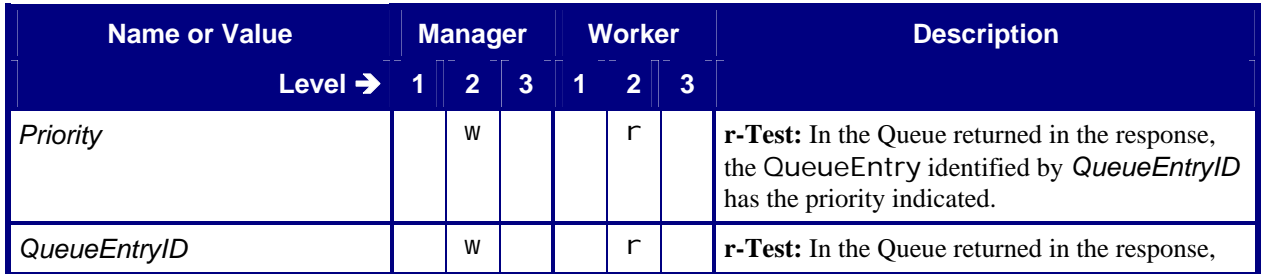

<span id="page-48-0"></span>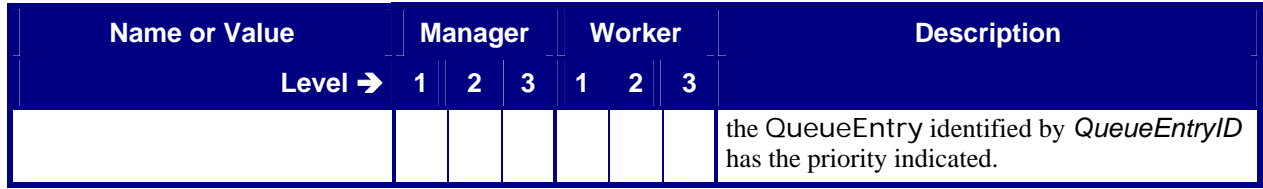

# <span id="page-48-1"></span>**6.14.2 Response – SetQueueEntryPriority**

### **Table 66: Response – SetQueueEntryPriority**

**Instance of:** [Response](#page-13-1)

**In:** [List of JMF Messages](#page-17-1)

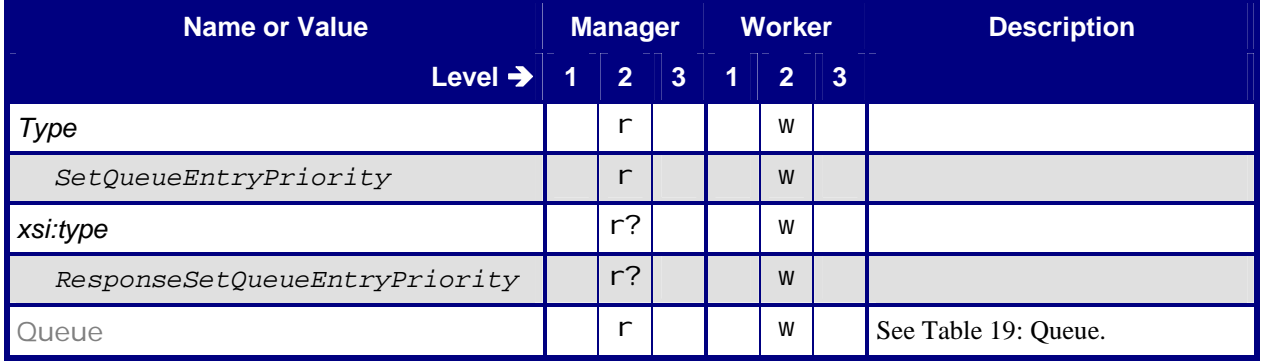

# **6.15 StopPersistentChannel**

# <span id="page-48-2"></span>**6.15.1 Command – StopPersistentChannel**

### **Table 67: Command – StopPersistentChannel**

**Instance of:** [Command](#page-14-1)

**In:** [List of JMF Messages](#page-17-1)

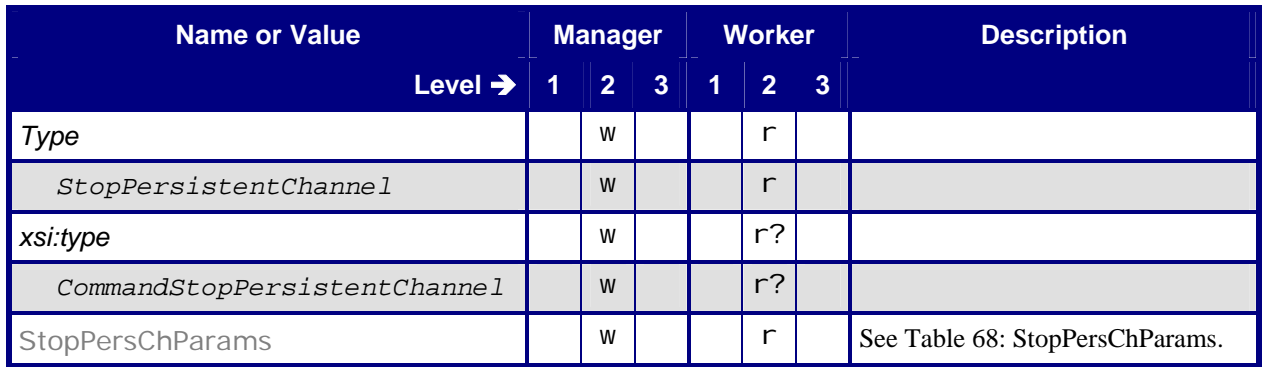

# <span id="page-49-1"></span><span id="page-49-0"></span>**6.15.1.1 StopPersChParams**

## **Table 68: StopPersChParams**

**Referenced by:** [Command – StopPersistentChannel](#page-48-2)

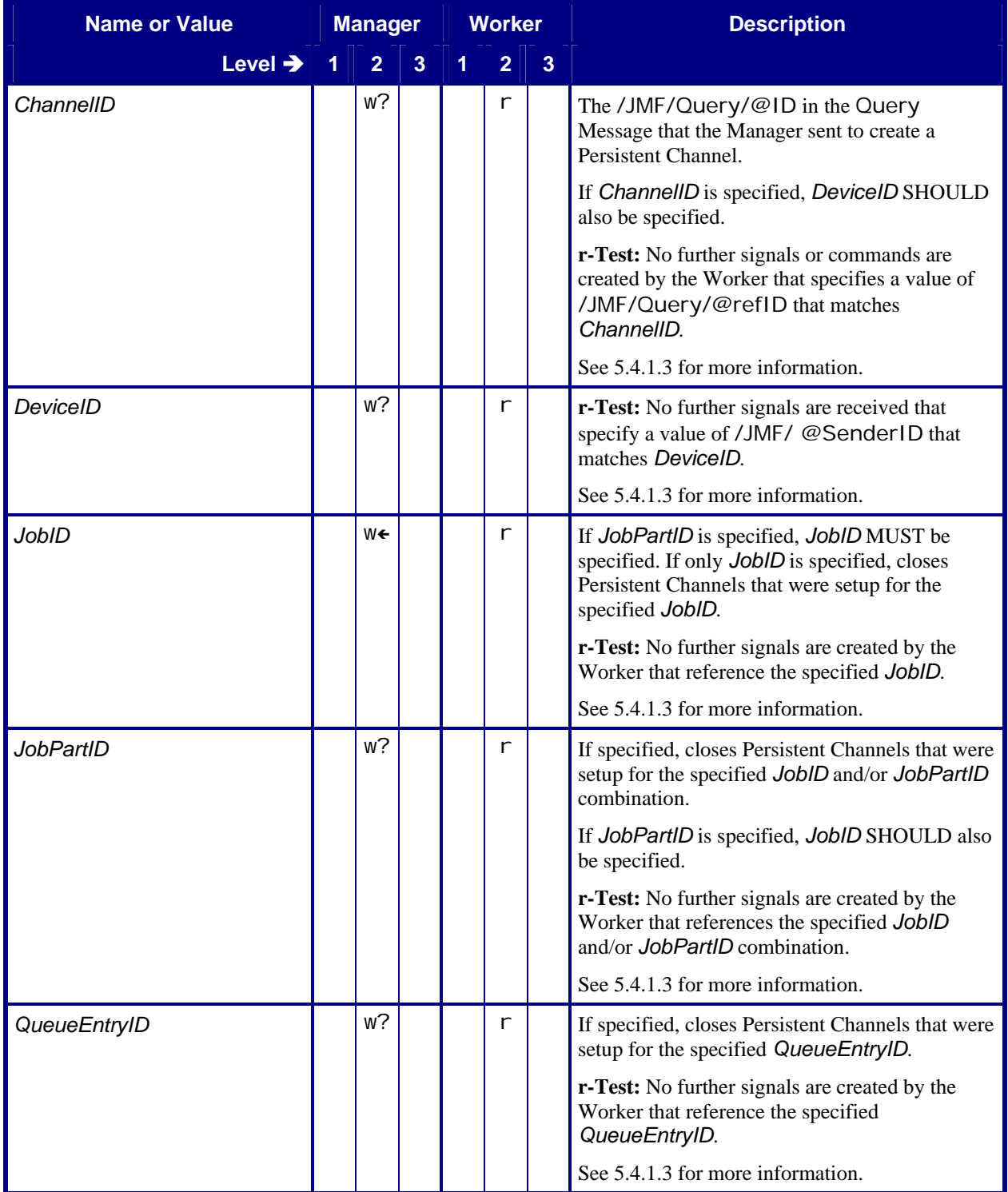

<span id="page-50-0"></span>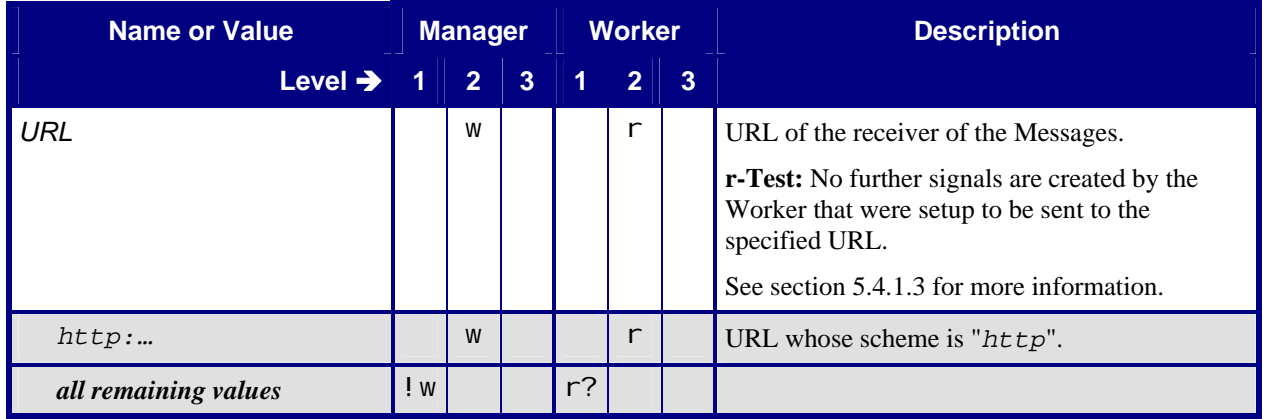

## <span id="page-50-2"></span>**6.15.2 Response – StopPersistentChannel**

### **Table 69: Response – StopPersistentChannel**

**Instance of:** [Response](#page-13-1) **In:** [List of JMF Messages](#page-17-1)

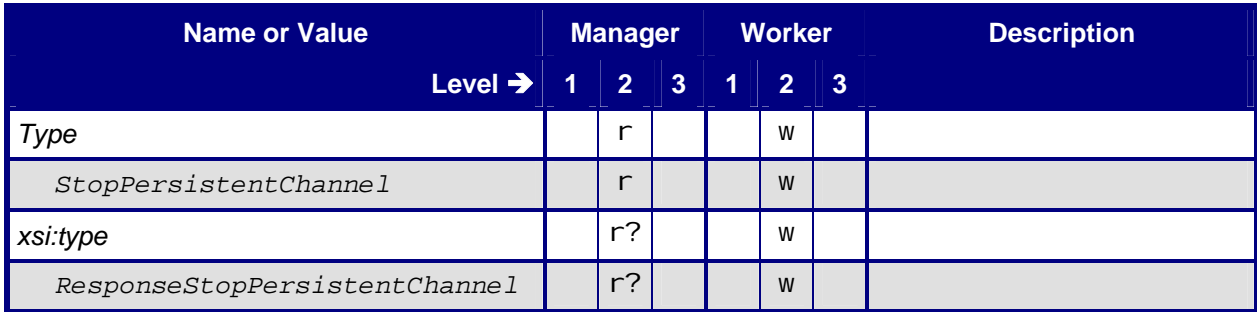

# **6.16 SubmissionMethods**

### <span id="page-50-1"></span>**6.16.1 Query – SubmissionMethods**

### **Table 70: Query – SubmissionMethods**

### **Instance of:** [Query](#page-11-1)

**In:** [List of JMF Messages](#page-17-1)

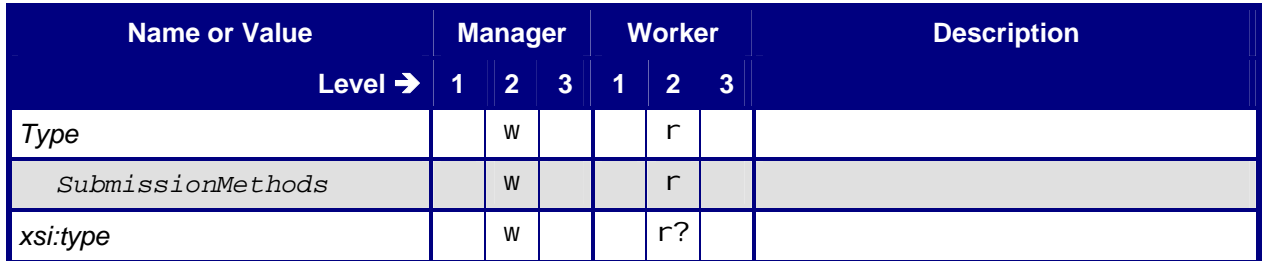

<span id="page-51-0"></span>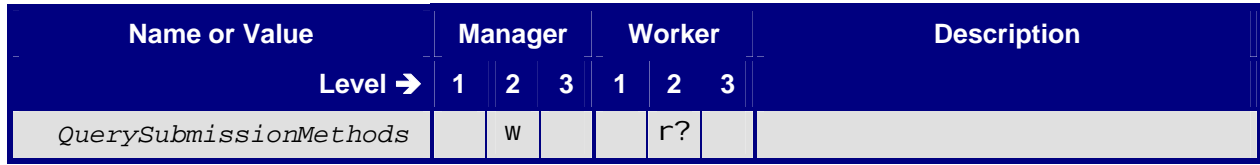

# <span id="page-51-1"></span>**6.16.2 Response – SubmissionMethods**

### **Table 71: Response – SubmissionMethods**

**Instance of:** [Response](#page-13-1)

**In:** [List of JMF Messages](#page-17-1)

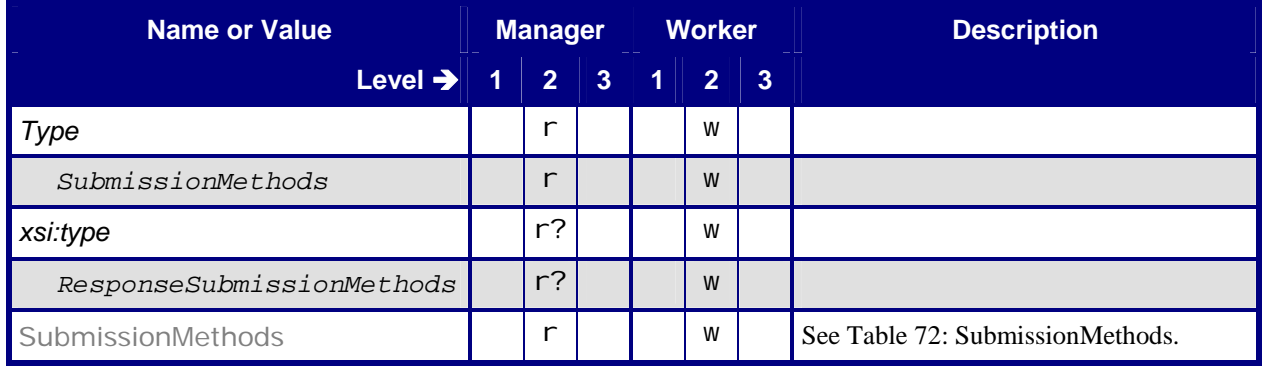

### <span id="page-51-2"></span>**6.16.2.1 SubmissionMethods**

#### **Table 72: SubmissionMethods**

**Referenced by:** [Response – SubmissionMethods](#page-51-1)

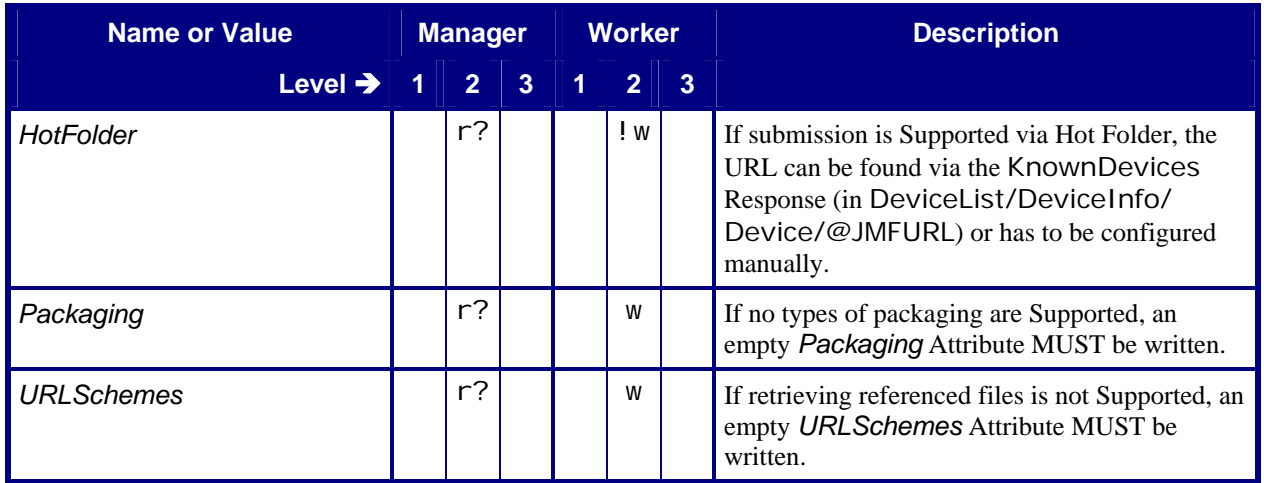

# <span id="page-52-0"></span>**6.17 SubmitQueueEntry**

# <span id="page-52-1"></span>**6.17.1 Command – SubmitQueueEntry**

### **Table 73: Command – SubmitQueueEntry**

**Instance of:** [Command](#page-14-1) **In:** [List of JMF Messages](#page-17-1)

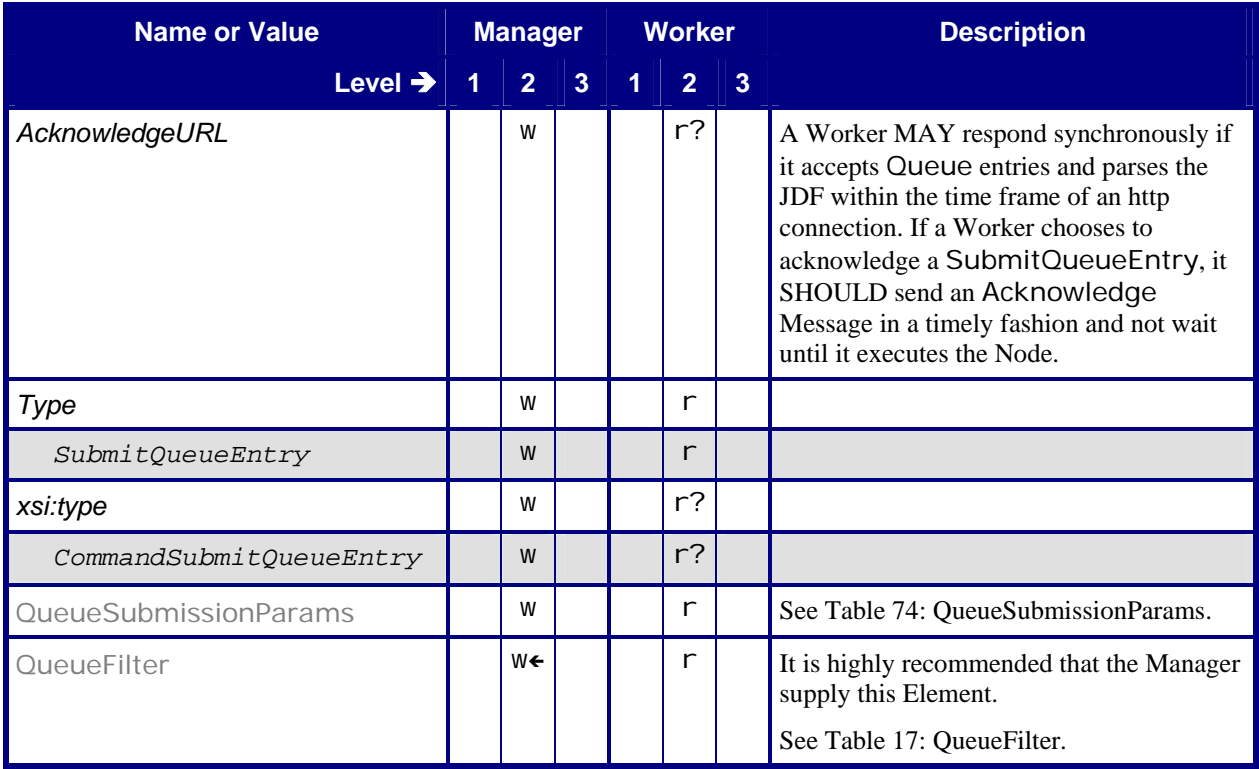

## <span id="page-52-2"></span>**6.17.1.1 QueueSubmissionParams**

### **Table 74: QueueSubmissionParams**

**Referenced by:** [Command – SubmitQueueEntry](#page-52-1)

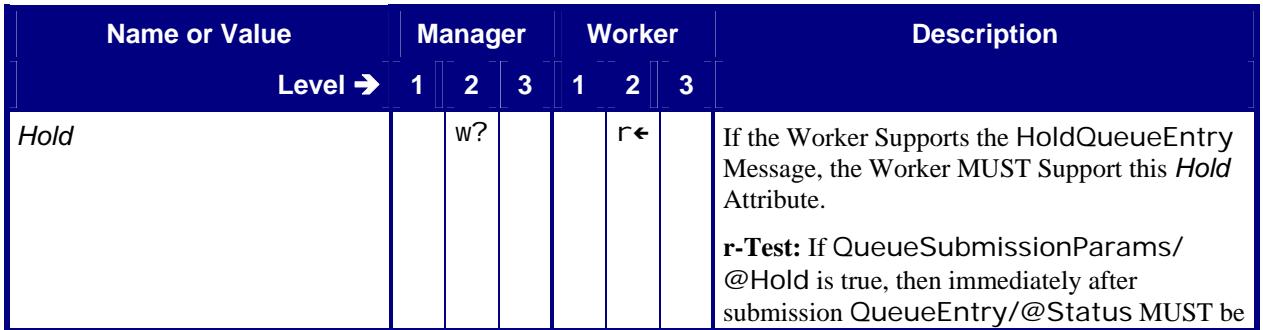

<span id="page-53-0"></span>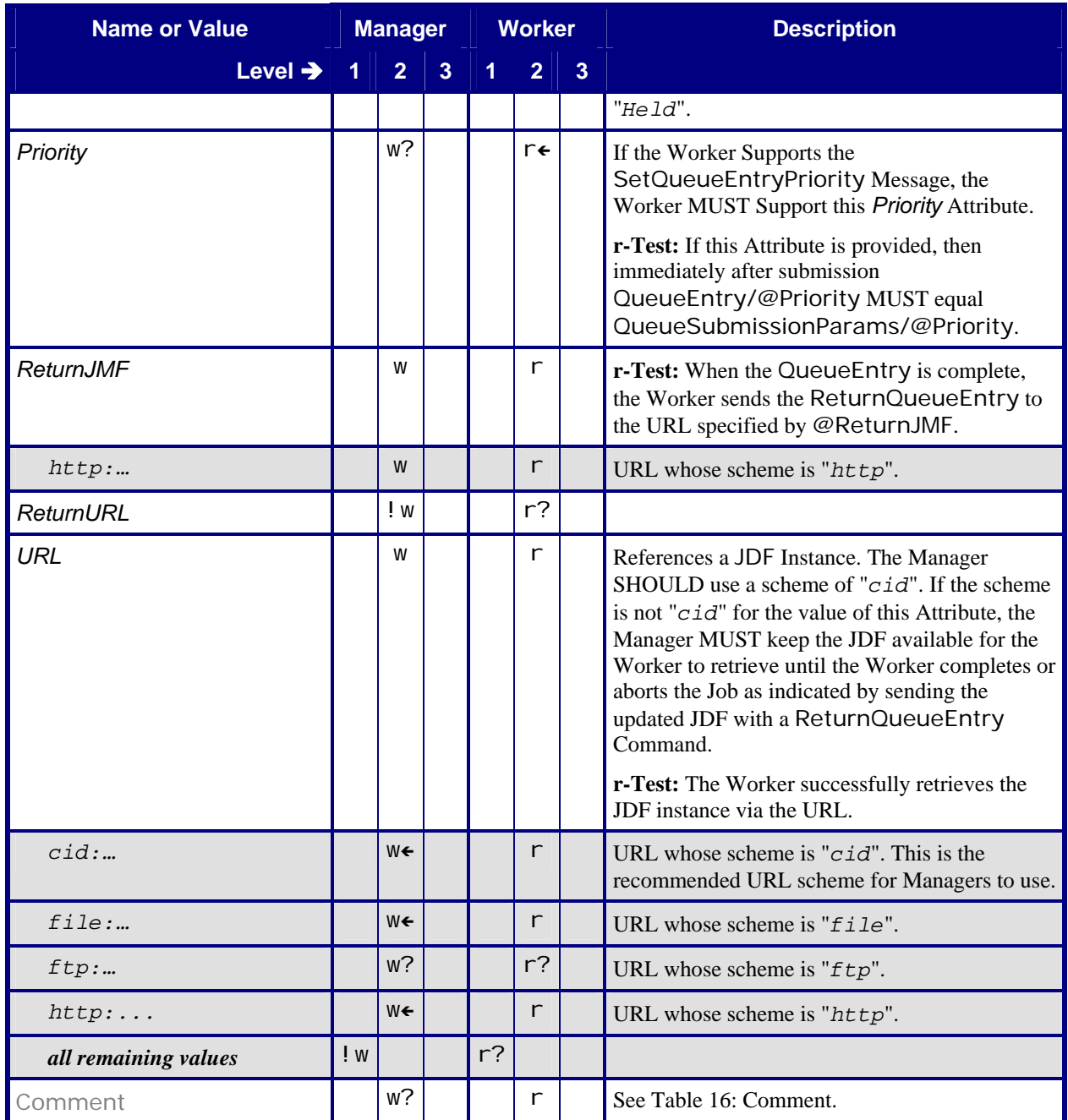

# **6.17.2 Response – SubmitQueueEntry**

The Worker MUST return a SubmitQueueEntry Response before the HTTP connection would time out. In addition, the Worker MUST parse the JDF supplied in the SubmitQueueEntry Command. If the Worker is unable to parse the JDF before returning the SubmitQueueEntry Response, the Worker MUST return the Response followed by a SubmitQueueEntry Acknowledge after the Worker has parsed the JDF (see section [5.4.2](#page-16-2) "[Asynchronous Acknowledges"](#page-16-2) and [Table 76: Acknowledge – SubmitQueueEntry\)](#page-54-2).

### **Table 75: Response – SubmitQueueEntry**

**Instance of:** [Response](#page-13-1)

**In:** [List of JMF Messages](#page-17-1)

<span id="page-54-1"></span><span id="page-54-0"></span>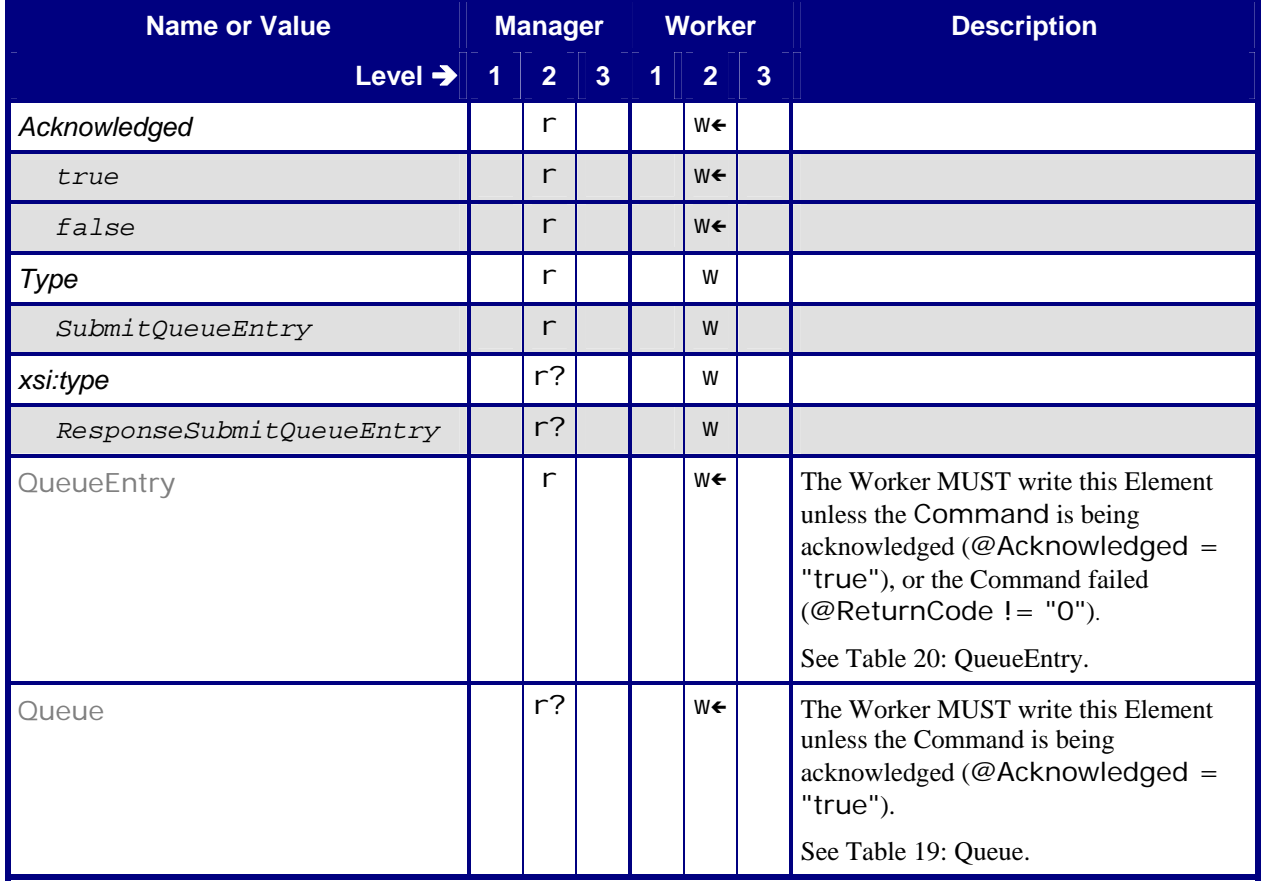

# <span id="page-54-2"></span>**6.17.3 Acknowledge – SubmitQueueEntry**

### **Table 76: Acknowledge – SubmitQueueEntry**

**Instance of:** [Acknowledge](#page-15-2) **In:** [List of JMF Messages](#page-17-1)

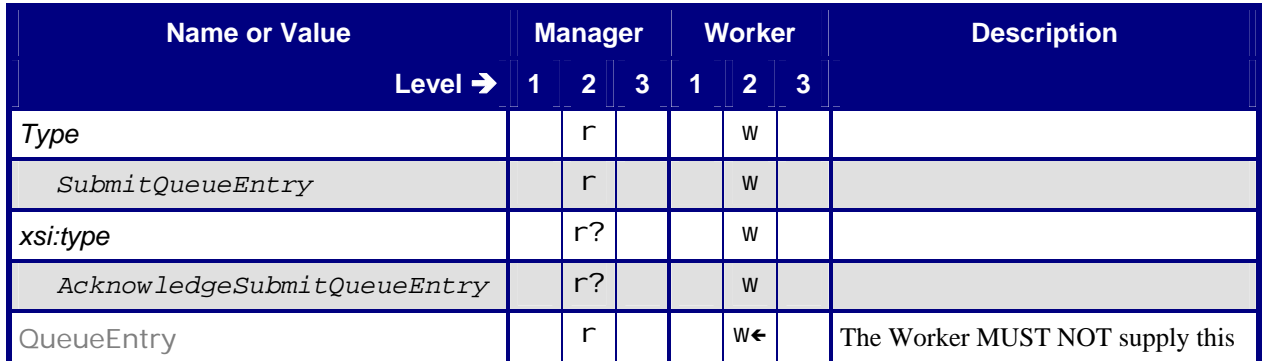

<span id="page-55-0"></span>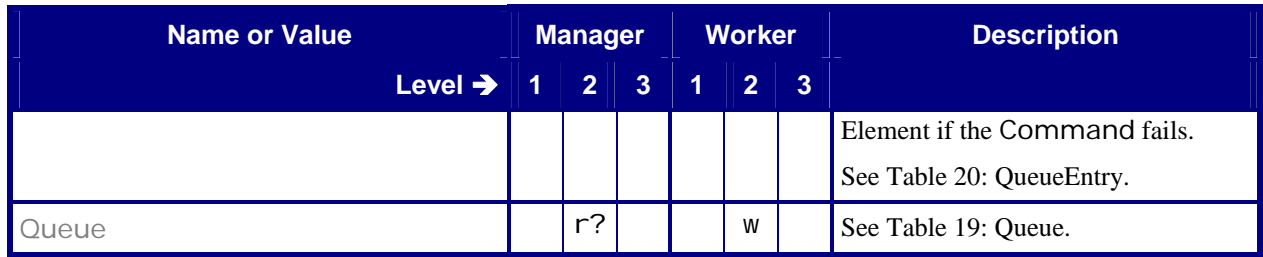

# **6.18 SuspendQueueEntry**

# <span id="page-55-1"></span>**6.18.1 Command – SuspendQueueEntry**

### **Table 77: Command – SuspendQueueEntry**

**Instance of:** [Command](#page-14-1) **In:** [List of JMF Messages](#page-17-1)

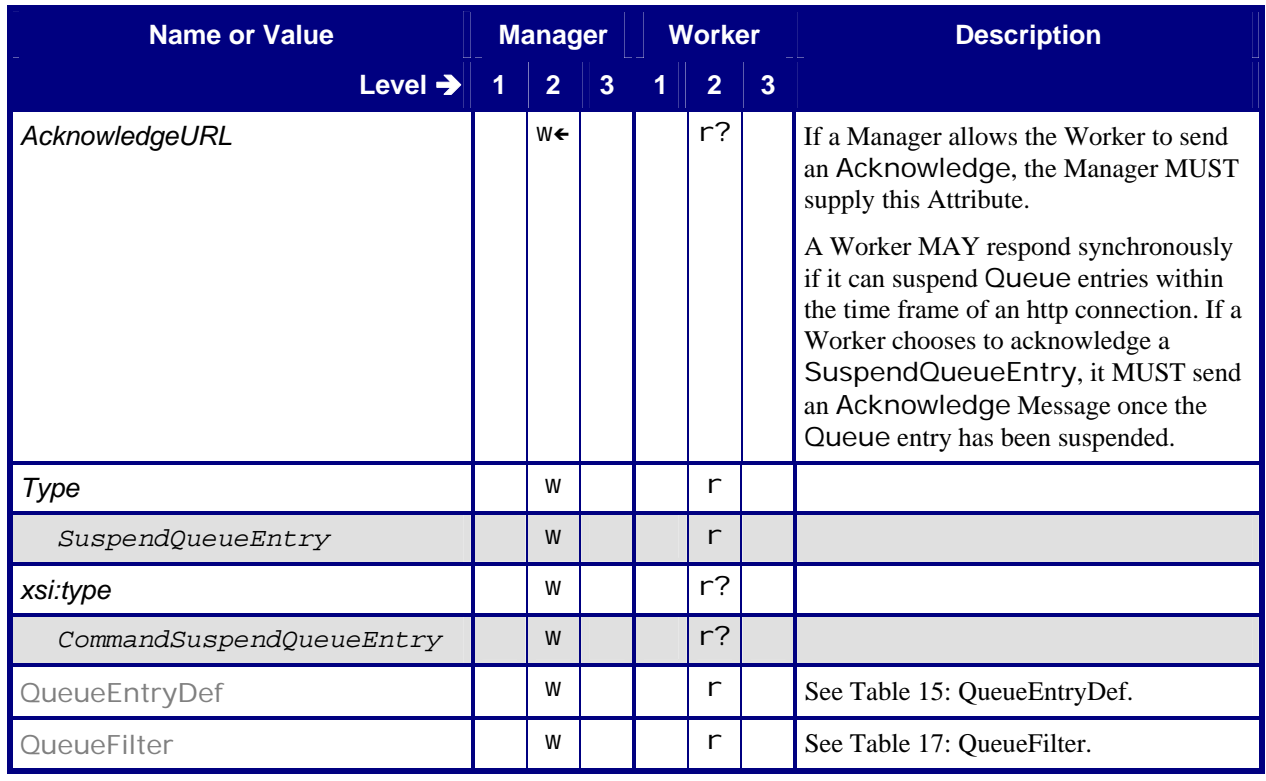

# <span id="page-56-1"></span><span id="page-56-0"></span>**6.18.2 Response – SuspendQueueEntry**

### **Table 78: Response – SuspendQueueEntry**

**Instance of:** [Response](#page-13-1)

**In:** [List of JMF Messages](#page-17-1)

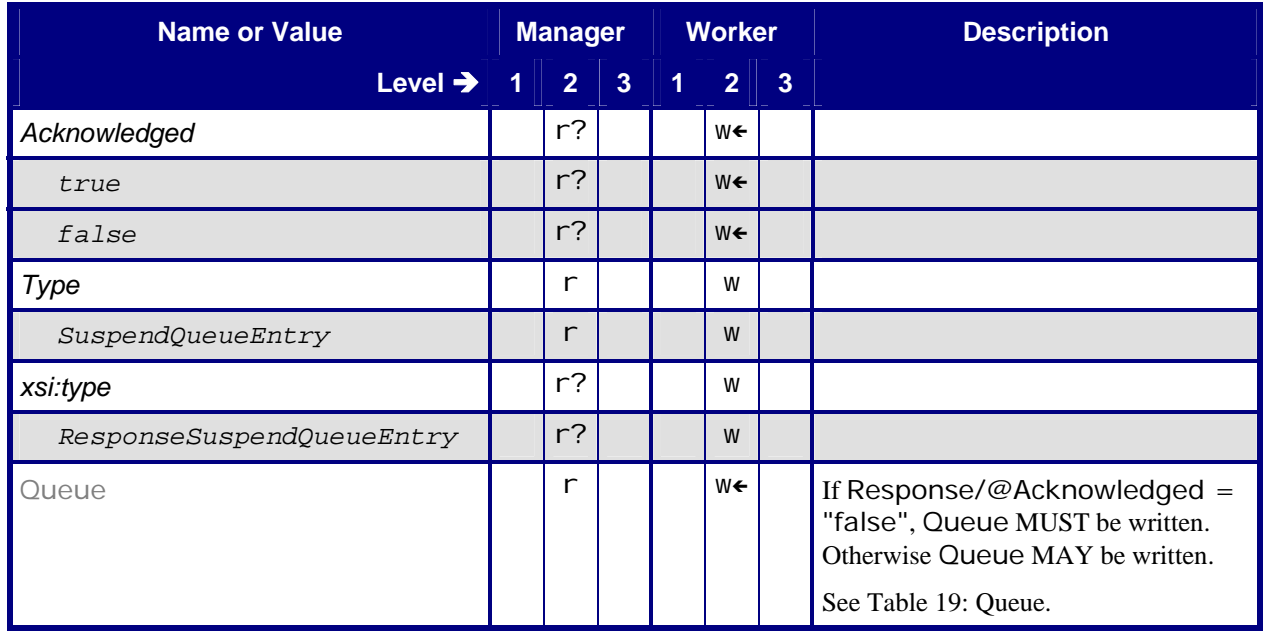

# <span id="page-56-2"></span>**6.18.3 Acknowledge – SuspendQueueEntry**

### **Table 79: Acknowledge – SuspendQueueEntry**

**Instance of:** [Acknowledge](#page-15-2) **In:** [List of JMF Messages](#page-17-1)

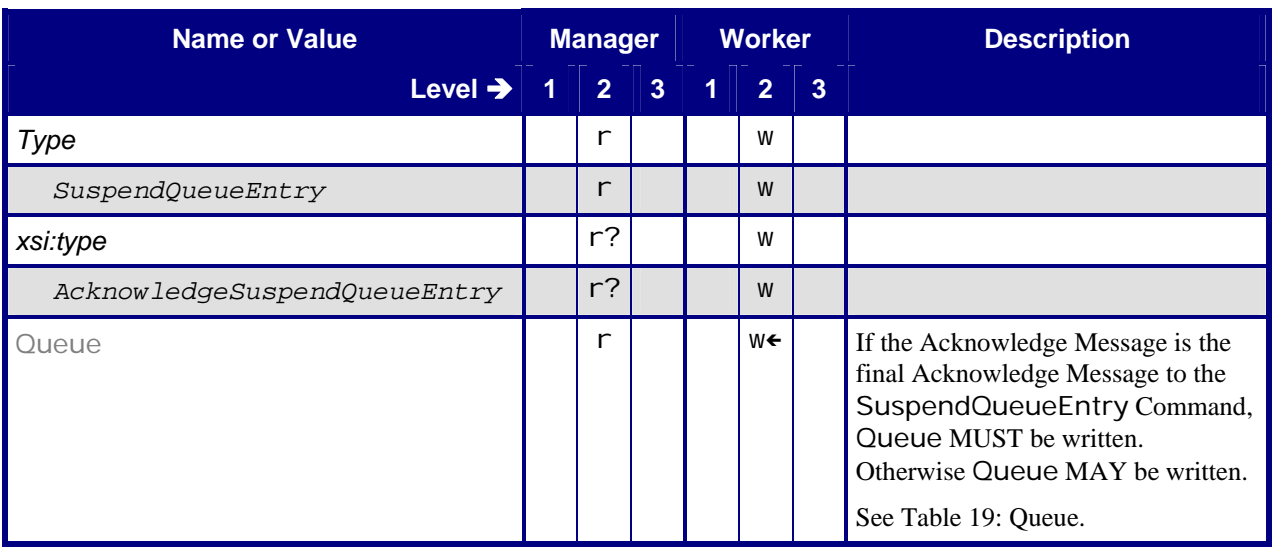

# <span id="page-57-0"></span>**7 Conformance Rules – Job Submission**

# **7.1 Plain JDF versus JMF – SubmitQueueEntry**

### **7.1.1 SubmitQueueEntry, QueueEntry, ReturnQueueEntry Relationship**

A JDF Job submission via the SubmitQueueEntry Command MUST result in a single QueueEntry being created by the Worker, and the Worker MUST send at least one ReturnQueueEntry Message when the QueueEntry is completed or aborted. The Worker MAY send multiple ReturnQueueEntry Messages.

When a Worker determines that further work needs to be done on a Completed QueueEntry, the Worker MUST set the QueueEntry/@Status to "*Waiting*" or "*Running*", and MUST send any signals associated with this change of status, and MUST reactivate any Persistent Channels related to JMF Queries embedded in the JDF.

The Manager MUST Support receiving multiple ReturnQueueEntry Messages related to the same QueueEntry from the Worker. If the Manager needs to prevent further ReturnQueueEntry Messages related to the same QueueEntry from being sent by the Worker, the Manager MUST send a RemoveQueueEntry to remove the related QueueEntry.

If a QueueEntry is removed while in the *Waiting* or *Held* state using the RemoveQueueEntry Command, a ReturnQueueEntry Message NEED NOT be sent.

If a QueueEntry is removed while in the *Completed* or *Aborted* state using the RemoveQueueEntry Command, further ReturnQueueEntry Messages MUST NOT be sent. This ICS enforces a restriction of a single SubmitQueueEntry Command per JMF Message. A JMF Element containing a SubmitQueueEntry Command MUST contain one and only one SubmitQueueEntry Command Message.

### **7.1.2 URL External Reference versus MIME Encoded**

When a Manager submits a JDF Instance via a JMF SubmitQueueEntry Command Message, the Manager MUST use one of these options:

- A. The JDF Instance and the JMF Message are packaged together using MIME. The JMF Message MUST be the first part of the MIME package, and MUST use a URL with the "*cid*" scheme to reference the JDF part of the MIME package. This is the recommended option.
- B. The JDF Instance is separate from the JMF Message. The JMF Message uses a URL to reference the JDF Instance.

To be conformant to Level 2 of this ICS, Managers and Workers MUST Support both option A and option B.

# **8 References**

# **8.1 Normative References**

<span id="page-57-1"></span>[Base-ICS] Base ICS, Version 1.3, published July 2007. Available at: [http://www.cip4.org.](http://www.cip4.org/)

<span id="page-57-2"></span>[JDF1.3] JDF Specification, Version 1.3, published September 30, 2005, and Errata, JDF Specification, Version 1.3. Available at: [http://www.cip4.org.](http://www.cip4.org/)